Міністерство освіти і науки України Національний аерокосмічний університет ім. М. Є. Жуковського «Харківський авіаційний інститут»

Факультет систем управління літальних апаратів

Кафедра систем управління літальних апаратів

# **Пояснювальна записка**

до дипломної роботи

\_\_\_\_\_\_\_\_\_\_\_\_магістра\_\_\_\_\_\_\_\_\_\_\_ (освітньо-кваліфікаційний рівень)

на тему «Дослідження системи стабілізації БПЛА з використанням різноманітних регуляторів»

ХАІ.301.360.22О.173.9652008 ПЗ

Виконав: студент 2 курсу, групи 360

Галузь знань 17 «Електроніка та телекомунікації»

Спеціальність 173 "Авіоніка"

Освітня програма

"Системи автономної навігації та адаптивного управління літальних апаратів"

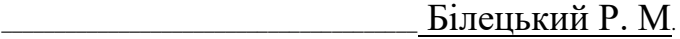

(прізвище та ініціали студента)

Керівник \_\_\_ \_\_\_\_\_\_\_\_\_\_\_\_\_\_\_\_\_\_\_ Немшилов Ю. О. (прізвище та ініціали)

Рецензент Лабазов О.О. (прізвище та ініціали)

### Міністерство освіти і науки України Національний аерокосмічний університет ім. М. Є. Жуковського «Харківський авіаційний інститут»

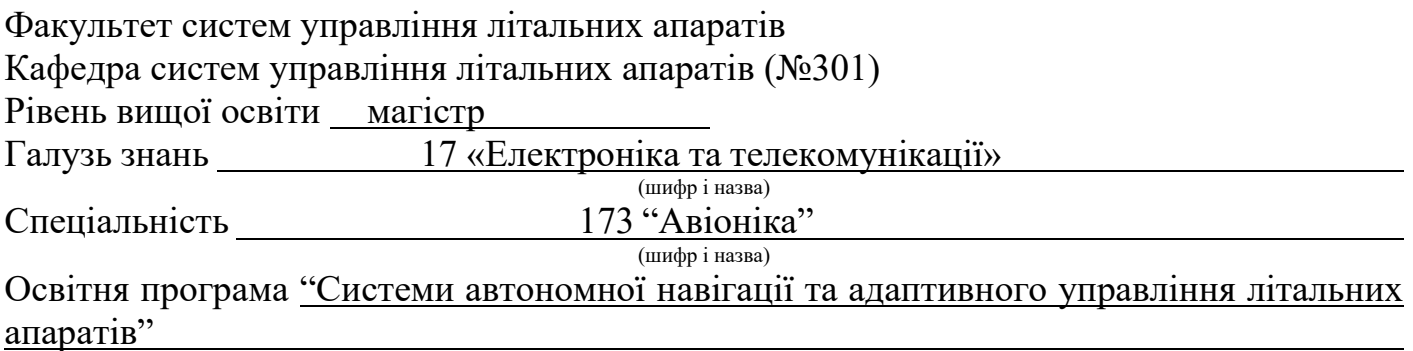

## **ЗАТВЕРДЖУЮ**

**Завідувач кафедри**

к.т.н., доц. **Костянтин ДЕРГАЧОВ** 

 $\frac{2022 \text{ poky}}{200}$ 

## **З А В Д А Н Н Я**

## **НА ДИПЛОМНУ РОБОТУ СТУДЕНТУ**

Білецького Романа Михайловича

(прізвище, імя, по батьові)

1. Тема роботи: «Дослідження системи стабілізації БПЛА з використанням різноманітних регуляторів»

керівник роботи Немшилов Юрій Олександрович к.т.н., доцент,

(прізвище, ім'я, по батькові, науковий ступінь, вчене звання)

затверджені наказом вищого навчального закладу від 17.11. 2022 року № 1602-уч

2. Строк подання студентом роботи: 09 грудня 2022 року

3. Вихідні дані до роботи: Математична модель БПЛА, вимоги до функціонування системи, збурюючі впливи.

4. Зміст розрахунково-пояснювальної записки (перелік питань, які потрібно розробити): Вступ, оцінка стану проблеми системи стабілізації бпла з використанням різноманітних регуляторів, аналіз і синтез системи автоматичної стабілізації, конструкторська частина, технологічна частина, експериментальна частина, економічна частина, заключення, список використаної літератури.

5. Перелік графічного матеріалу (з точним зазначенням обов'язкових креслень): кінематична схема, функціональні схеми, структурні схеми, перехідні процеси, схеми моделювання, ЛАЧХ, ЛЧХ, загальна схема стенду, зовнішній вигляд стенду.

6. Консультанти розділів роботи

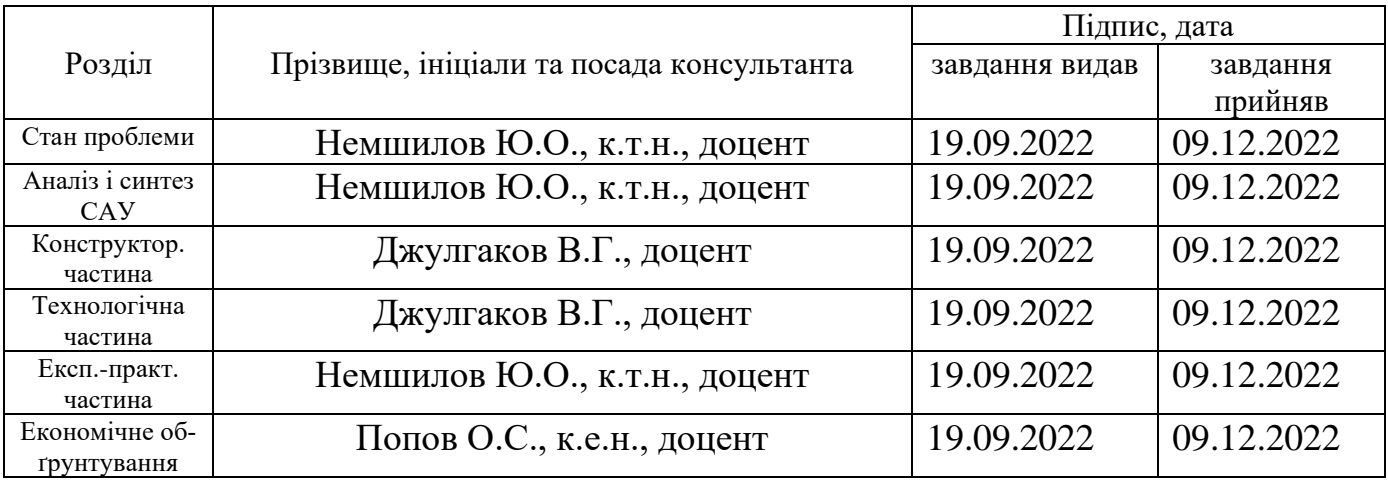

(підпис) — СУСУ ГЕРГІГЕНИЯ<br>(підпис) (ініціали та прізвище)

Нормоконтроль \_\_\_\_\_\_\_\_ Ю.О. Немшилов «16» грудня 2022 р.

7. Дата видачі завдання 19.09.2022

# **КАЛЕНДАРНИЙ ПЛАН**

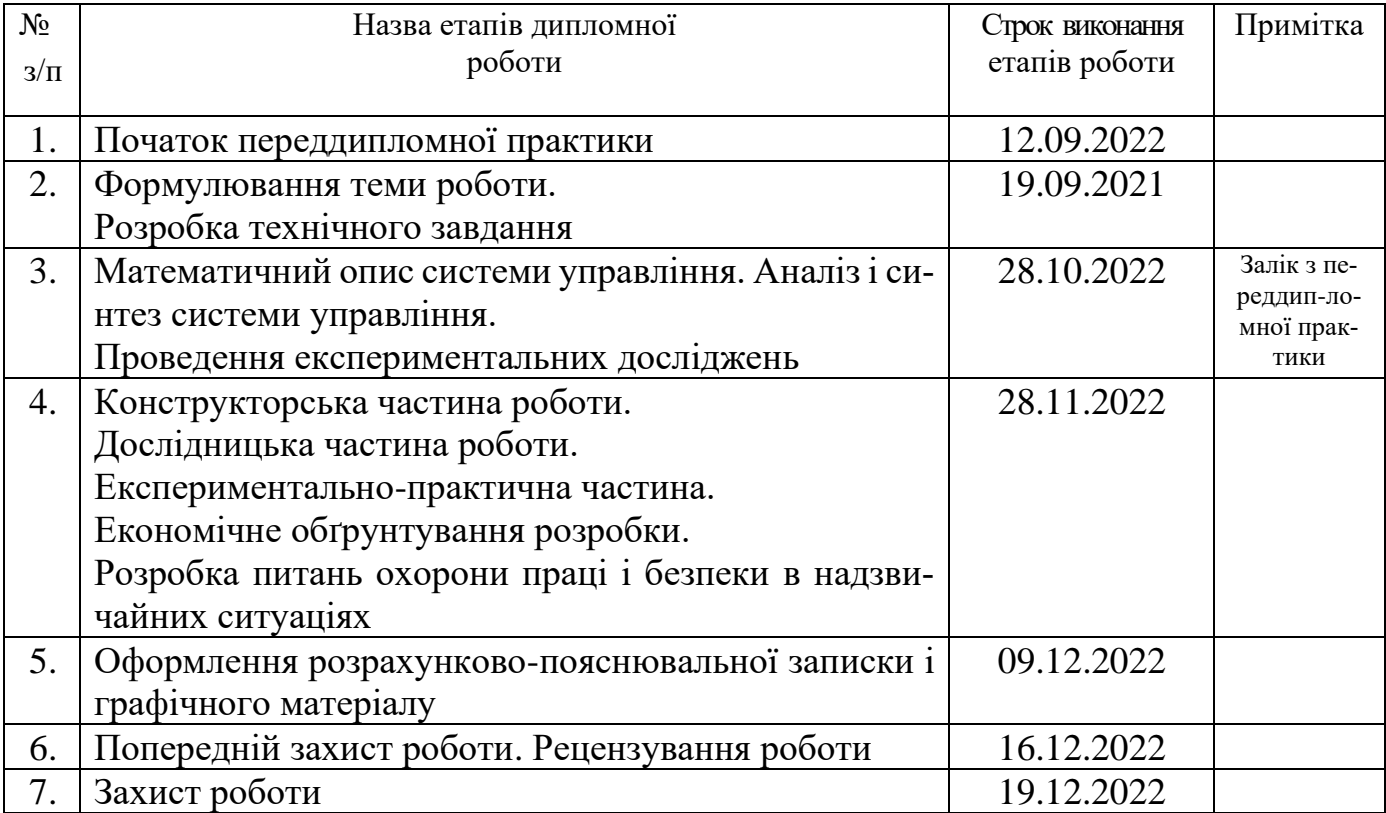

 **Студент \_\_\_\_\_\_\_\_\_\_\_\_\_** Роман БІЛЕЦЬКИЙ ( підпис ) (ім'я, прізвище,)

 **Керівник роботи \_\_\_\_\_\_\_\_\_\_\_\_\_** Юрій НЕМШИЛОВ

 $\underbrace{\text{Popi\v{m} } \text{HEMIIIMIOB}}_\text{(in' s, npi3BHIIIe)}$ 

### Міністерство освіти і науки України Національний аерокосмічний університет ім. М. Є. Жуковського «Харківський авіаційний інститут»

Кафедра систем управління літальних апаратів (№301)

 **«**ЗАТВЕРДЖУЮ»

Завідуючий кафедрою 301

к.т.н., с.н.с., доцент

 \_\_\_\_\_\_\_\_ Костянтин ДЕРГАЧОВ  $\overline{\text{w}}$  2022 p.

## ТЕХНІЧНЕ ЗАВДАННЯ на дипломне проектування Білецького Романа Михайловича

1 Тема роботи: «Дослідження системи стабілізації БПЛА з використанням різноманітних регуляторів»

затверджена наказом по університету від «17» листопада 2022 р. № 1602-уч.

2 Строк здачі студентом закінченої роботи «09» грудня 2022 р.

3 Область застосування розробки робота з нестійкими об'єктами.

4 Початкові дані для розроблювальної системи

4.1 Призначення і мета створення системи: стабілізація кутового положення БПЛА в повздовжньому русі.

4.2 Загальні відомості математична модель БПЛА, вимоги до функціонування системи, збурюючі впливи.

5 Технічні вимоги до каналів системи управління

5.1 Питання, що підлягають розробці

5.1.1 В розрахунковій частині: формування лінеаризованої математичної моделі об'єкта стабілізації, вибір виконавчого та вимірювального пристроїв, розробка функціональної і структурної схем системи автоматичної стабілізації, вибір типового закону управління, синтез пристрою автоматичної стабілізації та аналіз якості управління.

5.1.2 В конструкторській частині: формулювання задач контролеру на основі алгоритму управління, визначення складу вхідної і вихідної інформації, вибір елементної бази, опис моделі БПЛА та схеми підключення, алгоритм роботи системи.

5.1.3 В експериментальній частині: мета експериментального дослідження, опис експериментальної установки, результати дослідження.

5.2 Режим роботи системи (безперервний, циклічний, одноразової дії): безперервний.

5.3 Показники якості системи управління: допустима стала помилка (5 %), час перехідного процесу (до 3 секунд), перерегулювання (до 20 %), запаси стійкості по фазі (не менше 40 градусів) та по амплітуді (не менше 10 дБ).

5.4 Вимоги до приладового складу системи: Arduino Mega, MPU6050.

5.5 Вимоги до взаємозамінності блоків: відсутні.

6 Умови експлуатації системи

6.1 Кліматичні вимоги до експлуатації (температура середовища, у якій буде працювати система управління, її вологість, вміст хімічно активних компонентів і т.ін.)

а) вологість 35%;

б) температура середовища ±20 градусів за Цельсієм.

6.2 Механічні вимоги (вібрація, тряска, можливі перекоси, удари, нахили і т.ін.): можливі вібрація, тряска, удари, нахили.

6.3 Наявність перешкод (електричні наведення радіоперешкоди, магнітні впливи): штучні та природні перешкоди.

6.4 Електричні параметри системи (напруга джерел живлення, потужність, стабільність, частота): напруга живлення 5 В, потужність 25 Вт.

7 Додаткові функції, реалізовані системою (сигналізація про несправності, реєстрація необхідної інформації, самоконтроль самої системи і т.ін.): дана система не має додаткових функцій.

8 Обсяг виконуваних розроблювачем робіт

8.1 Етапи проведення роботи: І етап: оцінка стану проблеми системи стабілізації БПЛА з використанням різноманітних регуляторів. ІІ етап: аналіз і синтез системи

автоматичної стабілізації. ІІІ етап: конструкторська частина. ІV етап: технологічна частина. V етап: експериментальна частина. VІ етап: економічна частина.

8.2 Обсяг розробки по кожному етапу: I етап: 4 стор. II етап: 35 стор. III етап: 9 стор. IV етап: 7 стор. V етап: 3 стор. VI етап: 8 стор.

9 Параметри устаткування системи:

9.1. Габарити: визначаються в процесі проектування.

9.2. Маса: визначається в процесі проектування.

9.3. Вимоги до конструктивного виконання і розміщенню: визначаються в процесі проектування.

9.4. Інші вимоги: не передбачаються.

10 Вимоги безпеки: визначаються в процесі проектування.

11 Дослідницька частина

11.1. Розробка технологічного процесу: тестування елементної бази.

11.2. Умови і вимоги: протестувати всю елементну базу для створення стендової моделі.

11.3. Очікуваний результат: всі елементи мають бути справними і коректно працювати.

12 Експериментально-практична частина:

12.1. Розробка мети дослідження: виявлення коректності роботи САС кутового положення БПЛА в повздовжньому русі.

12.2. Умови і вимоги: виконати напівнатурне моделювання системи для перевірки функціонування САС на стендовій моделі.

12.3. Очікуваний результат: система яка досліджувалась відповідає до заданих показників якості.

13 Економічна частина

13.1 Розробити (розрахувати, одержати): розрахувати собівартість стенду імітації польоту БПЛА літакового типу з САС по куту тангажу.

13.2 Умови і вимоги: одиничне виробництво, розрахунок проводиться за статтями калькуляції.

13.3 Очікуваний результат: повна собівартість виробу грн. з урахуванням усіх витрат.

14 Перелік графічних матеріалів із зазначенням форматів: 10 слайдів: 1. Загальний опис БПЛА та математична модель об'єкту управління; 2. Дослідження об'єкта автоматичного управління; 3. Дослідження нескоригованої системи автоматичного управління; 4. Синтез регулятора методом ЛАЧХ; 5. Синтез ПІД-регулятора методом Зіглера-Нікольса; 6. Синтез ПІД-регулятора методом CHR; 7. Синтез регулятора диференційного контуру зворотнього зв'язку; 8. Конструкторська частина; 9. Напівнатурне моделювання; 10. Економічне обґрунтування розробки.

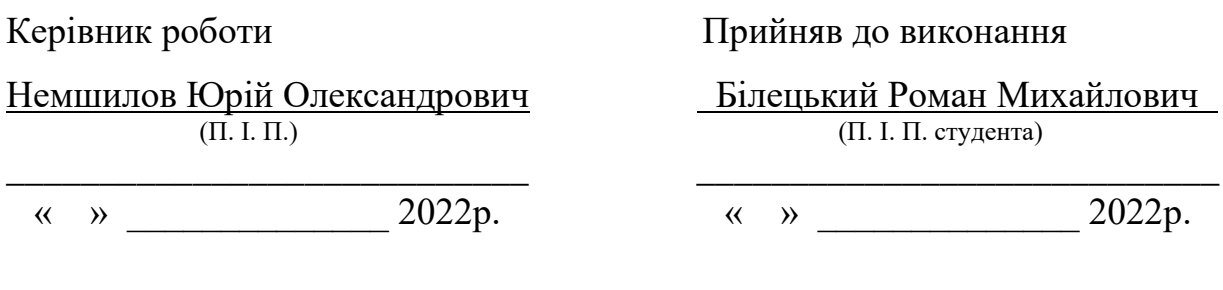

### Погоджено з питань:

конструкції дослідницької частини Джулгаков Віталій Георгійович Джулгаков Віталій Георгійович (П. І. П.) (П. І. П.) \_\_\_\_\_\_\_\_\_\_\_\_\_\_\_\_\_\_\_\_\_\_\_\_\_\_\_ \_\_\_\_\_\_\_\_\_\_\_\_\_\_\_\_\_\_\_\_\_\_\_\_\_\_\_\_ « »  $\overline{\hspace{1cm}}$  2022p.  $\overline{\hspace{1cm}}$  2022p.  $\overline{\hspace{1cm}}$  2022p.

економіки

 Попов Олександр Сергійович  $(\Pi, \Pi, \Pi)$ 

\_\_\_\_\_\_\_\_\_\_\_\_\_\_\_\_\_\_\_\_\_\_\_\_\_\_\_\_ « »  $\qquad \qquad 2022p.$ 

### РЕФЕРАТ

Пояснювальна записка містить: 91 с., 65 рис., 18 табл., 2 додатки, 12 джерел.

Тема роботи: дослідження системи стабілізації БПЛА з використанням різноманітних регуляторів.

Мета роботи: дослідити системи стабілізації БПЛА з використанням різноманітних регуляторів.

Предмет роботи: система управління безпілотного літального апарату літакового типу, що дозволяє коректно стабілізувати об'єкт управління по куту тангажу.

У дипломній роботі було розроблено та досліджено модель стабілізації кутового положення БПЛА в середовищі Matlab Simulink з використанням різноманітних регуляторів та розроблено стендову модель імітації польоту БПЛА для експериментального дослідження розробленої системи.

Результатом роботи є розроблена та досліджена система стабілізації кутового положення БПЛА у повздовжньому русі з використанням різноманітних регуляторів.

ДОСЛІДЖЕННЯ, СТАБІЛІЗАЦІЯ, ARDUINO, МОДУЛЯЦІЯ, БЕЗПІЛО-ТНИК, ТАНГАЖ, КЕРУВАННЯ, ОБ'ЄКТ, ПРИСТРІЙ, СИСТЕМА, ЕКСПЕ-РИМЕНТ, МОДЕЛЬ, СЕРВОПРИВОД, ІМІТАЦІЯ, ОЦІНКА, ЕКСПЕРИ-МЕНТ.

## ПЕРЕЛІК УМОВНИХ ПОЗНАЧЕНЬ, СИМВОЛІВ, ОДИНИЦЬ, СКОРО-ЧЕНЬ І ТЕРМІНІВ

АЦП – аналого-цифровий перетворювач;

БПЛА – безпілотний літальний апарат;

ЕРЕ – електрорадіоелемент;

ЛА – літальний апарат;

ЛАЧХ – логарифмічна амплітудно-частотна характеристика;

ЛФЧХ – логарифмічна фазо-частотна характеристика ;

ОАУ – об'єкт автоматичного управління;

ОУ – об'єкт управління;

ПАУ – пристрій автоматичного управління;

САУ – система автоматичного управління;

САС – система автоматичної стабілізації;

ШІМ – широтно-імпульсна модуляція.

## ЗМІСТ

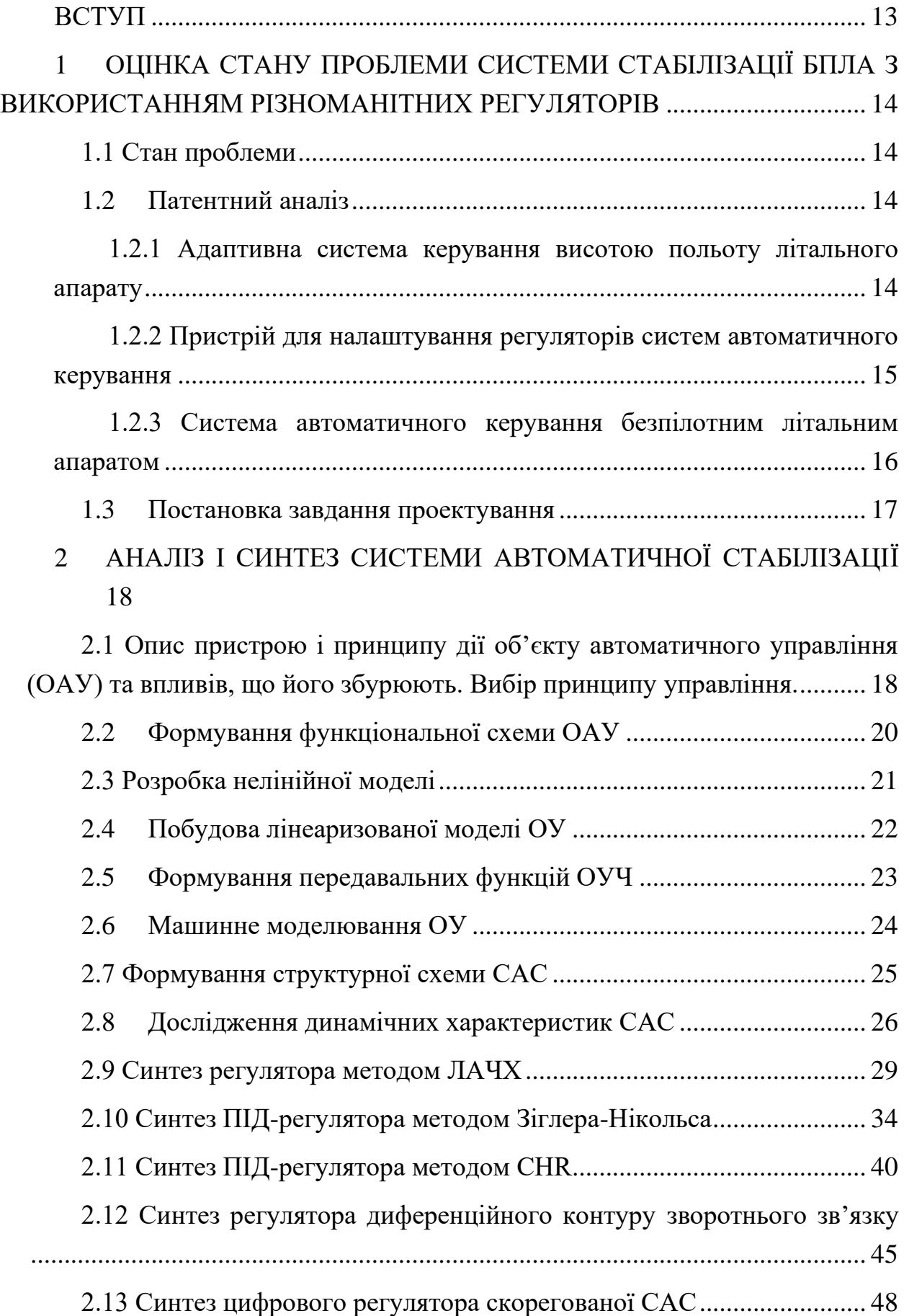

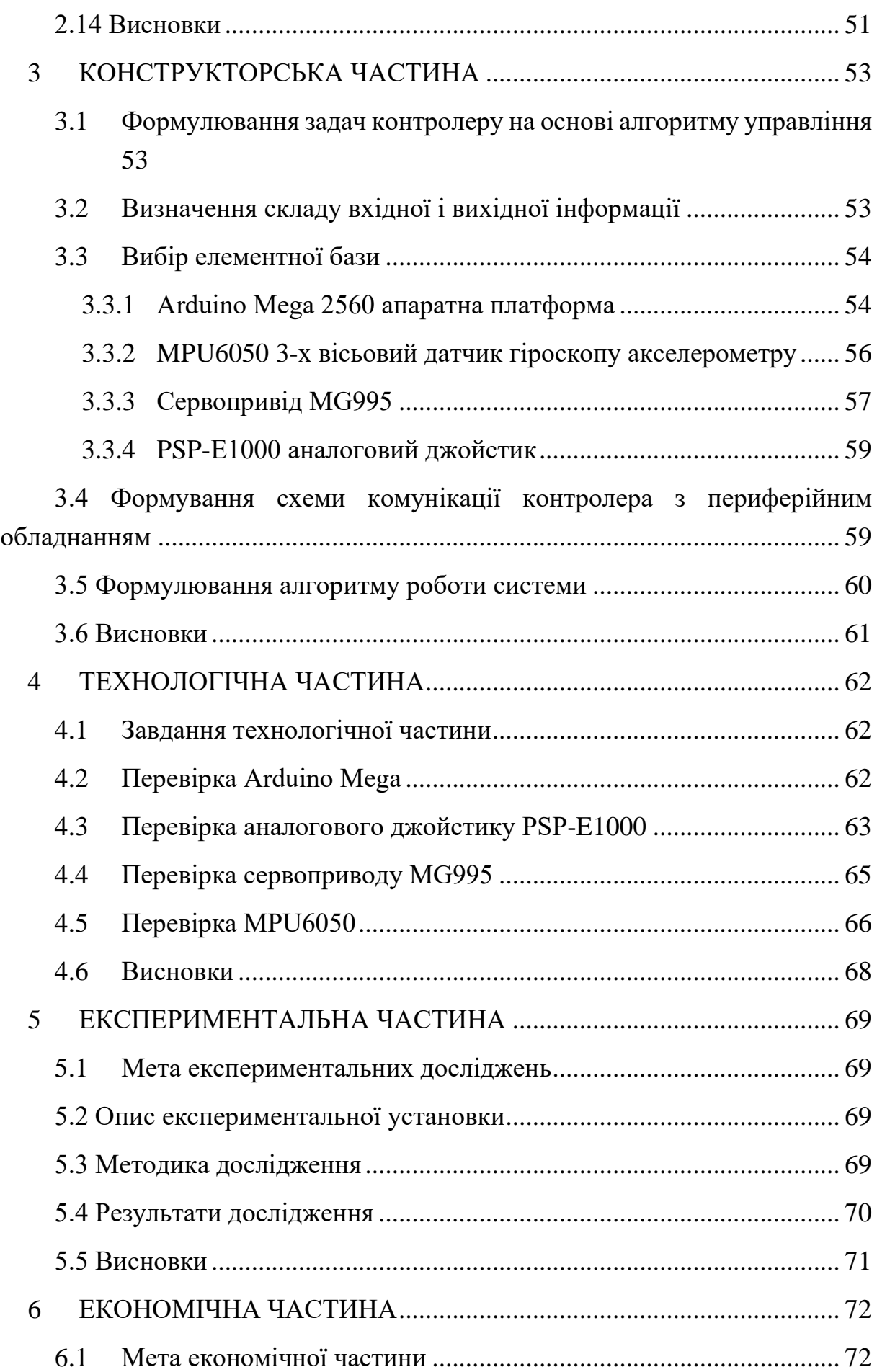

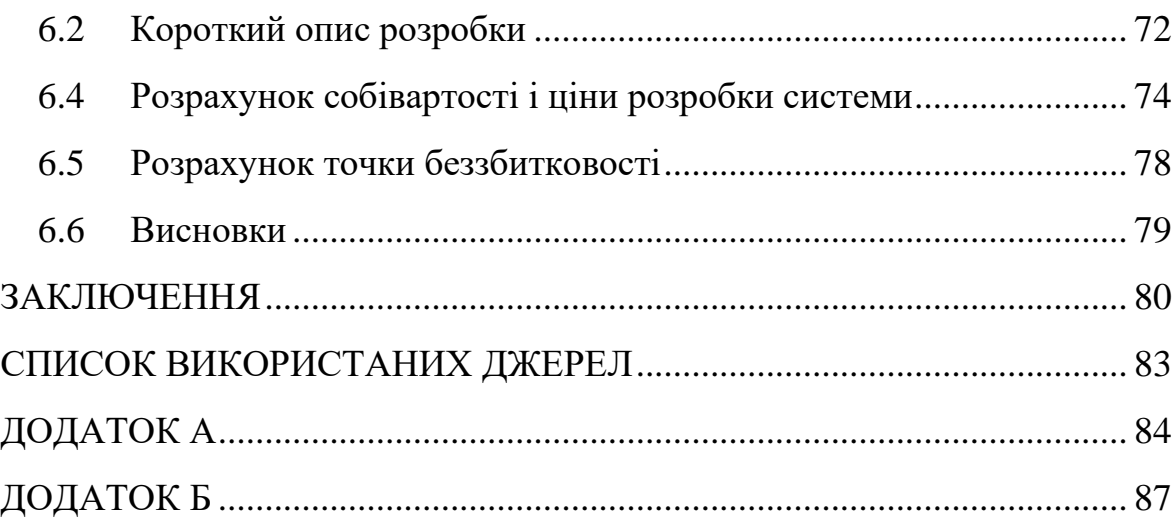

#### ВСТУП

<span id="page-12-0"></span>Нинішні реалії як ніколи показують важливість безпілотних літальних апаратів(БПЛА) не тільки в сфері оборони але й цивільного призначення. БПЛА дедалі активніше використовуються для розвідки противника, наведення й координації вогню артилерії, здійснення автономних високоточних атак за допомогою навісного комплекту озброєння або використання самого безпілотника як снаряд. Окрім використання для ведення бою вони використовуються як апарати доставки ліків, припасів тощо. За умови замінування великої кількості сільськогосподарських територій які знаходяться в прифронтових зонах для посіву або опилення застосування безпілотних літальних апаратів як покращує та оптимізує роботу так і зменшує ризики для життя людей яким не потрібно там знаходитись.

Крім обширного спектру застосування в усіх сферах, БПЛА набагато краще пілотованих літальних апаратів, бо є дешевшими, не потребують пілотування людиною, що дає змогу зберегти багато життів та із за вилучення людського фактору збільшити точність та ефективність в виконанні поставлених задач. Очевидна присутність автоматичних систем в безпілотниках або дистанційно керованих апаратах. Тому наявність таких систем дозволяє безперервного виконання задач, які мають необхідність в навичках і концентрації високофахових працівників. Використання автоматичних систем стало можливим завдяки розвитку в сфері технології матеріалів, комп'ютеризованих та роботизованих засобів, електроніки, що стало передумовою нового рівня управління безпілотними апаратами. Це призводить до необхідності розробки методів та систем управління БПЛА для виконання поставлених задач при різноманітних невідомих та небезпечних обставинах і зовнішніх збурень.

Об'єкт дослідження в даній роботі є безпілотний апарат літакового типу. Важливим фактором в управлінні БПЛА є стабілізація його положення, зокрема кутова стабілізація у поздовжньому русі. Складність полягає в тому що необхідне дотримання траєкторії польоту при впливах різних звонішніх збурень.

Для оптимальної роботи системи з збуреннями потрібно розробити систему автоматичної стабілізації.

### <span id="page-13-0"></span>1 ОЦІНКА СТАНУ ПРОБЛЕМИ СИСТЕМИ СТАБІЛІЗАЦІЇ БПЛА З ВИКОРИСТАННЯМ РІЗНОМАНІТНИХ РЕГУЛЯТОРІВ

### <span id="page-13-1"></span>1.1 Стан проблеми

Необхідність кутової стабілізації зумовлена збуреннями які впливають на літальний апарат при будь-якому режимі польоту. Математичний опис збурень має важливу роль в процесі роботи з БПЛА. При вирішенні цього завдання потрібно стежити за показаннями датчиків та подавати сигнали на керуючі органи управління для компенсації збурювальних впливів. Це завдання досить успішно досягається за допомогою автопілота.

При польоті БПЛА вразливий до різних впливів створюваних зовнішнім середовищем. Апарат має постійний вплив повітряних потоків які впливають на траєкторію польоту ЛА. Для того щоб БПЛА дотримувався заданої траєкторії потрібно компенсувати вплив повітряних потоків за допомогою управління по відхиленням. Управління зі зворотним зв'язком, при якому управляючі дії виробляються тільки за значеннями впливів (сигналів) відхилень.

### <span id="page-13-2"></span>1.2 Патентний аналіз

Для синтезу власної системи є необхідність вивчити існуючі варіанти. Технічна література та патенти є гарним джерелом пошуку готових рішень. Саме тому для власної реалізації спочатку було використано патентний пошук.

<span id="page-13-3"></span>1.2.1 Адаптивна система керування висотою польоту літального апарату

«Адаптивна система керування висотою польоту літального апарату» RU2279119C1

Автори патенту: Анатолій Сергійович Сиров (RU), Володимир Миколайович Трусов (RU), Віталій Олександрович Ларіонов (RU), Едуард Матвійович Абадєєв (RU), Ігор Михайлович Дубінкін (RU), Сергій Валентинович Кравчук (RU), Микола Валентинович Макаров (RU), Олександр Михайлович Пучков (RU).

Винахід відноситься до бортових систем автоматичного керування літальними апаратами, які реалізують у процесі польоту розвороти із значними

кутами атаки. Система управління містить літальний апарат як об'єкт управління, кермовий привід, вимірювач кутового положення по тангажу, вимірювач кутової швидкості по тангажу, підсумовувач підсумовувач, датчик швидкісного напору, датчик висоти та швидкості зміни висоти, датчик швидкості польоту, задатчик сигналу висоти, блок неузгодження, перший блок обмеження сигналу, функціональний перетворювач, другий блок обмеження сигналу, функціональний пристрій обмеження сигналу, перший задатчик опорного сигналу, перший блок розподілу і перший блок множення, при цьому функціональний перетворювач містить два задатчика опорного сигналу, блоку розподілу, блоку множення і суматора. Технічним результатом є розширення функціональних можливостей та обмеження кута атаки літального апарату.

<span id="page-14-0"></span>1.2.2 Пристрій для налаштування регуляторів систем автоматичного керування

«Пристрій для налаштування регуляторів систем автоматичного керування» RU80252U1

Автори патенту: Валерій Іванович Гончаров(RU), Сергій Володимирович Замятин(RU), Дмитрій Олексійович Плотніков(RU).

Корисна модель відноситься до області автоматичного управління і може бути використана в будь-якій галузі, що використовує автоматичне управління регулювання параметрів стану об'єкта управління. Завданням корисної моделі є автоматизація визначення налаштувань регуляторів під час проведення пуско-налагоджувальних робіт та обслуговування систем автоматичного управління з можливістю попередньої оцінки роботи системи автоматичного управління зі знайденими налаштуваннями. Пристрій для налаштування регуляторів систем автоматичного керування містить блок аналого-цифрового перетворення, підключений до блоку отримання чисельної характеристики, до якого послідовно підключені блок отримання моделі об'єкта управління, блок обчислення оптимальних налаштувань, порівняння і блок оцінки перехідних процесів і блок введення-виведення інформації. Блок отримання моделі об'єкта управління підключений до входу блоку введення-виведення інформації. Вихід блоку отримання еталонної моделі, з'єднаний з входами блоку обчислення оптимальних налаштувань та блоку порівняння та оцінки перехідних процесів, який підключений до входу блоку отримання еталонної моделі, та до входу

блоку отримання моделі об'єкта управління. До виходу блоку введення-виведення інформації підключений вхід блоку формування пробного впливу, виходи якого з'єднані з входом блоку отримання чисельної характеристики та з входом цифро-аналогового блоку перетворення. Блок аналого-цифрового перетворення та блок цифро-аналогового перетворення виконані з можливістю підключення до об'єкта управління.

<span id="page-15-0"></span>1.2.3 Система автоматичного керування безпілотним літальним апаратом

«Система автоматичного керування безпілотним літальним апаратом» RU161470U1

Автори патенту: Віктор Васильович Торхов(RU), Олександр Олександрович Колков(RU), Олег Вікторович Попов(RU).

Корисна модель відноситься до систем автоматичного управління безпілотними літальними апаратами (БПЛА), що володіє статичною поздовжньою та бічною стійкістю, що дозволяє стабілізувати кути положення літального апарату, курс, швидкість, висоту, швидкопідйомність. Система автоматичного управління БПЛА дозволяє виконувати політ заданою траєкторією з точною прив'язкою до географічних координат, проводити автоматичний зліт і посадку літального апарату з високою точністю стабілізації апарату в просторі, проходження по маршруту і високою надійністю до збоїв, і високою електромагнітною сумісністю.

Недоліками відомої системи автоматичного керування безпілотним літальним апаратом є низька точність системи, зокрема, низька точність визначення барометричної висоти через відсутність аналогової обробки сигналу датчика абсолютного тиску при безпосередньому підключенні його до АЦП, а також обмежені функціональні можливості системи: неможливість аналізу роботи оператора та БПЛА у разі аварійної ситуації, низька електромагнітна сумісність, неможливість аналізу розряду батареї та живлення САУ, неможливість керування приймачем ДПС.

#### <span id="page-16-0"></span>1.3 Постановка завдання проектування

Завданням проектування роботи є розробка системи кутової стабілізації БПЛА з використанням різноманітних регуляторів. Конкретно розробити систему стабілізацію кутового положення БПЛА літакового типу у поздовжньому русі. Збурювальним впливом в системі виступають потоки вітру. Необхідні показники якості для системи: час перехідного процесу ≤ 3с; перегулювання  $\leq 20\%$ ; допустима статична похибка 5%; запас стійкості по фазі  $\geq 40$ градусів; запас стійкості за амплітудою ≥ 10дБ. Система розраховується для функціонуванні у середовищі з вологістю < 35%, атмосферним тиском аналогічним висоті в чотириста метрів. Температурний робочий діапазон ± 20 градусів за Цельсієм від температури середовища.

## 2 АНАЛІЗ І СИНТЕЗ СИСТЕМИ АВТОМАТИЧНОЇ СТАБІЛІЗАЦІЇ

<span id="page-17-1"></span><span id="page-17-0"></span>2.1 Опис пристрою і принципу дії об'єкту автоматичного управління (ОАУ) та впливів, що його збурюють. Вибір принципу управління.

Об'єктом автоматичного управління (ОАУ) в роботі виступає БПЛА літакового типу. Схематичне зображення БПЛА представлено на рис. 2.1.

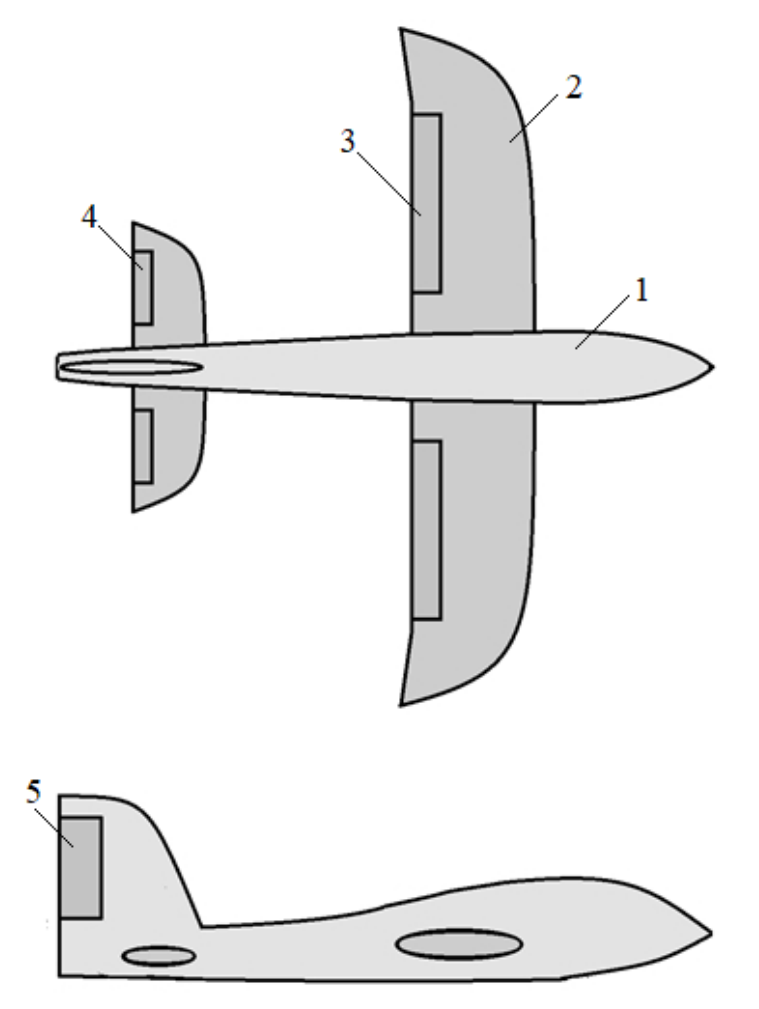

Рисунок 2.1 – Схематичне зображення БПЛА

На рис 2.1 прийняті наступні позначення:

- 1 фюзеляж;
- 2 крило;
- 3 елерон-закрилок;
- 4 руль висоти;
- 5 руль напрямку.

Утворення підйомної сили та для польоту БПЛА літакового типу мають фіксоване крило, за допомогою якого вони можуть планувати в повітрі. Аеродинаміка дозволяє за рахунок набігу напору повітря на крило створити підйомну силу. Більша тривалість та дальність польоту на більших швидкостях є перевагою БПЛА літакового типу над безпілотниками інших типів. Тому для досягнення найбільшої довжини маршруту і найбільшого часу використання за рахунок своїх характеристик БПЛА літакового типу мають переваги для використання.

Управління польотом можливе за рахунок наявності 5-ти рульових поверхностей які керуються сервоприводами.

Відхилення літака пов'язані з обуренням створюються самим літаком або зовнішнім середовищем в якому проходить політ.

Збурення які створюються літаком:

– подача на привід сигналу від пристроїв управління створює відхилення органів управління;

– зміна маси або центрування літаку в процесі польоту.

Кутове і лінійне положення літака змінюється за допомогою керуючого впливу. Щоб виконати це завдання можна змінити баланс проекцій сил та моментів, які мають вплив на літак.

Збурення викликані зовнішнім середовищем виникають при зміні стану самого середовища. Такі як зрушення вітру, пориви вітру або вихрові атмосферні явища.

Керованість апарату, безпечність польотів або рух по траєкторії можуть зазнати впливу атмосферних збурень.

Комфорт польоту БПЛА та конструкційні ресурси зазнають впливу від турбулентності викликаної атмосферно.

Стійкість і дотримання заданих показників якості є обов'язковим в проектованій системі тому ці параметри треба враховувати при виборі закону управління. Для синтезу системи обрано принцип управління за відхиленням.

Утворення замкнутого контуру за допомогою зворотнього зв'язку – управління за принципом відхилення керованої змінної. Для зменшення суми або різниці між вихідним та заданим значенням виконується за допомогою подачі на об'єкт пропорційного впливу.

### <span id="page-19-0"></span>2.2 Формування функціональної схеми ОАУ

Обравши принцип управління за відхиленням для системи автоматичної стабілізації куту тангажу БПЛА сформовано функціональну схему.

Функціональна схема САС представлена на рис. 2.2.

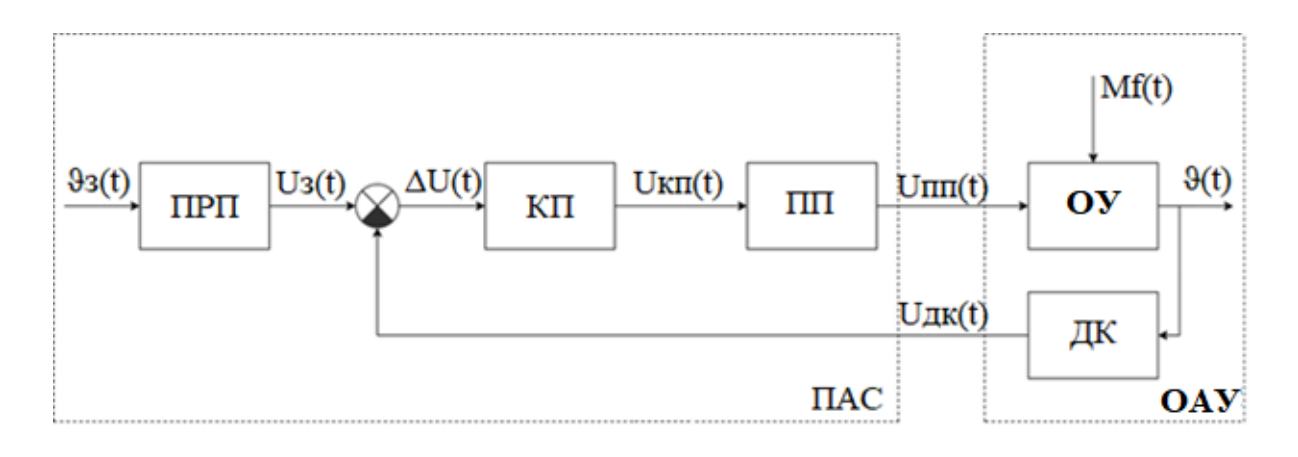

Рисунок 2.2 – Функціональна схема САС

На рис. 2.2 прийняті наступні позначення:

ПРП - пристрій перетворення:

КП - коригуючий пристрій;

ПП - підсилювач потужності;

ОУ - об'єкт управління;

ДК - датчик кутового положення;

- $\vartheta$ з(t) задавальний кут, рад.
- U<sub>3</sub>(t) задавальна напруга, B;
- $\Delta U(t)$  напруга відхилення, В;

Uкп(t) - напруга коригуючого пристрою, B;

Uпп(t) - напруга підсилювача потужності, В;

Uдк(t) - напруга датчика кутового положення, В;

- $Mf(t) 3$ бурюючий момент,  $H \times M$ ;
- $\vartheta(t)$  кут тангажу, рад.

<span id="page-20-0"></span>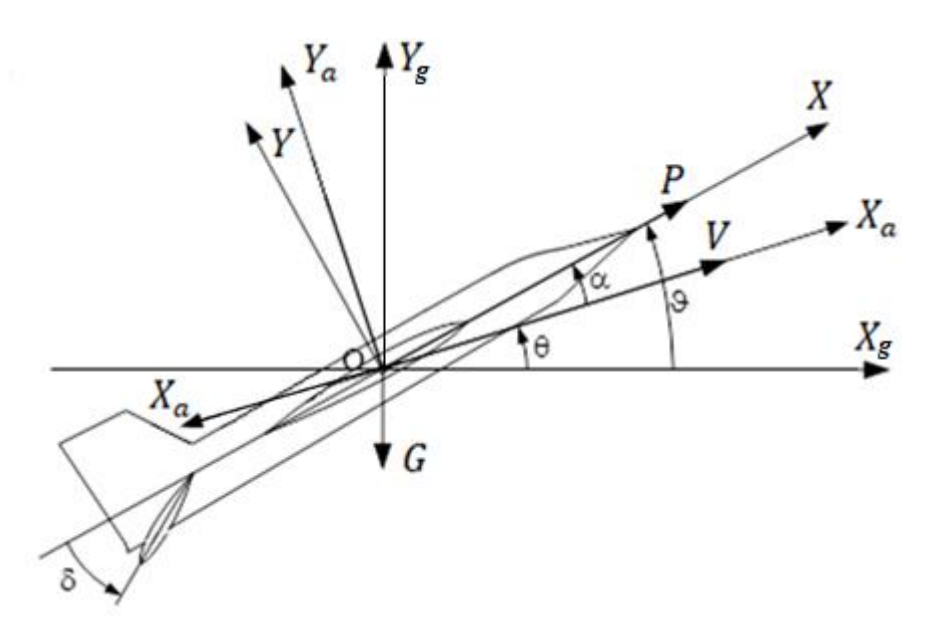

Рисунок 2.3 – Кінематична схема БПЛА

Просторовий рух БПЛА має шість ступенів свободи, три яких поступальних рухів та три обертальних.

Рівняння поступального руху в зв'язаній системі координат(СК) має вид:

$$
\begin{cases}\n\text{m} \left( \frac{\text{d}V_{x}}{\text{d}t} + \omega_{y} V_{z} - \omega_{z} V_{y} \right) = R_{X}; \\
\text{m} \left( \frac{\text{d}V_{y}}{\text{d}t} + \omega_{z} V_{x} - \omega_{x} V_{z} \right) = R_{y}; \\
\text{m} \left( \frac{\text{d}V_{z}}{\text{d}t} + \omega_{x} V_{y} - \omega_{y} V_{x} \right) = R_{z}.\n\end{cases}
$$
\n(2.1)

Рівняння поступального руху швидкісній СК *OXaYaZa*:

$$
\begin{cases}\n m\dot{V} = P\cos\alpha\cos\beta - X_a - G\sin\theta_a; \\
 mV\omega_{za} = P\sin\alpha - Y_a - G\cos\theta_a\cos\gamma_a; \\
 mV\omega_{ya} = Z_a - P\cos\alpha\sin\beta + G\cos\theta_a\sin\gamma_a.\n\end{cases} (2.2)
$$

Рівняння обертального руху в зв'язаній СК має вид:

$$
\begin{cases}\nI_z \dot{\omega}_x + (I_z - I_y) \omega_y \omega_z = M_x; \\
I_y \dot{\omega}_y + (I_x - I_z) \omega_x \omega_z = M_y; \\
I_z \dot{\omega}_z + (I_y - I_x) \omega_x \omega_y = z.\n\end{cases}
$$
\n(2.3)

Для переходу від лінійних та кутових швидкостей в координати є обов'язкове доповнення динамічних рівнянь кінематичними співвідношеннями.

Зв'язані вектор швидкості в швидкісний СК, *OXaYaZ<sup>a</sup>* і проекції цього вектору на осі траєкторної СК, *ОХgYgZ<sup>g</sup>* утворюють кінематичні рівняння поступального руху безпілотника:

$$
\begin{cases}\nV_{\text{xg}} = \dot{X}_0 = V \cos \theta_a \cos \Psi_a; \\
V_{\text{yg}} = \dot{Y}_0 = \dot{H} = V \sin \theta_a; \\
V_{\text{zg}} = Z_0 = -V \cos \theta_a \sin \Psi_a.\n\end{cases} (2.4)
$$

Кінематичне рівняння обертального руху:

$$
\begin{cases}\n\dot{\vartheta} = \omega_z \cos \gamma + \omega_y \sin \gamma; \\
\dot{\gamma} = \omega_x - \text{tg}\theta(\omega_y \cos \gamma - \omega_z \sin \gamma); \\
\dot{\psi} = \frac{\omega_y \cos \gamma + \omega_z \sin \gamma}{\cos \theta}.\n\end{cases} (2.5)
$$

Між основними кутовими параметрами рівняння кінематичних зв'язків польоту мають вигляд:

$$
\mathcal{G} = \theta + \alpha \; ; \; \psi = \Psi + \beta \,. \tag{2.6}
$$

Щоб провести аналіз динамічних властивостей ОУ необхідно спростити математичну модель просторового руху за допомогою лінеаризації виділених ізольованих видів руху. В повздовжньому русі найбільш явним є кут тангажу то і розглядати будемо ізольований випадок руху за тангажем.

<span id="page-21-0"></span>2.4 Побудова лінеаризованої моделі ОУ

Вигляд лінеаризованої математичної моделі ізольованого руху БПЛА за тангажем у прирощеннях:

$$
\begin{cases}\n\Delta \ddot{\theta} + a_1 \Delta \dot{\theta} + a_2 \Delta \alpha = a_3 \Delta \phi + M_{M3} \\
\Delta \dot{\alpha} - \Delta \dot{\theta} - a_4 \Delta \alpha = 0\n\end{cases}
$$
\n(2.7)

де:  $a_1 - a_{m_z}^{\omega_z}$  — постійний коефіцієнт при повздовжньому русі;  $a_2 - a_{m_z}^{\alpha}$  — постійний коефіцієнт при повздовжньому русі;  $a_3 - a_{m_z}^{\varphi}$  — постійний коефіцієнт при повздовжньому русі;  $a_4 - a_y^{\alpha}$  – постійний коефіцієнт при повздовжньому русі; М<sub>мз</sub> − збурюючий момент;  $\alpha$  – кут атаки;

Δφ − положення рулю висоти.

БПЛА який досліджуємо має наступні постійні коефіцієнти ізольованого руху за тангажем де робоча точка з висотою польоту H=2000м та горизонтальна швидкість V = 50 м/c:

$$
a_1 = 1.8;
$$
  
\n
$$
a_2 = 26.38;
$$
  
\n
$$
a_3 = 5.96;
$$
  
\n
$$
a_4 = -2.
$$

Враховуючи постійні коефіцієнти отримуємо рівняння повздовжнього руху БПЛА у випадку ізольованого руху за тангажем:

$$
\begin{cases}\n\Delta \ddot{\theta} + 1.8 \Delta \dot{\theta} + 26.38 \Delta \alpha = 5.96 \Delta \phi + M_{M3} \\
\Delta \dot{\alpha} - \Delta \dot{\theta} + 2 \Delta \alpha = 0\n\end{cases}
$$
\n(2.8)

<span id="page-22-0"></span>2.5 Формування передавальних функцій ОУЧ

З отриманих рівнянь повздовжнього руху з постійними коефіцієнтами утворено передавальні функції ОУ.

Передавальна функція за керуючим впливом:

$$
W^{U}(s) = \frac{\Delta\theta(s)}{\Delta\phi(s)} = \frac{26.38s + 52.76}{s^3 + 3.8s^2 + 9.56s}
$$
 (2.9)

Передавальна функція за збурюючим впливом:

$$
W^{f}(s) = \frac{\Delta\theta(s)}{\Delta\phi(s)} = \frac{s+2}{s^3 + 3.8s^2 + 9.56s}
$$
 (2.10)

#### <span id="page-23-0"></span>2.6 Машинне моделювання ОУ

Утворено машинну модель повздовжнього руху БПЛА за допомогою пакету прикладних програм Matlab Simulink. Отримано перехідний процес ОУ. Утворена схема моделювання представлена на рис. 2.4.

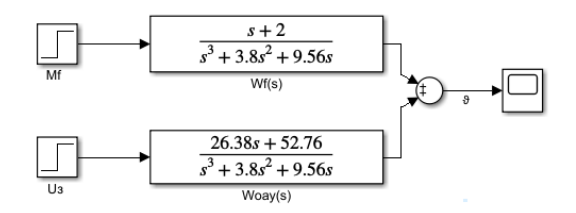

Рисунок 2.4 – Схема моделювання ОУ

Після проведення симуляції утвореної схеми з відображенням перехідних процесів ОУ, отримали перехідні процеси куту тангажу за керуючим та збурувальним впливами. Характер об'єкту виявився нестійким тому отримання статичних характеристик є неможливим. Перехідні процеси об'єкту представлені на рис. 2.5 та рис. 2.6.

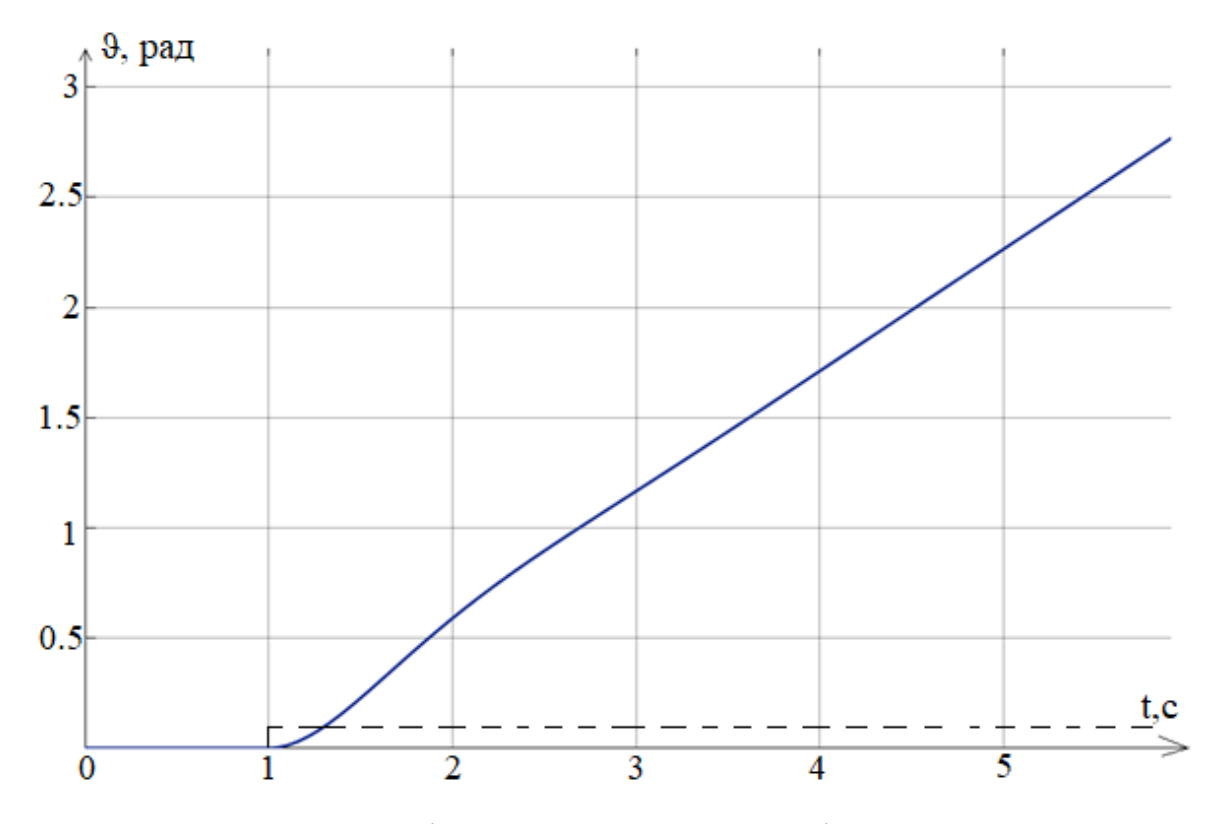

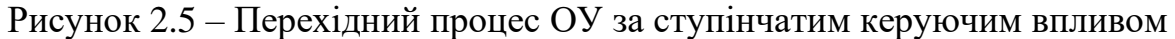

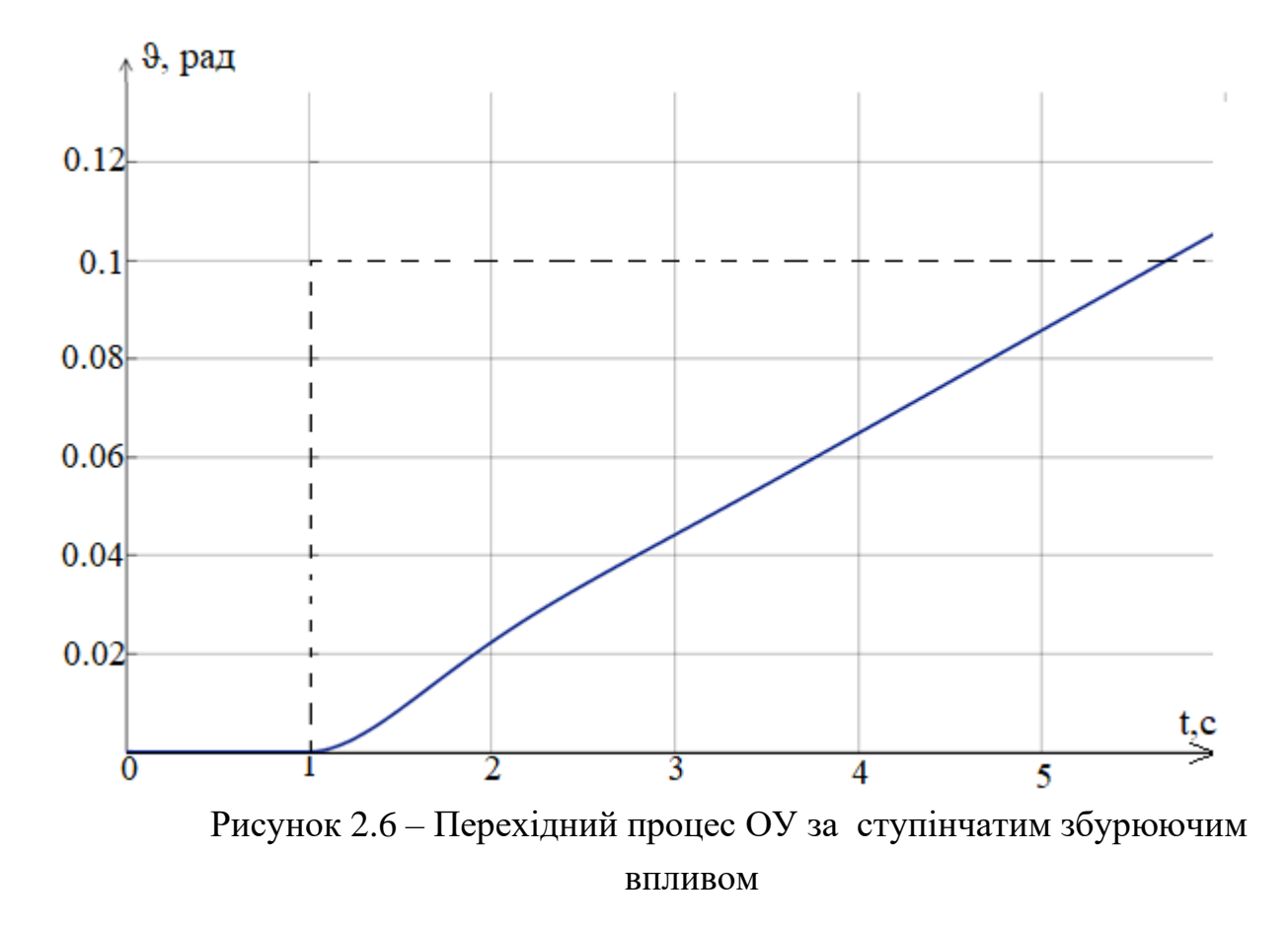

З причини неможливості отримання показників якості ОУ з динамічних характеристик і нестійкого характеру системи виконання поставленої задачі з використанням тільки ОУ не можливе. Щоб виконати завдання стає необхідність формування системи автоматичної стабілізації(САС).

<span id="page-24-0"></span>2.7 Формування структурної схеми САС

На основі функціональної схеми САС сформовано структурну схему САС. Структурна схема представлена на рис 2.7.

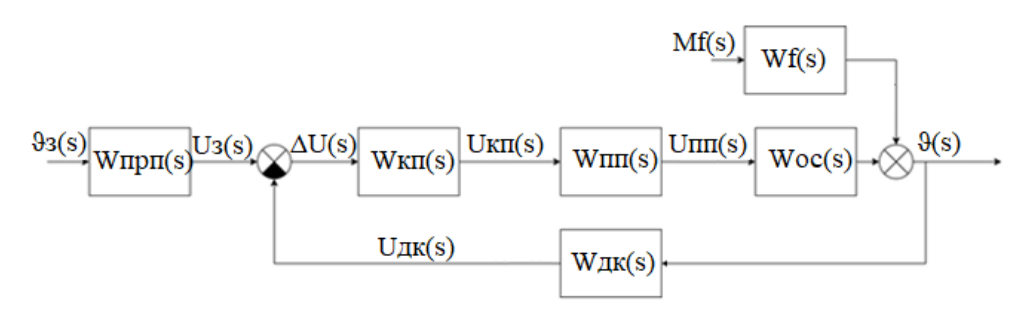

Рисунок 2.7 – Структурна схема САС

На рис. 2.7 прийняті наступні позначення:

$$
W\pi p \pi(s) = \frac{U_3(s)}{\vartheta_3(s)} = 1 - \text{передавальна функци пристрою перетворення;}
$$
\n
$$
W\pi r(s) = \frac{U_{\text{KT}}(s)}{\Delta U(s)} - \text{ передавальна функци коритуючого пристрою;}
$$
\n
$$
W\pi r(s) = \frac{U_{\text{KT}}(s)}{U_{\text{KT}}(s)} = 2.28 - \text{передавальна функция підсилювача потужност;}
$$
\n
$$
Woc(s) = \frac{\vartheta(s)}{U_{\text{KT}}(s)} = \frac{26.38s + 52.76}{s^3 + 3.8s^2 + 9.56s} - \text{передавальна функциа OC за керуючим}
$$

впливом;

 $Wf = \frac{\vartheta(s)}{Mf(s)}$  $\frac{\vartheta(s)}{Mf(s)} = \frac{s+2}{s^3 + 3.8s^2 + 1}$  $\frac{s+2}{s^3+3.8s^2+9.56s}$  – передавальна функція ОАУ за збурюючим

впливом;

 $W_{\text{AK}}(s) = \frac{U_{\text{AK}}(s)}{2(s)}$  $\frac{\partial f_{\text{RKS}}(s)}{\partial s} = 1$  – передавальна функція датчика кутового поло-

ження;

 $\vartheta$ 3(s) – зображення задавального кута;

Uз(s) – зображення задавальної напруги;

ΔU(s) – зображення напруги відхилення;

Uкп(s) – зображення напруги коригуючого пристрою;

Uпп(s) – зображення напруги підсилювача потужності;

Uдк(s) – зображення напруги датчика кутового положення;

Mf(s) – зображення збурюючого моменту;

 $\vartheta(s)$  – зображення куту тангажу.

<span id="page-25-0"></span>2.8 Дослідження динамічних характеристик САС

Для отримання динамічних характеристик сформованої САС проведено моделювання системи в середовищі Matlab Simulink. Передавальна функція керуючого пристрою прийнята у вигляді коефіцієнту  $K_{\text{RT}}=1$ . Створена схема моделювання САС для дослідження представлена на рис 2.8.

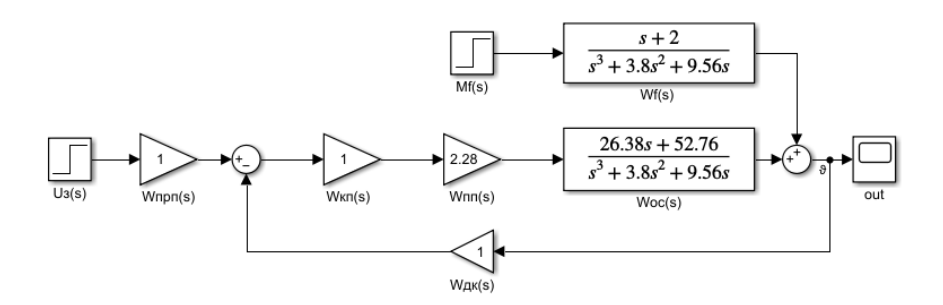

Рисунок 2.8 – Схема моделювання САС для дослідження динамічних характеристик

При дослідженні отримані перехідні процеси системи за керуючим та збурюючим впливом. Перехідні процеси САС представлені на рис. 2.9, 2.10.

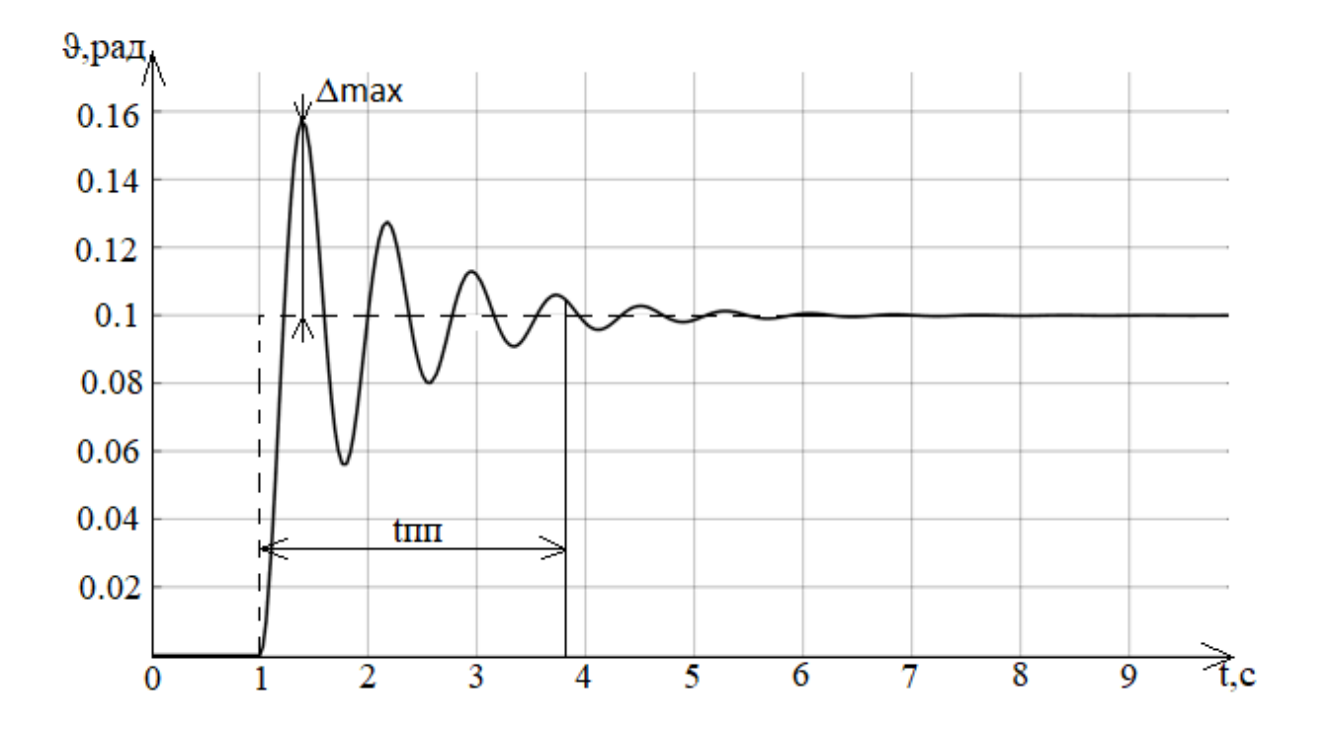

Рисунок 2.9 – Графік перехідного процесу САС за ступінчатим керуючим впливом

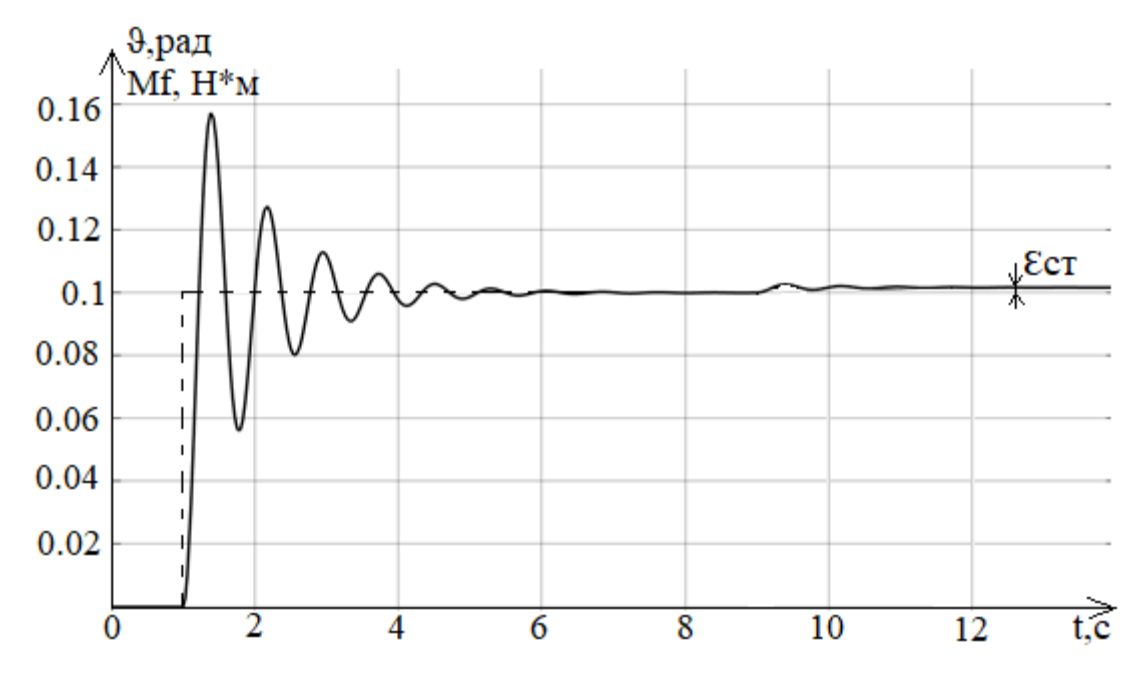

Рисунок 2.10 – Графік перехідного процесу САС за ступінчатим збурюючим впливом

З використанням спеціальних програмних функцій Matlab отримано частотні характеристики системи за керуючим впливом, щоб визначити запаси стійкості системи. Графіки ЛАЧХ та ЛФЧХ системи представлені на рис. 2.11.

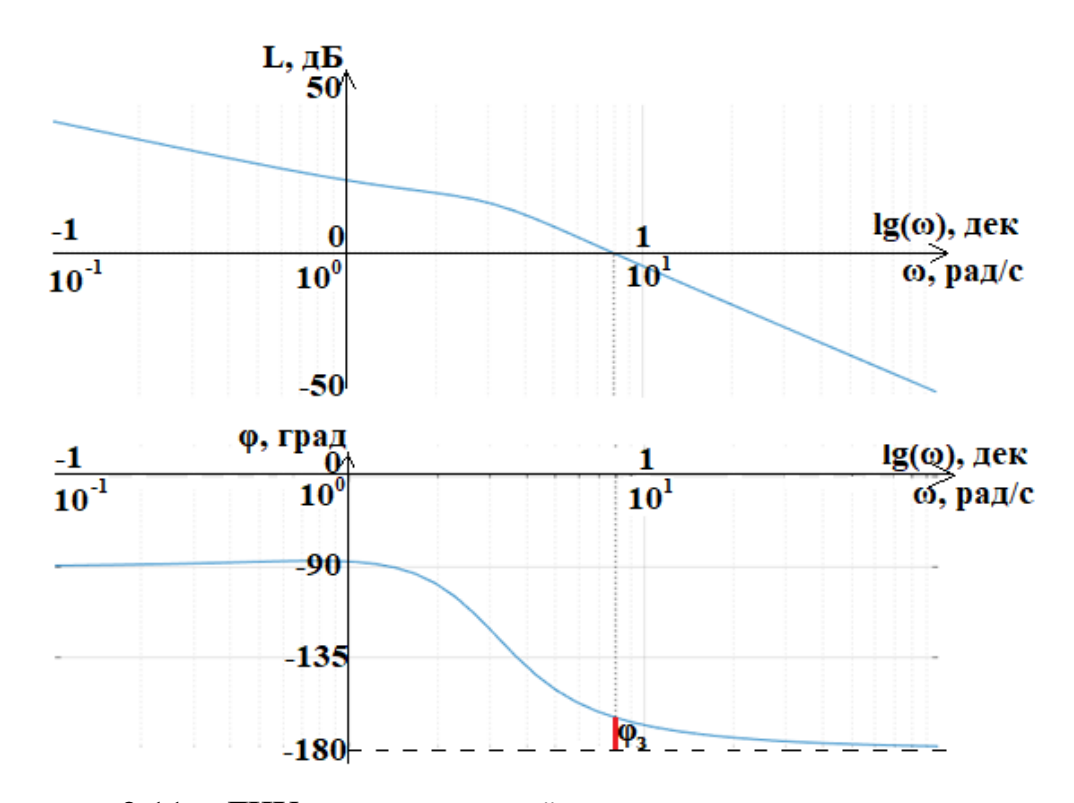

Рисунок 2.11 – ЛЧХ нескоригованої системи за керуючим впливом

За отриманими динамічними та частотними характеристиками визначено показники якості системи. Показники якості системи представлені в табл.2.1.

|                      | $t_{\text{nn}}$ ,c | $\sigma,\%$ | $\varepsilon_{\rm cr}$ ,рад   $L_3$ ,дБ | $\varphi_{3}$ |
|----------------------|--------------------|-------------|-----------------------------------------|---------------|
| За керуючим впливом  |                    |             |                                         |               |
| За збурюючим впливом |                    |             | 0.0016                                  |               |

Таблиця 2.1 – Показники якості нескоригованої системи

За визначеними показниками якості САС не відповідають до поставлених вимог функціонування системи. Для САС необхідно покращити динамічні характеристики за допомогою введення коригувального елементу.

<span id="page-28-0"></span>2.9 Синтез регулятора методом ЛАЧХ

Метод полягає в побудові наявної та бажаної асимптотичної ЛАЧХ для отримання коригувальної асимптотичної ЛАЧХ з різниці бажаної та наявної.

За допомогою передавальної функції розімкненої системи будується наявна ЛАЧХ:

$$
W(s) = \frac{\vartheta(s)}{\vartheta_{\kappa}(s)} = \frac{12.578(0.5s+1)}{(0.1044s^2 + 0.3975s + 1)s}
$$
(2.11)

Коефіцієнт розімкненої системи  $K_{pos} = 12.578$ .

Розрахунок наявної асимптотичної ЛАЧХ:

1) перетин осі ординат:

$$
20 \lg(K_{\text{poa}}) = 20 \lg(12.578) = 21.99 \,\text{dB}.
$$

2) точки перегибу відповідні сталим часу:

$$
\lg\left(\frac{1}{T_1}\right) = \lg\left(\frac{1}{0.5}\right) = 0.3 \text{ qex};
$$

$$
\lg\left(\frac{1}{T_2}\right) = \lg\left(\frac{1}{\sqrt{0.1044}}\right) = 0.49 \text{ qex};
$$

З отриманих точок побудована наявна асимптотична ЛАЧХ. Наявна асимптотична ЛАЧХ представлена на рис. 2.13.

За заданими показниками якості для системи будується бажана асимптотична ЛАЧХ. Для побудови середньої частини бажаної ЛАЧХ використовуються номограми Солодовникова представленими на рис. 2.12.

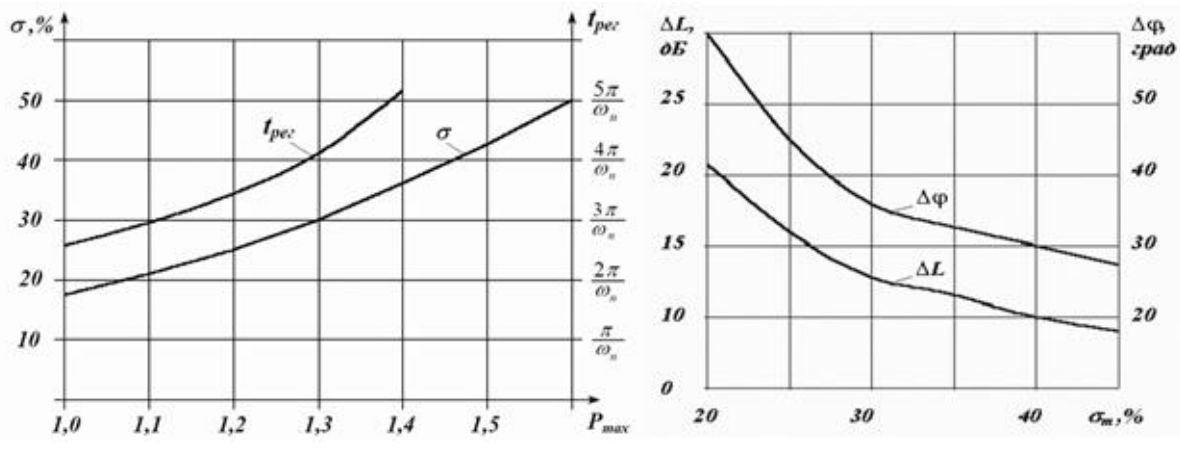

Рисунок 2.12 – Номограми Солодовникова

Розрахунок згідно з заданими показниками якості системи:

$$
\sigma = 20\% \rightarrow t_{\text{nn}} = \frac{2.8 \pi}{\omega_{\text{cp}}} = 1 \text{ c};
$$

$$
\omega_{\text{cp}} = \frac{2.8 \pi}{t_{\text{nn}}} = \frac{2.8 \pi}{1} = 8.79c^{-1} = 0.94 \text{c};
$$

$$
\Delta L = 22 \text{d}5;
$$

$$
\Delta \varphi = 60^{\circ}.
$$

Бажана ЛАЧХ представлена на рис. 2.13.

ЛАЧХ для коригуючого елементу є різницею бажаної та наявної. ЛАЧХ коригуючого елементу представлена на рис. 2.13.

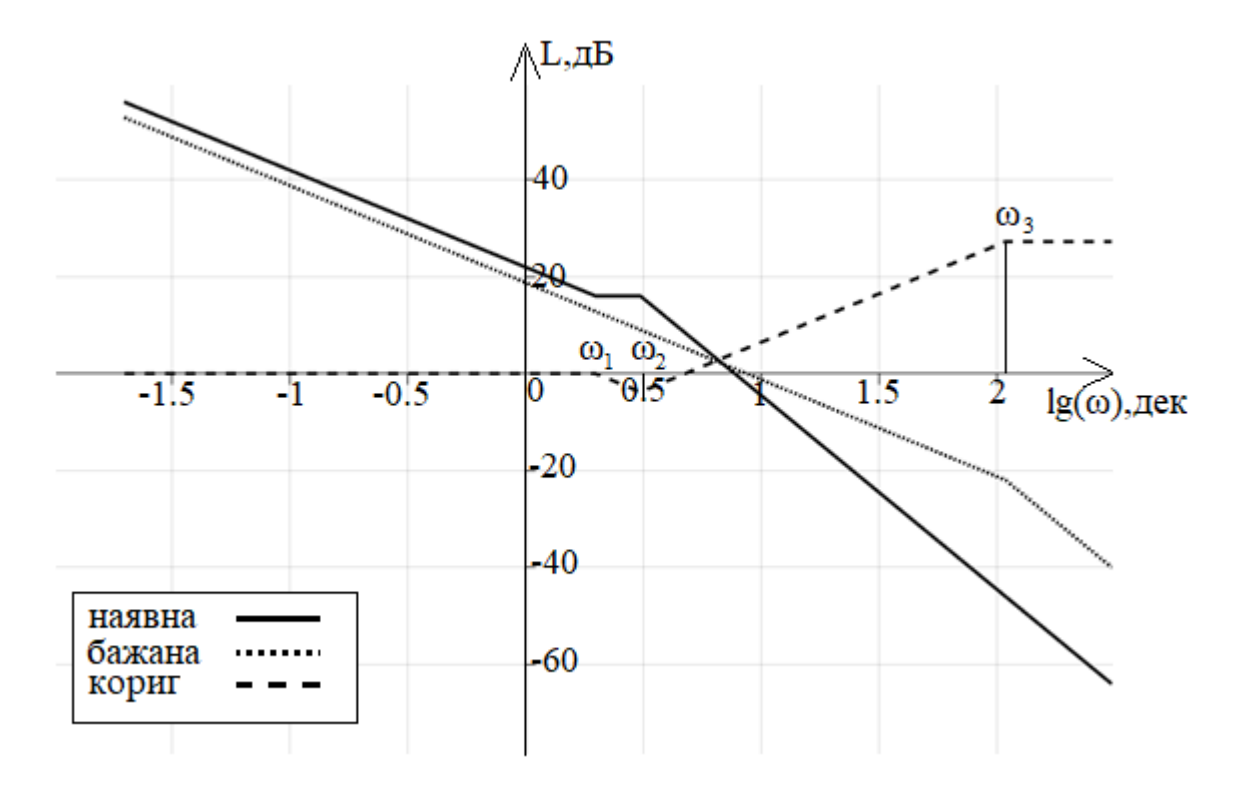

Рисунок 2.13 – Наявна, бажана і коригуюча асимптотична ЛАЧХ

Передавальна коригуючого елементу отримана з побудованої ЛАЧХ:

$$
\omega_{\text{K1}} = 0.3 \text{ q}
$$
em = -3.19 pag/c;  $T_{\text{K1}} = \frac{1}{\omega_{\text{K1}}} = -0.313 c$ ;  
\n $\omega_{\text{K2}} = 0.49 \text{ q}$ em = -6.99 pag/c;  $T_{\text{K2}} = \frac{1}{\omega_{\text{K2}}} = -0.143 c$ ;  
\n $\omega_{\text{K3}} = 2.04 \text{ q}$ em = 24.01 pag/c;  $T_{\text{K3}} = \frac{1}{\omega_{\text{K3}}} = 0.042 c$ .

$$
W_{\text{KT}}(s) = \frac{(T_{\text{K2}}s + 1)(T_{\text{K2}}s + 1)}{(T_{\text{K1}}s + 1)(T_{\text{K3}}s + 1)} = \frac{(0.143s + 1)(0.143s + 1)}{(0.313s + 1)(0.042s + 1)} = \frac{0.104s^2 + 0.645s + 1}{0.005s^2 + 0.51s + 1}.
$$
 (2.12)

Щоб отримати показники якості системи з регулятором побудовано схему моделювання у середовищі Matlab Simulink. Схема моделювання скоригованої системи в Matlab Simulink представлена на рис. 2.14.

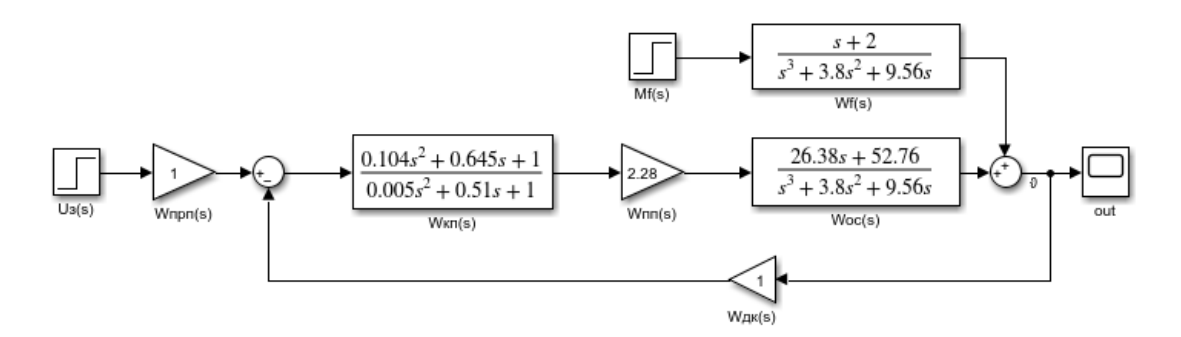

Рисунок 2.14 – Схема моделювання скоригованої системи в Matlab Simulink з ЛАЧХ регулятором

Отримані перехідні процеси скоригованої системи за керуючим та збурювальним впливом представлені на рис. 2.15, 2.16. Отримані частотні характеристики системи представлені на рис. 2.17.

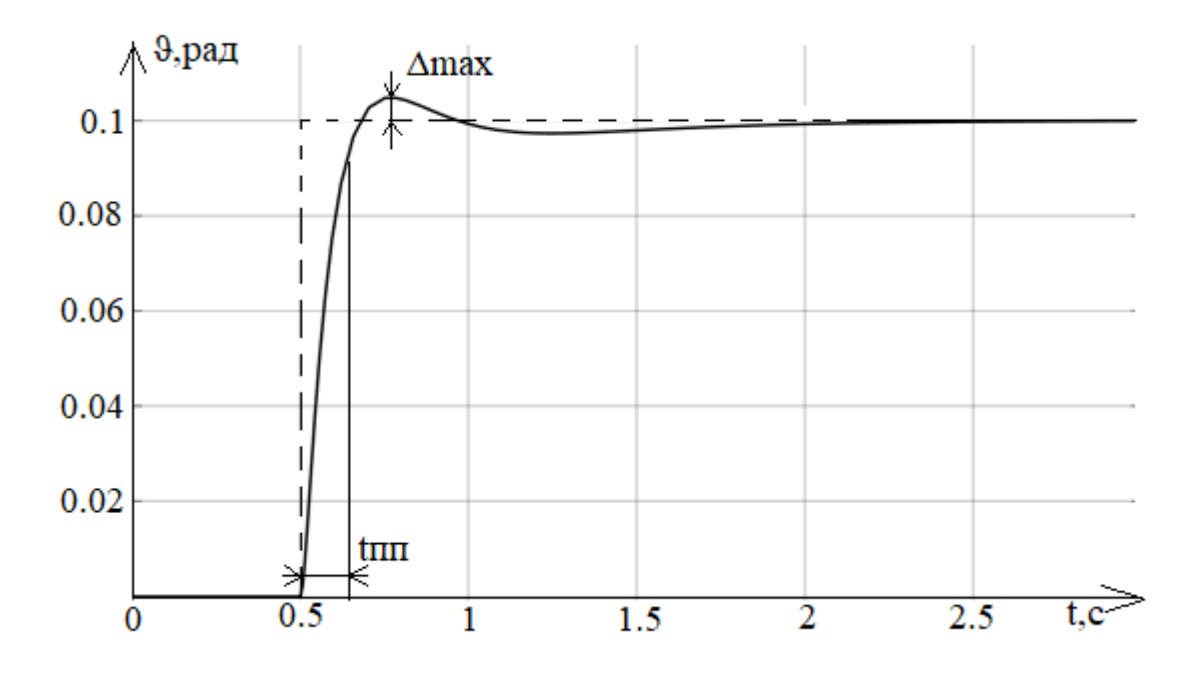

Рисунок 2.15 – Перехідний процес скоригованої системи за ступінчатим керуючим впливом

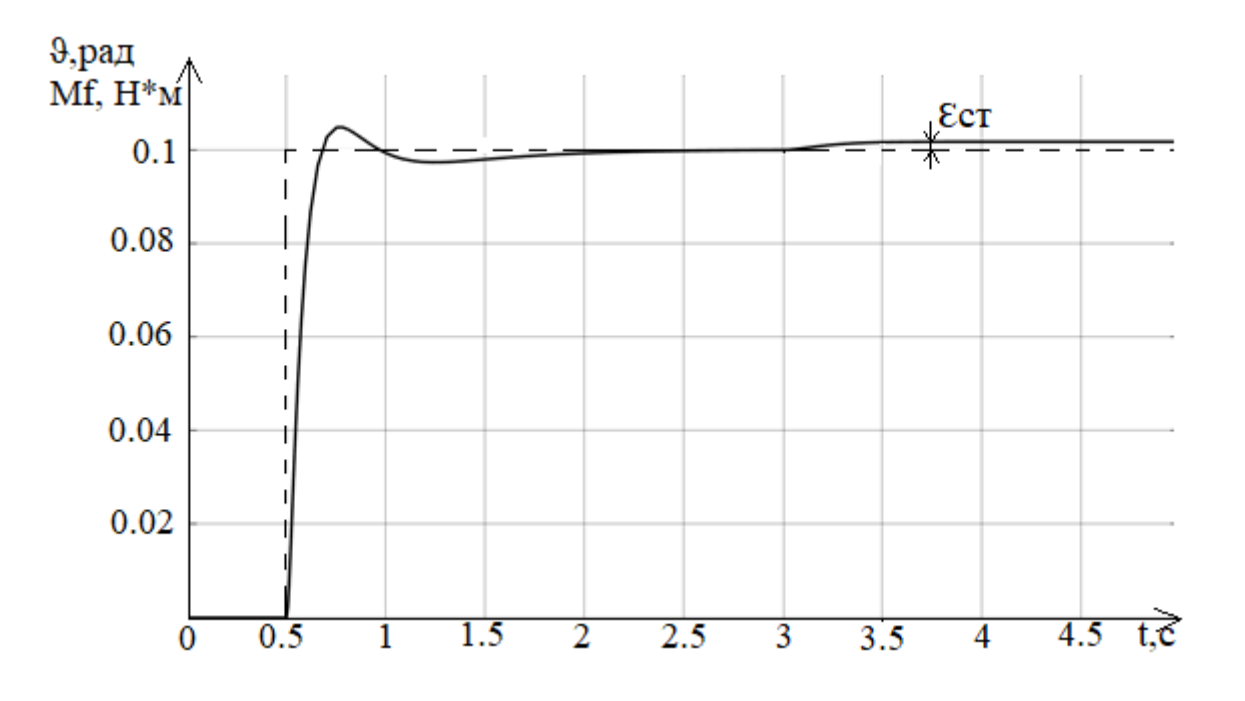

Рисунок 2.16 – Перехідний процес скоригованої системи за ступінчатим збурювальним впливом

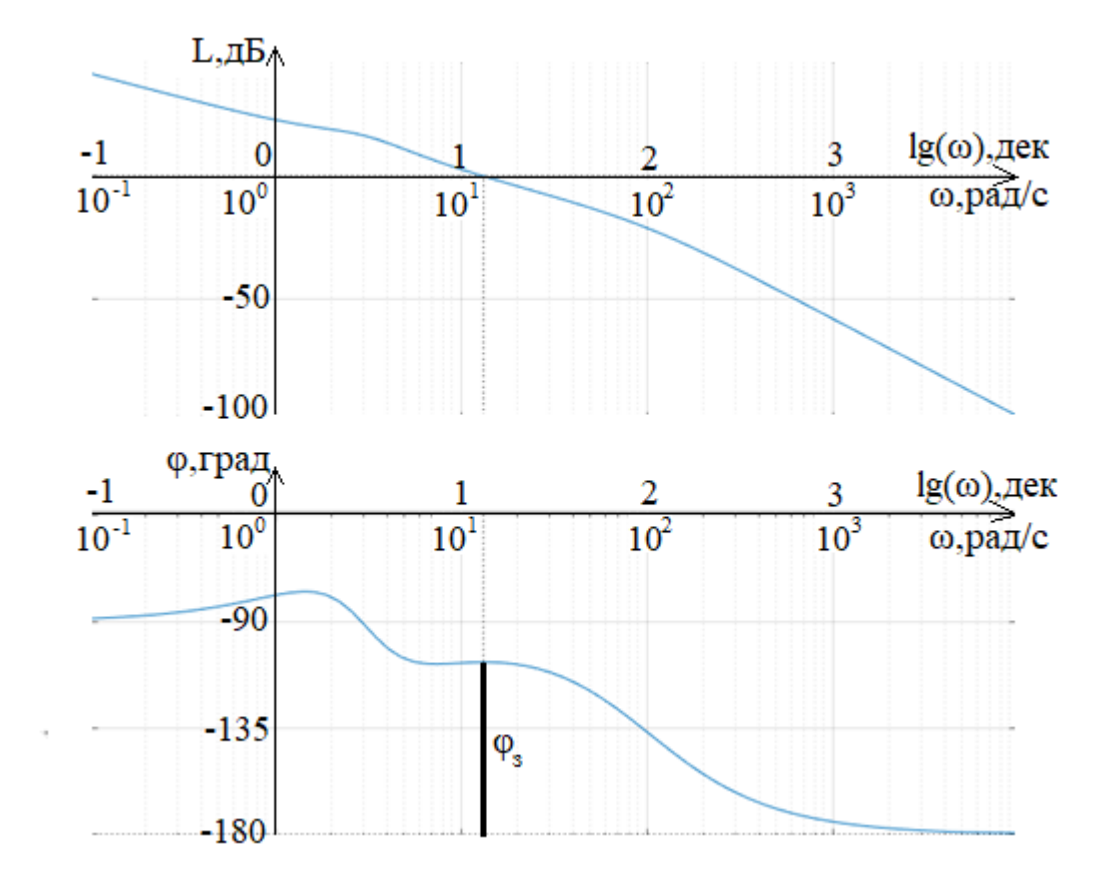

Рисунок 2.17 – ЛЧХ скоригованої системи

За побудованими ЛЧХ та перехідними процесами визначено показники якості. Показники якості скоригованої системи представлені у табл. 2.2.

|           | $t_{\text{III}}^{\text{}}$ ,c | $\sigma$ ,% | $\varepsilon_{\text{cr}},$ рад | $L_{3}$ , дБ | $\varphi_3$ |
|-----------|-------------------------------|-------------|--------------------------------|--------------|-------------|
| Керуючий  |                               |             |                                |              | 71          |
| Збурюючий |                               |             |                                | -            | -           |

Таблиця 2.2 – Показники якості скоригованої системи

Отримані показники якості системи відповідають заданим в повній мірі. час перехідного процесу  $t_{\text{nn}} \leq 3c$ ; перерегулювання  $\sigma \leq 20\%$ ; стала похибка  $\varepsilon_{cr} \leq 5\%$ ; запас стійкості по фазі  $\varphi_3 \ge 40^\circ$ ; запас стійкості по амплітуді  $L_3 \leq 10$  дБ.

### <span id="page-33-0"></span>2.10 Синтез ПІД-регулятора методом Зіглера-Нікольса

Для налаштування ПІД-регулятора для початку необхідно отримання імпульсної перехідної характеристики об'єкту та проведення дотичної з визначенням 2-х параметрів. Перехідний процес об'єкту на імпульсний керуючий вплив представлено на рис. 2.18.

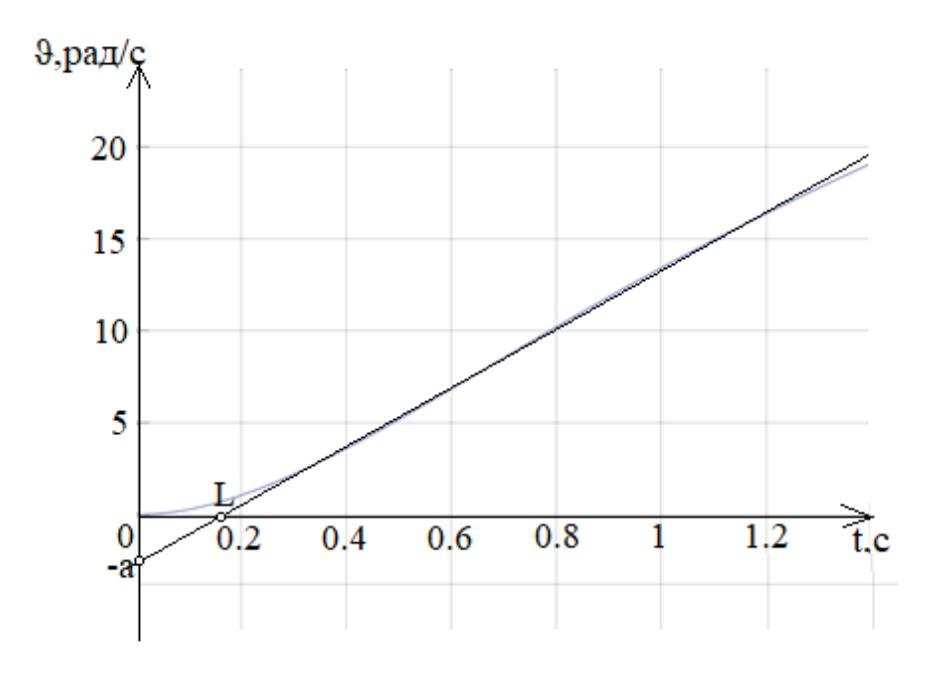

Рисунок 2.18 – Перехідний процес об'єкту на імпульсний керуючий вплив

З графіка визначено a = 2.75, L = 0.17. Далі використовуються формули для розрахунку ПІД-регулятору представлені в табл. 2.3.

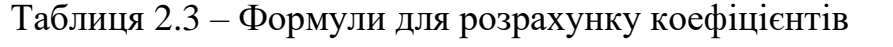

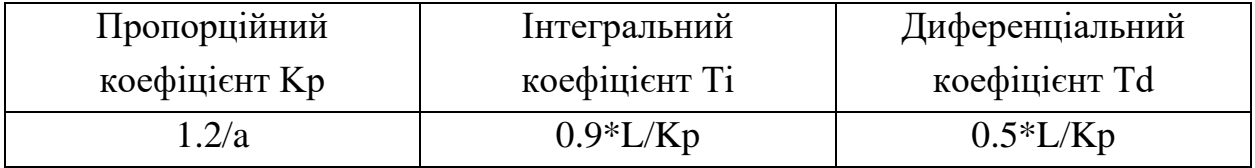

Розраховані коефіцієнти:

 $Kp = 0.44$ ;  $Ti = 0.35$ ;  $Td = 0.19$ .

З отриманими коефіцієнтами створено схему моделювання системи з ПІД-регулятором в Matlab Simulink. Схема моделювання скоригованої системи в Matlab Simulink з ПІД-регулятором представлена на рис. 2.19.

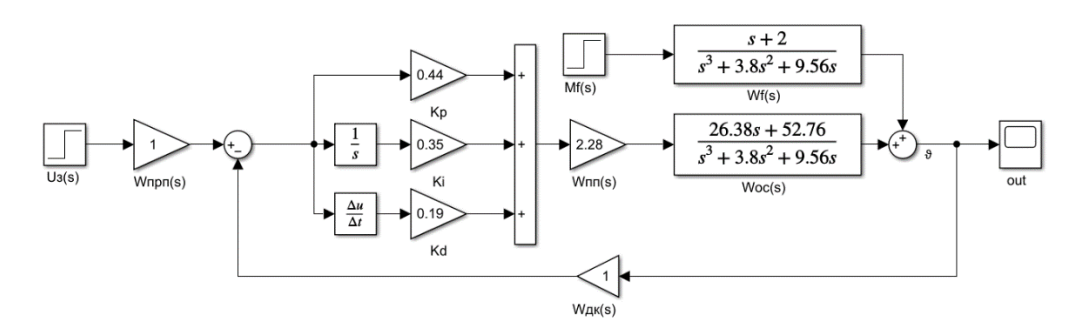

Рисунок 2.19 – Схема моделювання скоригованої системи в Matlab Simulink з ПІД-регулятором

Отримані перехідні процеси скоригованої системи за керуючим та збурювальним впливом представлені на рис. 2.20, 2.21.

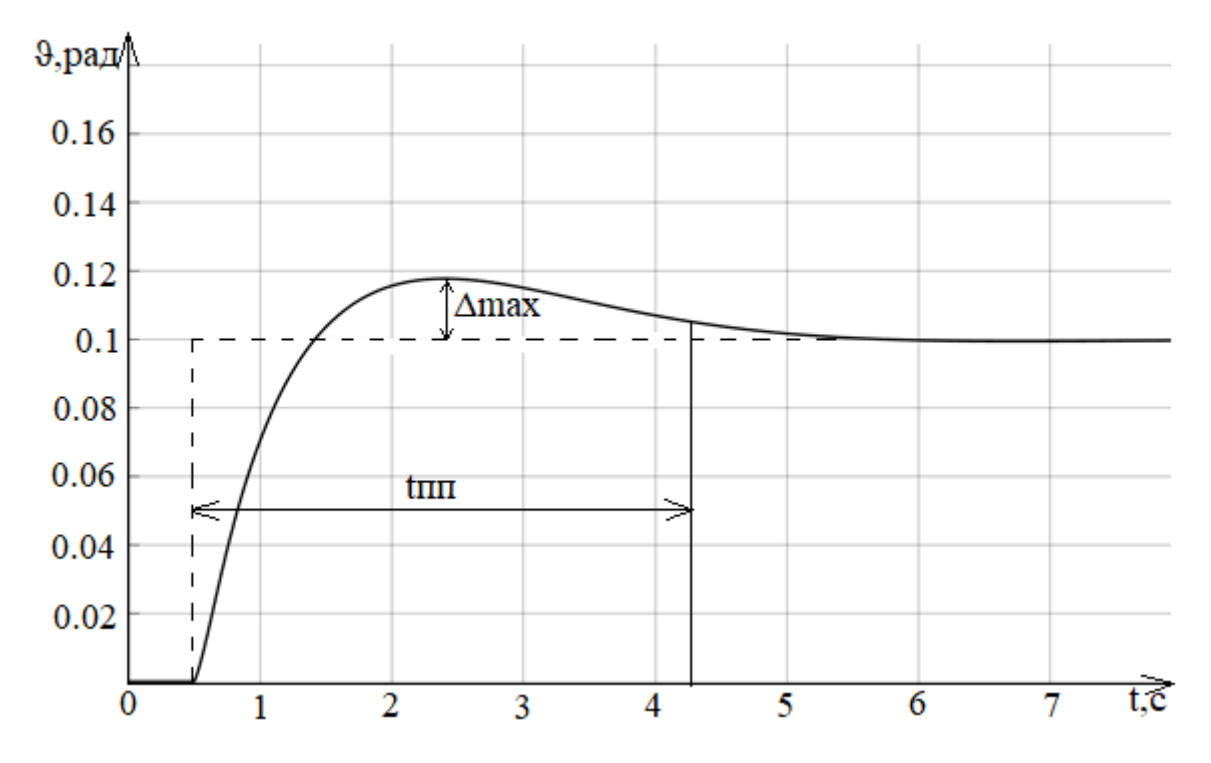

Рисунок 2.20 – Перехідний процес скоригованої системи за ступінчатим керуючим впливом

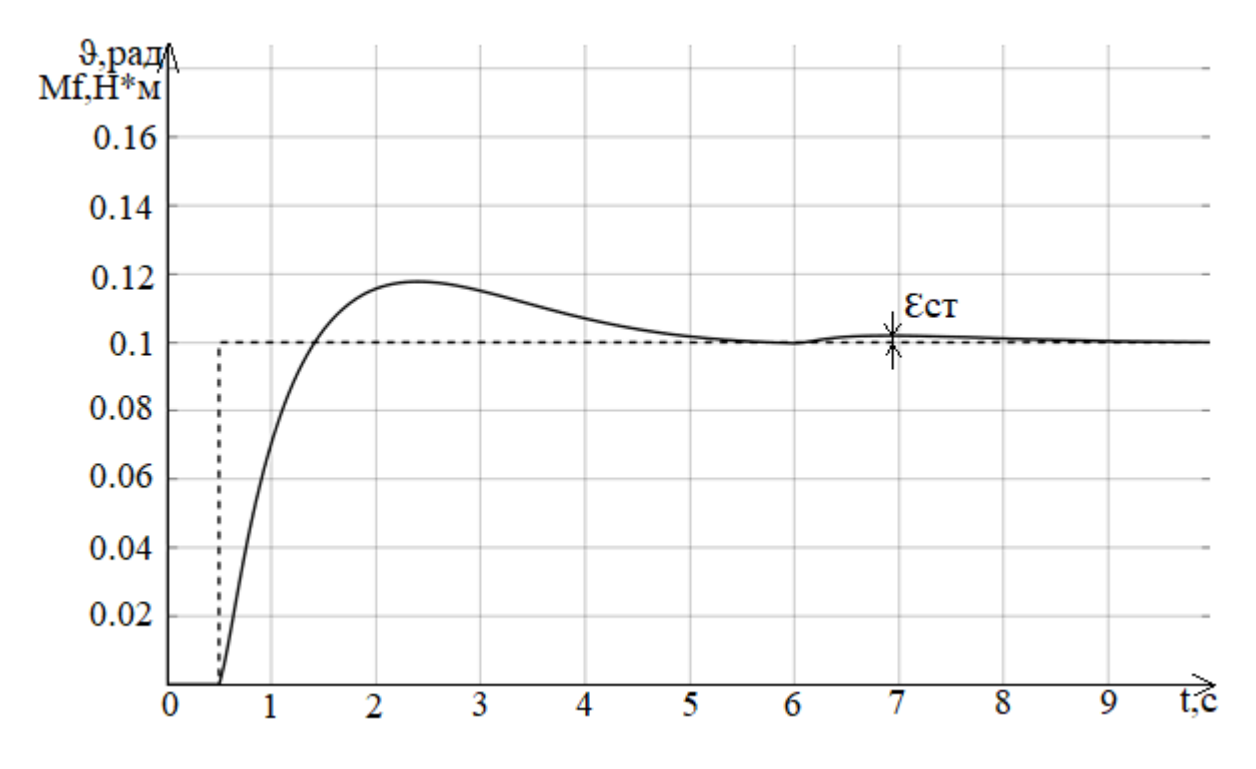

Рисунок 2.21 - Перехідний процес скоригованої системи за ступінчатим збурювальним впливом

Показники якості скоригованої системи представлені у табл. 2.4.
|              | $t_{\text{III}}$ , c | $\sigma, \%$ | $\varepsilon_{\rm cr}$ ,рад |
|--------------|----------------------|--------------|-----------------------------|
| Керуючий     | 3.8                  |              |                             |
| Збурювальний |                      |              | 0.0019                      |

Таблиця 2.4 – Показники якості скоригованої системи

Показники якості скоригованої системи не відповідають до заданих показників якості тому необхідне ручне доналаштування регулятору підбором пропорційного коефіцієнту. Перехідні процеси системи з різними інтегральними коефіцієнтами представлено на рис. 2.22.

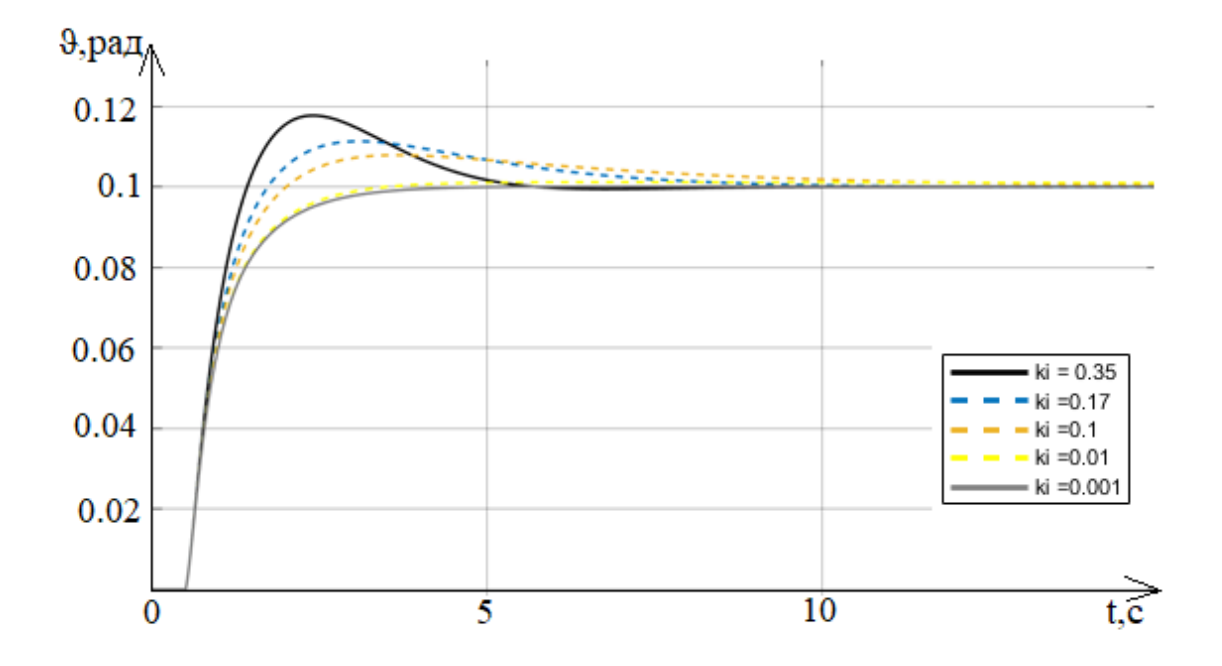

Рисунок 2.22 – Перехідні процеси системи з різними інтегральними коефіцієнтами

З визначеним новим інтегральним коефіцієнтом  $Ti = 0.001$  створено схему моделювання скоригованої системи з ПІД-регулятором в Matlab Simulink. Схема моделювання скоригованої системи з ПІД-регулятором в Matlab Simulink представлена на рис. 2.23.

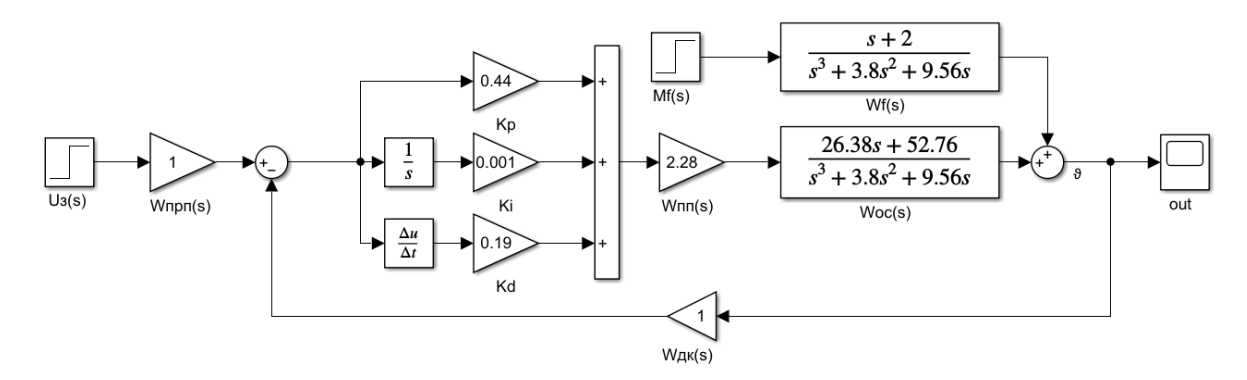

Рисунок 2.23 – Схема моделювання скоригованої системи з ПІД-регулятором в Matlab Simulink

Отримані перехідні процеси скоригованої системи за керуючим та збурювальним впливом представлені на рис. 2.24, 2.25. Отримані частотні характеристики системи представлені на рис. 2.26.

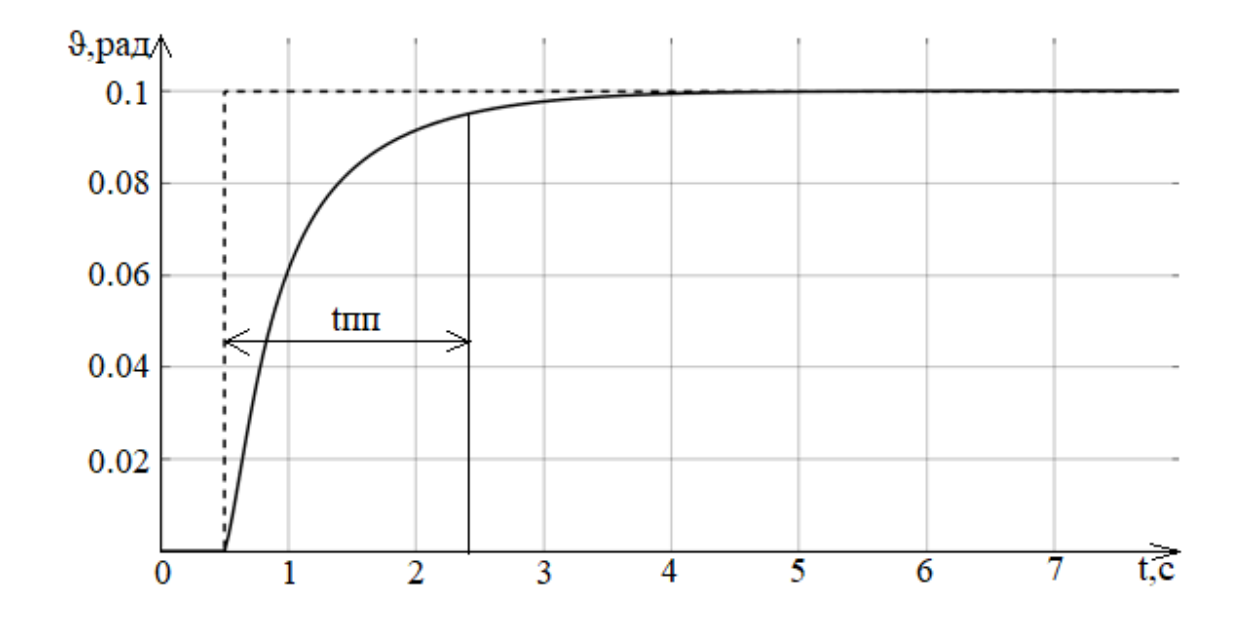

Рисунок 2.24 – Перехідний процес скоригованої системи з ПІД-регулятором за ступінчатим керуючим впливом

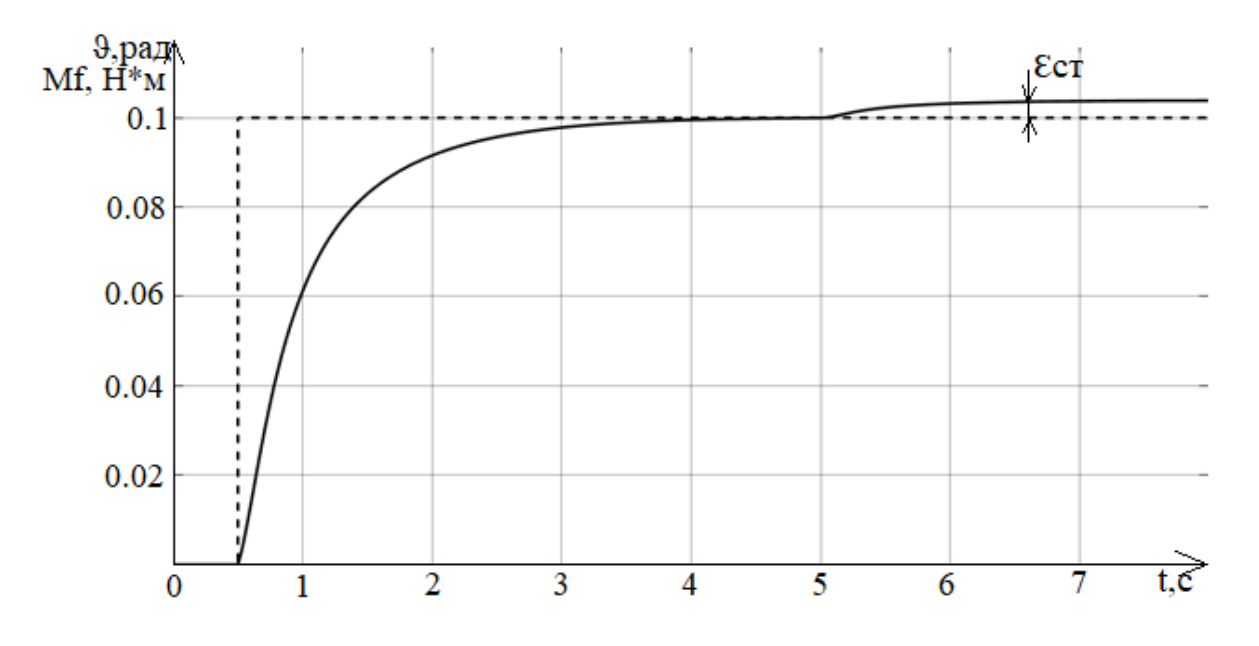

Рисунок 2.25 – Перехідний процес скоригованої системи з ПІД-регулятором за ступінчатим збурювальним впливом

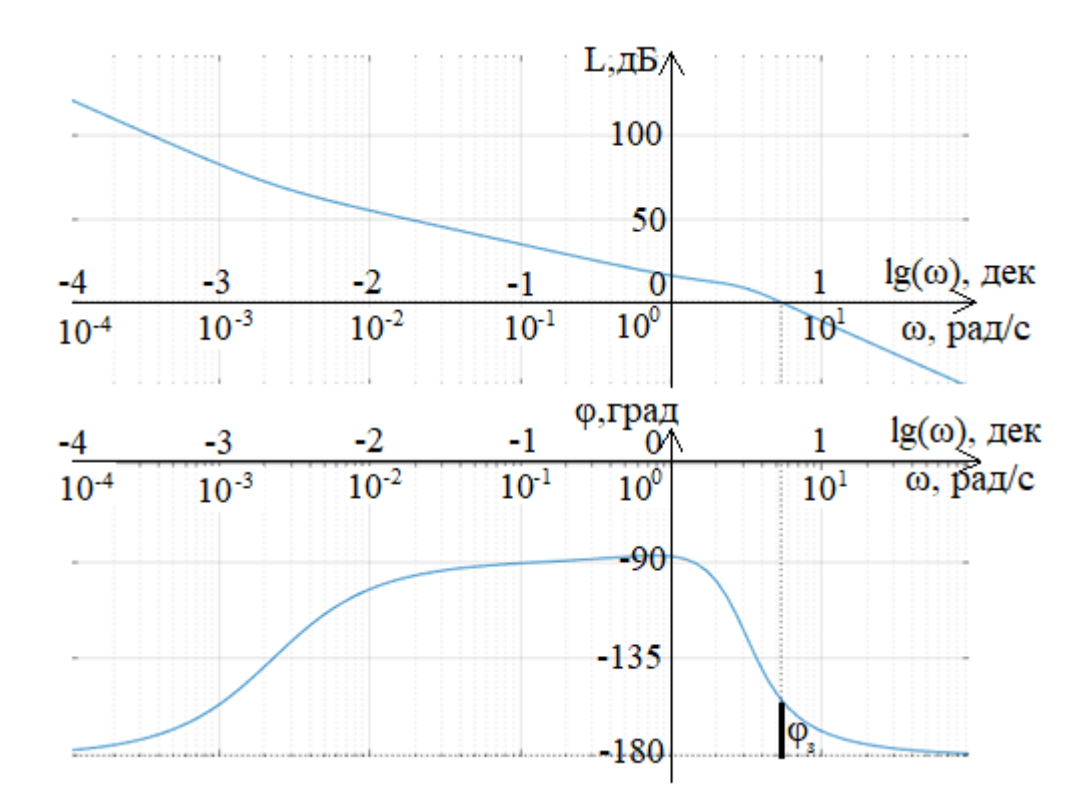

Рисунок 2.26 – ЛЧХ скоригованої системи з ПІД-регулятором

За побудованими ЛЧХ та перехідними процесами визначено показники якості. Показники якості скоригованої системи представлені у табл. 2.5.

|           | $t_{\text{III}}^{\text{}}$ ,c | $\sigma$ ,% | $\varepsilon_{\text{cr}},$ рад | $L_{3}$ , дБ             | $\varphi_3$ |
|-----------|-------------------------------|-------------|--------------------------------|--------------------------|-------------|
| Керуючий  | 1.9                           |             |                                |                          |             |
| Збурюючий |                               |             |                                | $\overline{\phantom{0}}$ |             |

Таблиця 2.5 – Показники якості скоригованої системи з ПІД-регулятором

Отримані показники якості не відповідають до заданим, а саме запас стійкості по фазі менший за 40 градусів. Метод Зіглера-Нікольса дає параметри, далекі від оптимальних. Спосіб Зіглера-Нікольса не враховує вимоги до запасу стійкості системи, що є його недоліком. А також потребує в додатковому налаштуванні розрахованих коефіцієнтів.

### 2.11 Синтез ПІД-регулятора методом CHR

Для налаштування ПІД-регулятора для початку необхідно отримання імпульсної перехідної характеристики об'єкту та проведення дотичної з визначенням 2-х параметрів. Перехідний процес об'єкту на імпульсний керуючий вплив представлено на рис. 2.27.

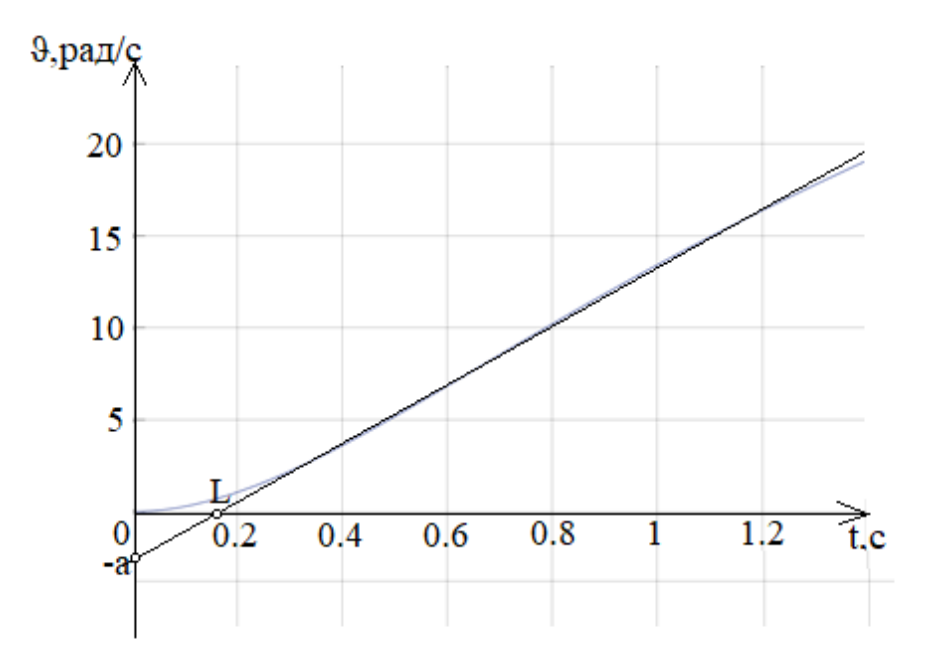

Рисунок 2.27 – Перехідний процес об'єкту на імпульсний керуючий вплив

З графіка визначено a = 2.75, L = 0.17. Далі використовуються формули для розрахунку ПІД-регулятору представлені в табл. 2.6.

| Пропорційний  | Інтегральний  | Диференціальний |
|---------------|---------------|-----------------|
| коефіцієнт Кр | коефіцієнт Ті | коефіцієнт Td   |
| 0.6/a         | L/Kp          | $0.5*L/Kp$      |

Таблиця 2.6 – Формули для розрахунку коефіцієнтів

Розраховані коефіцієнти:

 $Kp = 0.22$ ;  $Ti = 0.77$ ;

 $Td = 0.39.$ 

З отриманими коефіцієнтами створено схему моделювання системи з ПІД-регулятором в Matlab Simulink. Схема моделювання скоригованої системи в Matlab Simulink з ПІД-регулятором представлена на рис. 2.28.

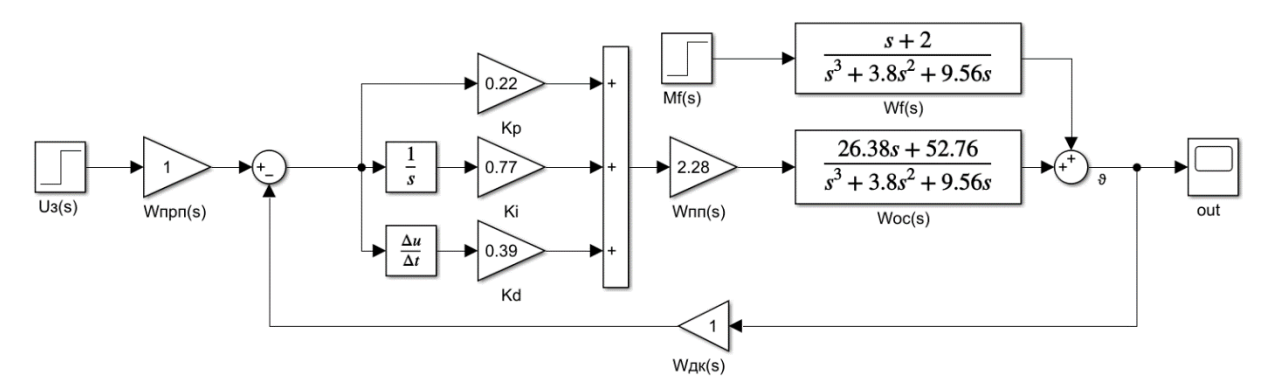

Рисунок 2.28 – Схема моделювання скоригованої системи в Matlab Simulink з ПІД-регулятором

Отриманий перехідний процеси скоригованої системи за керуючим впливом представлено на рис. 2.29.

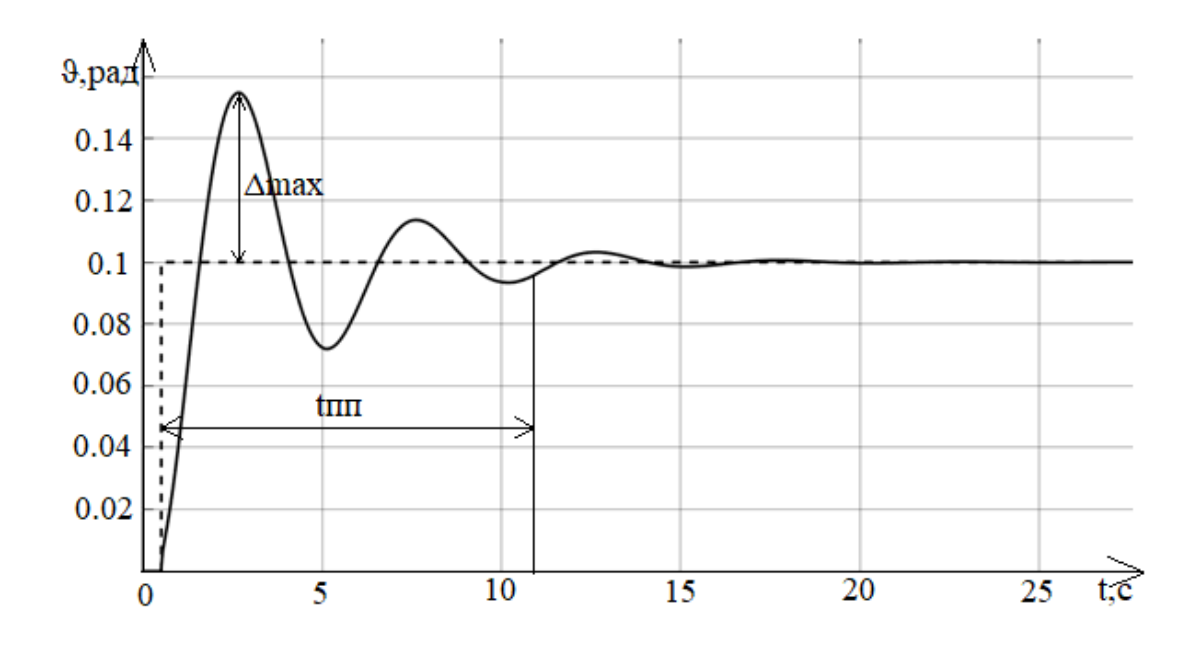

Рисунок 2.29 – Перехідний процес скоригованої системи з ПІД-регулятором за ступінчатим керуючим впливом

З перехідного процесу видно що маємо час перехідного процесу і перерегулювання які не відповідають до заданих показників якості тому необхідне доналаштування регулятору. Для цього було отримано перехідні процеси з різними коефіцієнтами. Перехідні процеси системи з різними пропорційними коефіцієнтами представлено на рис. 2.30.

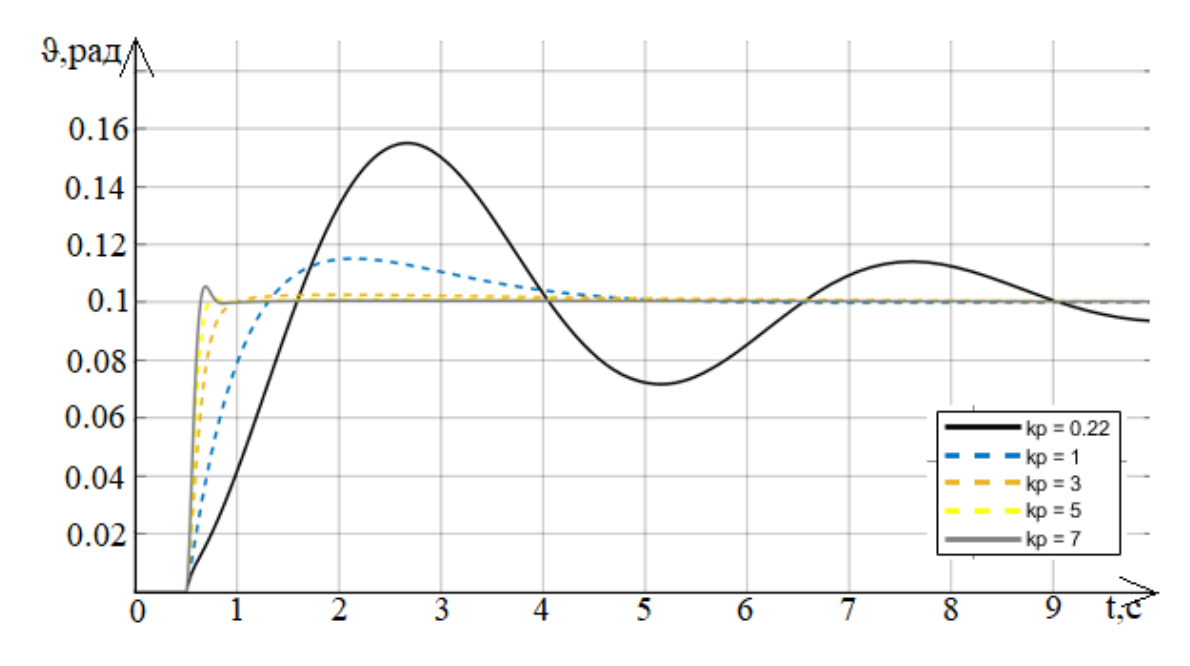

Рисунок 2.30 – Перехідні процеси системи з різними пропорційними коефіці-

Перехідні процеси системи з різними диференційними коефіцієнтами представлено на рис. 2.31.

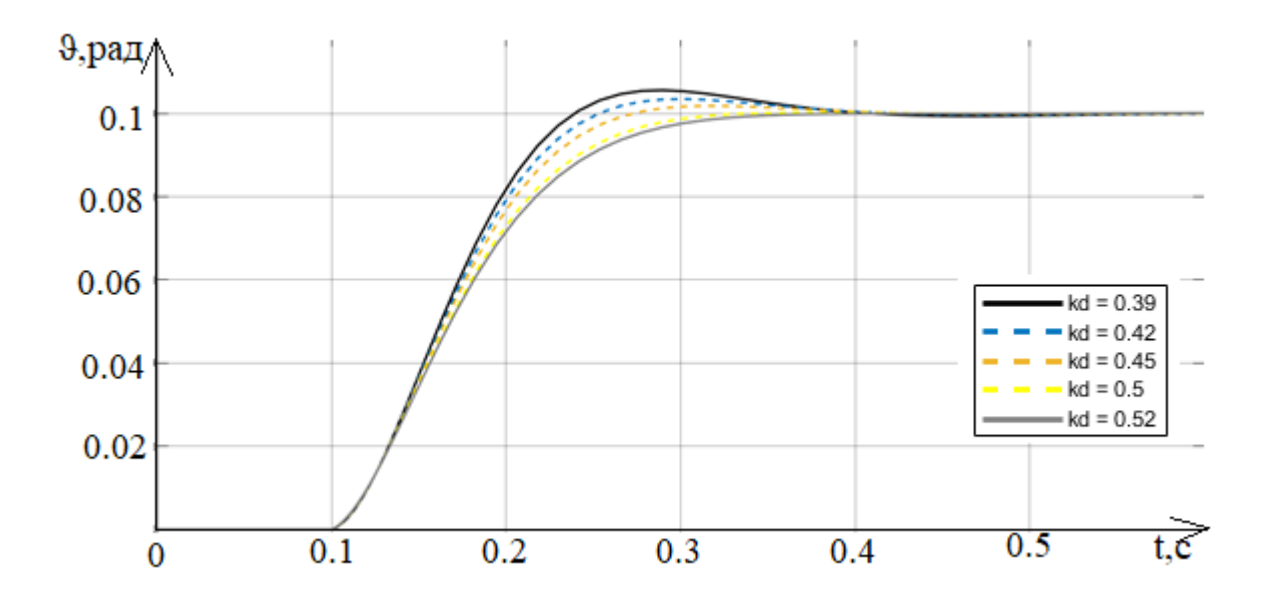

Рисунок 2.31 – Перехідні процеси системи з різними диференційними коефіцієнтами

З підібраними коефіцієнтами було зібрано схему моделювання скоригованої системи ПІД-регулятору. Схема моделювання скоригованої системи в Matlab Simulink з ПІД-регулятором представлена на рис 2.32.

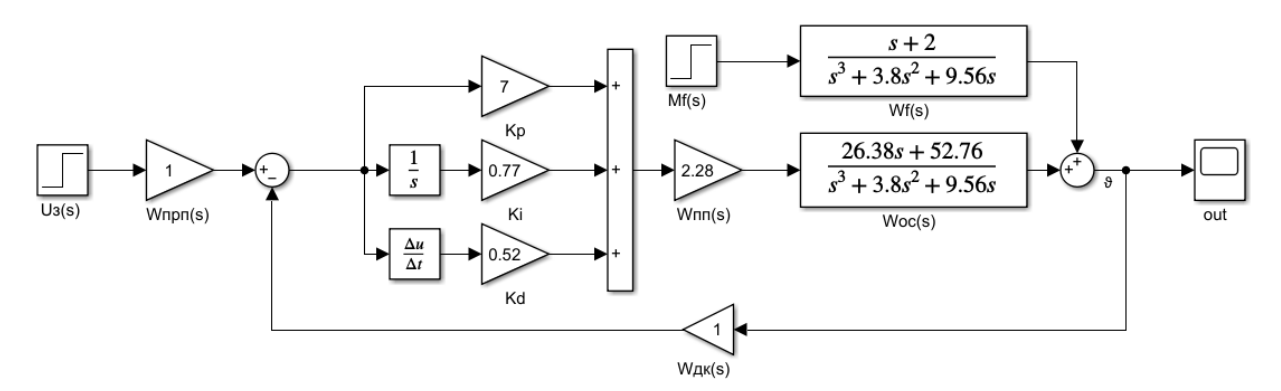

Рисунок 2.32 – Схема моделювання скоригованої системи в Matlab Simulink з ПІД-регулятором

Отримані перехідні процеси скоригованої системи за керуючим та збурювальним впливом представлені на рис. 2.33, 2.34. Отримані частотні характеристики системи представлені на рис. 2.35.

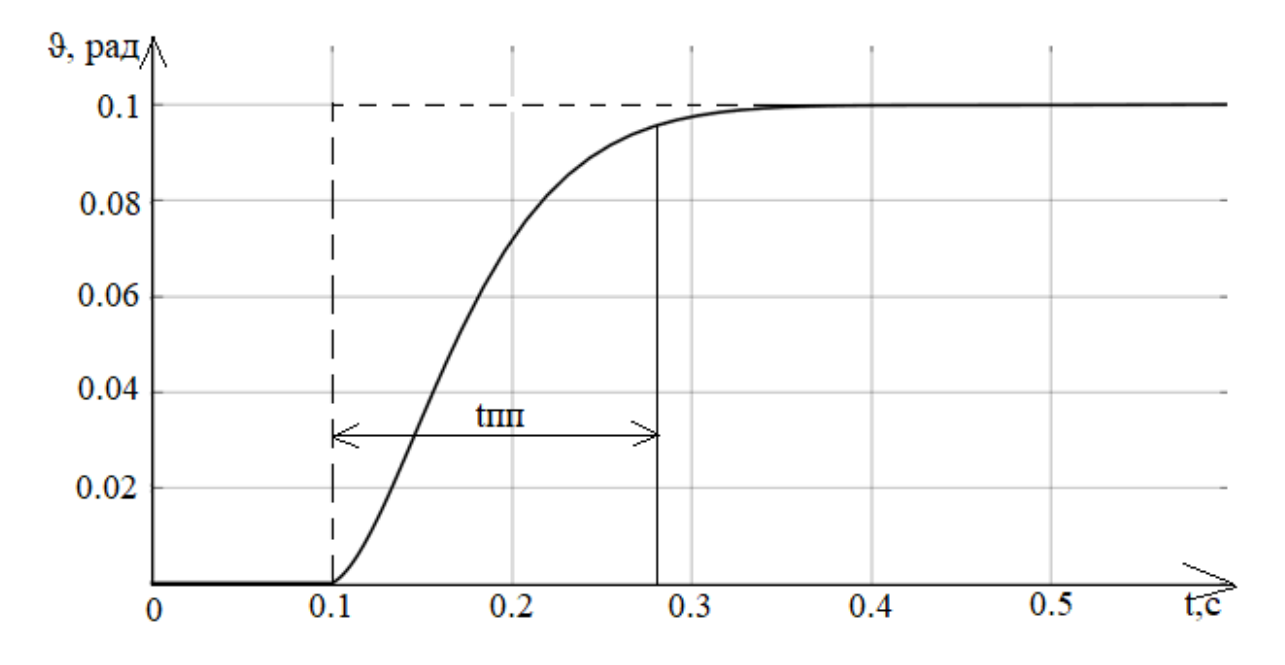

Рисунок 2.33 – Перехідний процес скоригованої системи з ПІД-регулятором за ступінчатим керуючим впливом

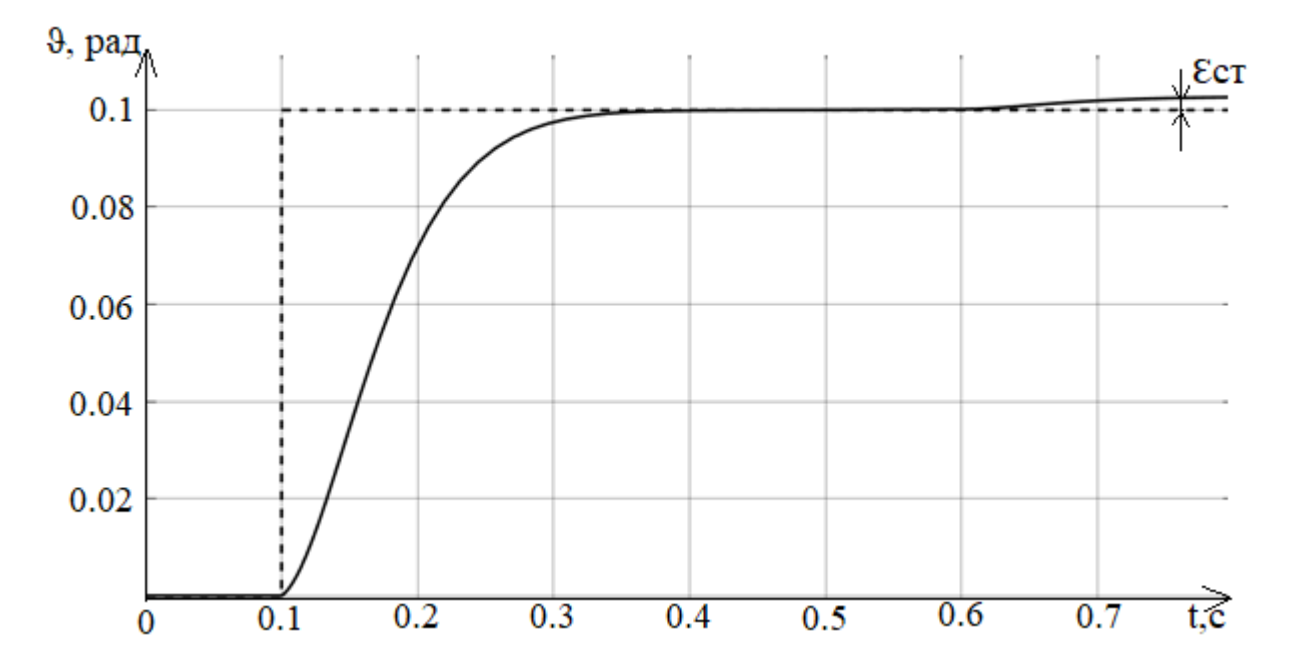

Рисунок 2.34 – Перехідний процес скоригованої системи з ПІД-регулятором за ступінчатим збурювальним впливом

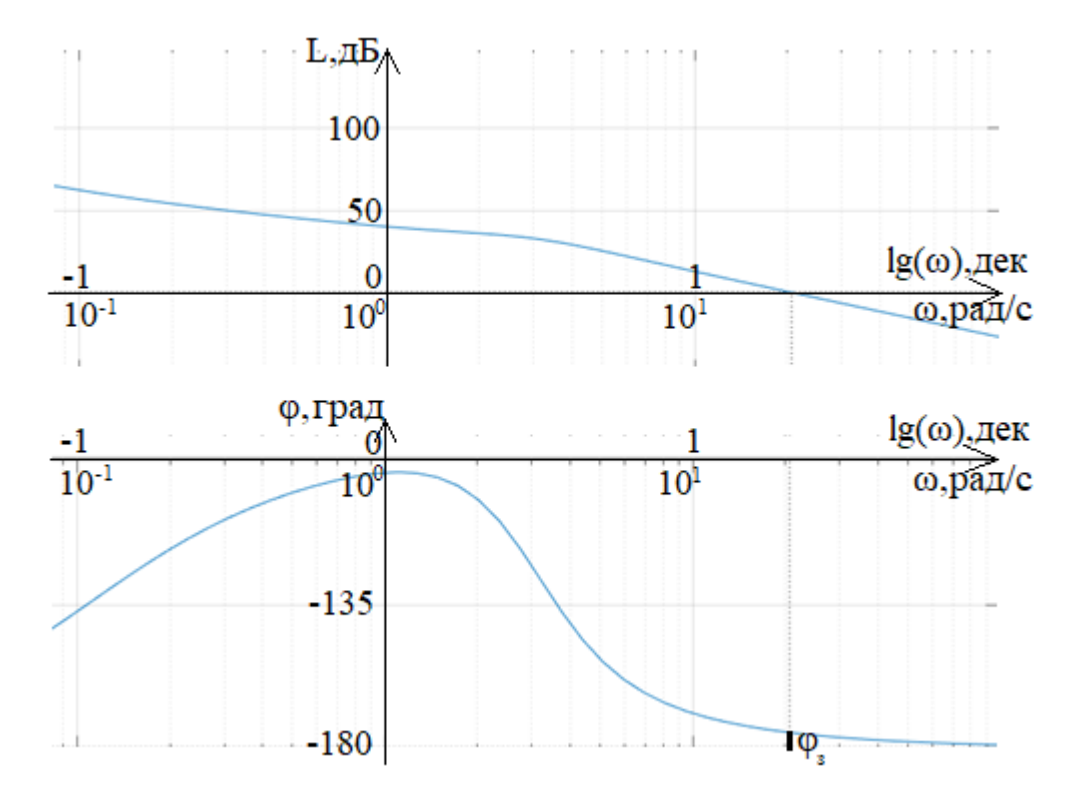

Рисунок 2.35 – ЛЧХ скоригованої системи з ПІД-регулятором

За побудованими ЛЧХ та перехідними процесами визначено показники якості. Показники якості скоригованої системи представлені у табл. 2.7.

Таблиця 2.7 – Показники якості скоригованої системи з ПІД-регулятором

|           | $t_{\text{III}}^{\text{}}$ , C | $\sigma$ ,% | $\varepsilon_{\text{cr}},$ рад | $L_{3}$ , дБ | $\varphi_{_3},$ |
|-----------|--------------------------------|-------------|--------------------------------|--------------|-----------------|
| Керуючий  |                                |             |                                |              |                 |
| Збурюючий |                                |             | 0.0025                         | -            | -               |

Отримані показники якості не відповідають до заданим, а саме запас стійкості по фазі менший за 40 градусів. Метод CHR дає параметри, далекі від оптимальних. Спосіб такого синтезу не враховує вимоги до запасу стійкості системи, що є його недоліком. А також потребує в великому додатковому налаштуванні розрахованих коефіцієнтів.

2.12 Синтез регулятора диференційного контуру зворотнього зв'язку

Суть методу полягає в додаванні до системи в зворотній зв'язок диференційного контуру. Схема моделювання системи в Matlab Simulink з регулятором диференційного контуру зворотнього зв'язку представлено на рис. 2.36.

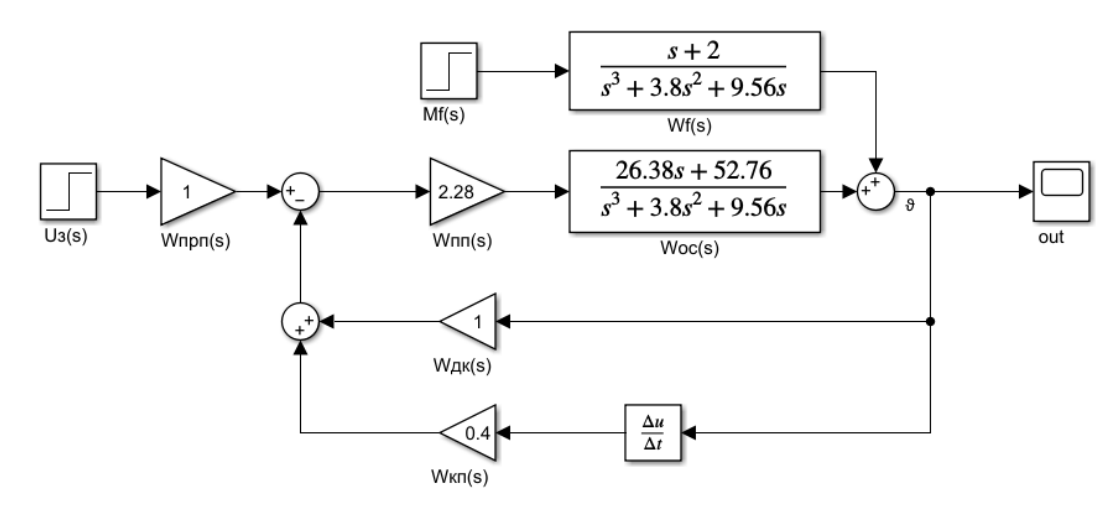

Рисунок 2.36 – Схема моделювання системи в Matlab Simulink з регулятором диференційного контуру зворотнього зв'язку

Проведено підбір коефіцієнту регулятору. Перехідні процеси системи з різними коефіцієнтами регулятору представлені на рис. 2.37.

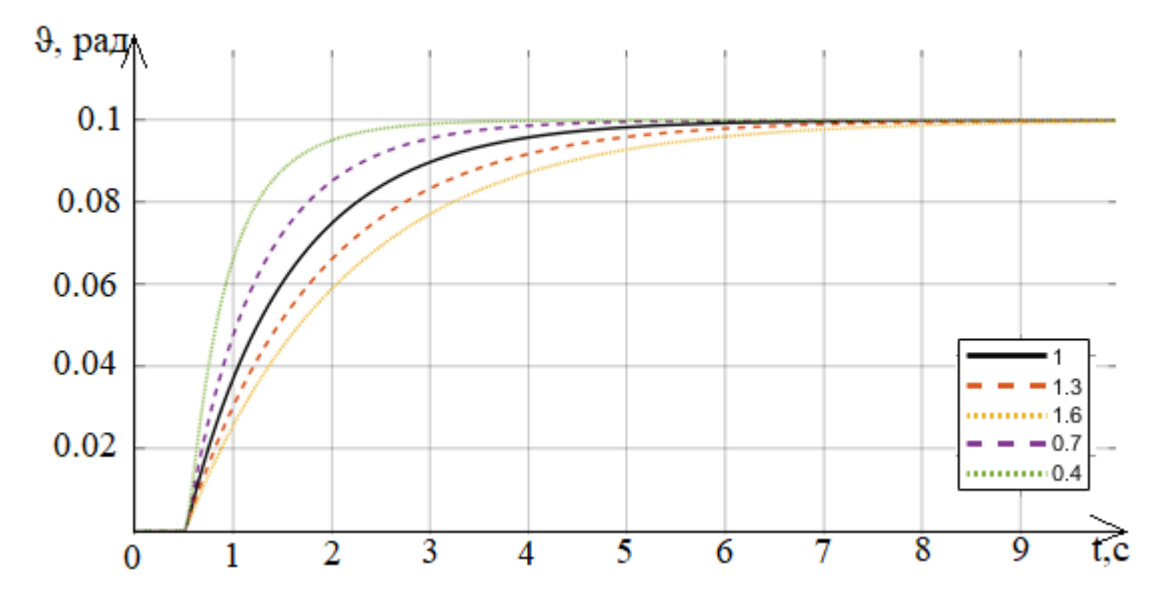

Рисунок 2.37 – Перехідні процеси системи з різними коефіцієнтами регулятору

За визначеним коефіцієнтом проведене дослідження системи. Отримані перехідні процеси скоригованої системи за керуючим та збурювальним впливом представлені на рис. 2.38, 2.39. Отримані частотні характеристики системи представлені на рис. 2.40.

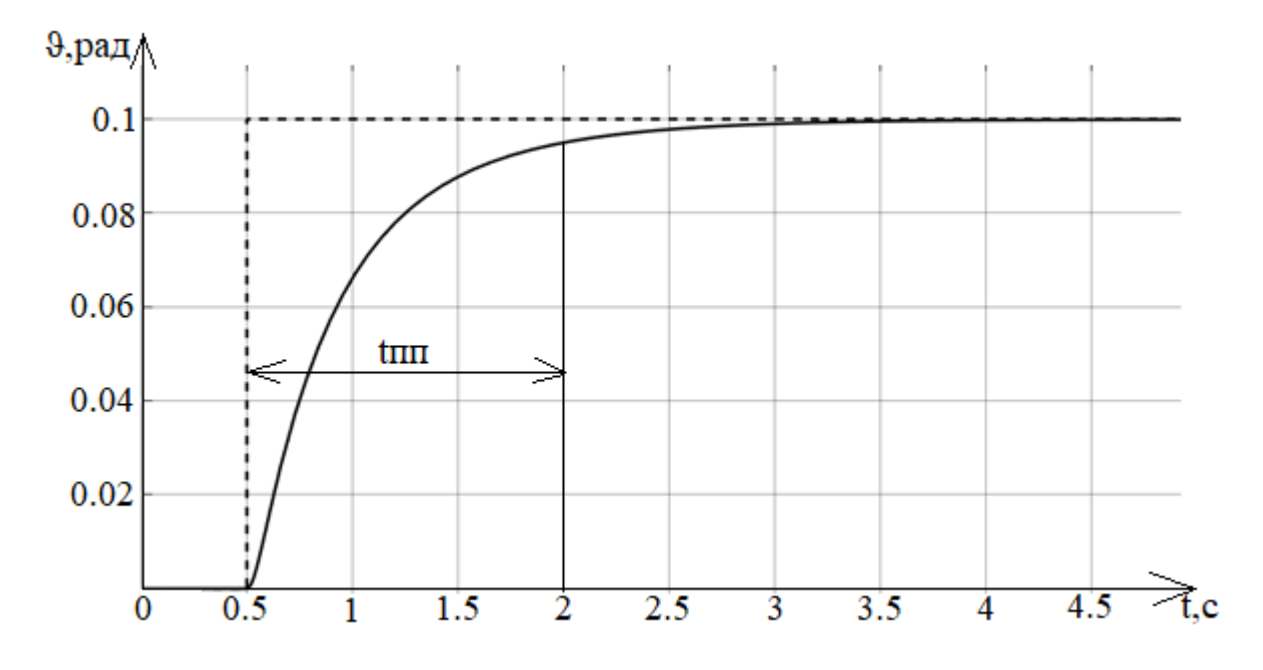

Рисунок 2.38 – Перехідний процес скоригованої системи з регулятором диференційного контуру зворотнього зв'язку за ступінчатим керуючим впли-

вом

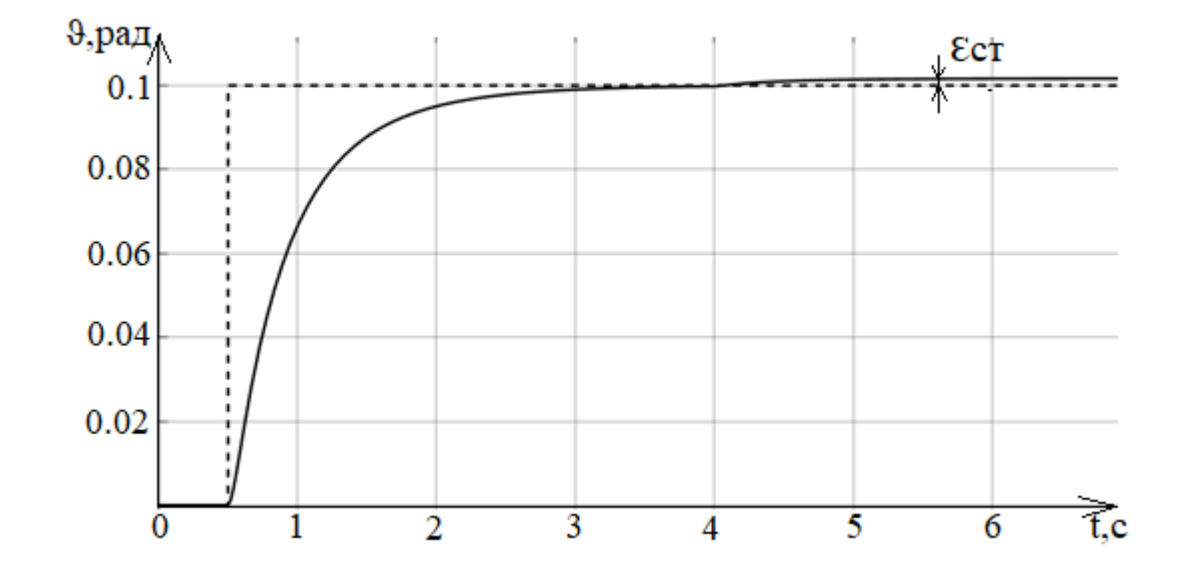

Рисунок 2.39 – Перехідний процес скоригованої системи з регулятором диференційного контуру зворотнього зв'язку за ступінчатим збурювальним впливом

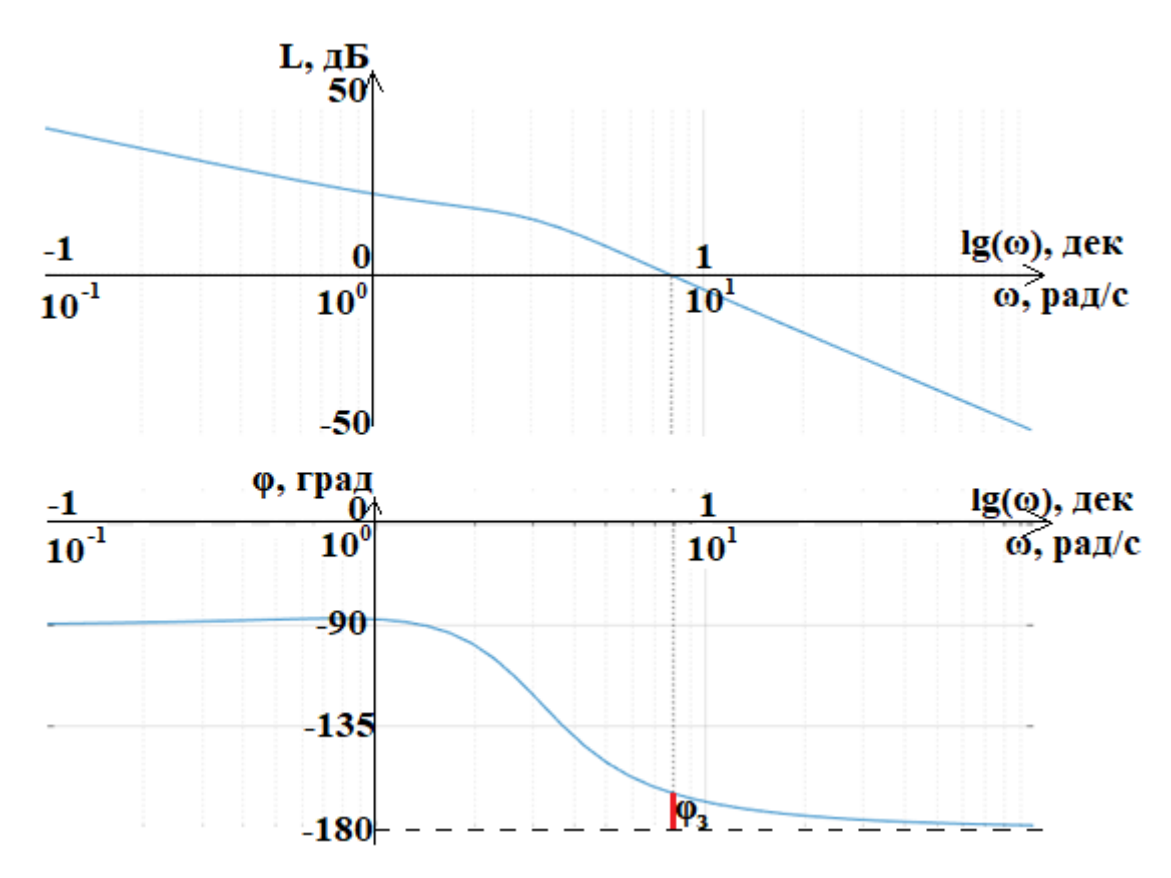

Рисунок 2.40 – ЛЧХ скоригованої системи з регулятором диференційного контуру зворотнього зв'язку

За побудованими ЛЧХ та перехідними процесами визначено показники якості. Показники якості скоригованої системи представлені у табл. 2.8.

Таблиця 2.8 – Показники якості скоригованої системи з регулятором диференційного контуру зворотнього зв'язку

|           | $t_{\text{III}}^{\text{}}$ ,c | $\sigma$ ,% | $\varepsilon_{\rm cr},$ рад | $L_{3}$ , дБ | $\varphi_{3}$ |
|-----------|-------------------------------|-------------|-----------------------------|--------------|---------------|
| Керуючий  | $\overline{1}$                |             |                             |              |               |
| Збурюючий |                               |             | 0.0016                      | -            | -             |

2.13 Синтез цифрового регулятора скорегованої САС

Щоб реалізувати САС за кутом тангажу необхідно перетворити коригуючий пристрій в цифровий, бо побудова системи базуватиметься на мікроконтролерному модулі.

З проведених досліджень отриманих регуляторів вибрано регулятор синтезований методом ЛАЧХ бо він відповідає до всіх поставлених показників якості.

Максимальний період дискретної системи поки система залишається стійкою отримано з умови стійкості системи:

$$
T_{0 \max} = \frac{1}{2\omega_{\rm B}} = 0.045 \text{ c}.
$$

де:  $\omega_{\rm B} = 11.2 \frac{\text{pa}}{\text{c}}$  $\frac{dA}{dC}$  - власна частота безперервної системи, за ЛАЧХ системи.

Контролер для побудови системи має мінімальний період дискретності:

$$
T_{0\,\text{min}}=0.00001\;c.
$$

За допомогою середовища Matlab Simulink отримано графіки залежності часу перехідного процесу від періоду дискретності та залежності перерегулювання від періоду дискретності, графіки залежностей представлені на рис. 2.41.

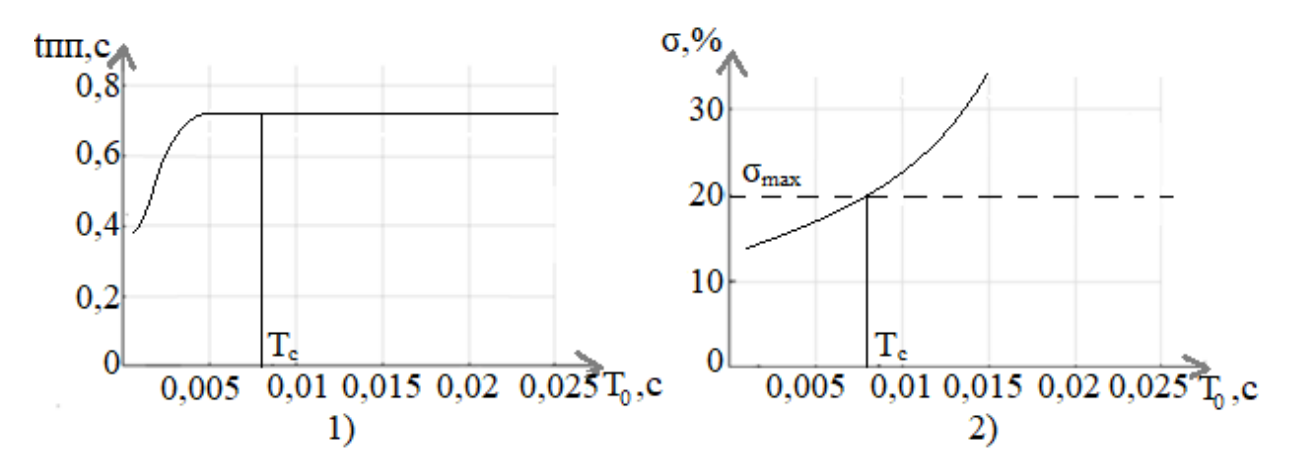

Рисунок 2.41 – 1) графік залежності часу перехідного процесу системи від періоду дискретності, 2) графік залежності перерегулювання системи від періоду дискретності

По графікам обрано період дискретності що рівний  $T_c = 0.008$  с, адже це є гранична точка перерегулювання до поставлених показників якості.

Синтез дискретного регулятору проводитиметься при періоді дискретності  $T_c = 0.004$  с, це дає змогу виконувати контролеру алгоритмів які матимуть більший період часу.

Було проведене Z-перетворення для регулятору у вигляді аналогової передевальної функції з визначеним періодом дискретності.

Передавальна функція в дискретному вигляді:

$$
W(z) = \frac{U_{\text{KH}}(z)}{\Delta U(s)} = \frac{20.8z^2 - 41.05z + 20.25}{z^2 - 1.597z + 0.6005}.
$$

Для дослідження системи було створено схему моделювання в Matlab Simulink з дискретним регулятором, схема моделювання представлена на рис. 2.42.

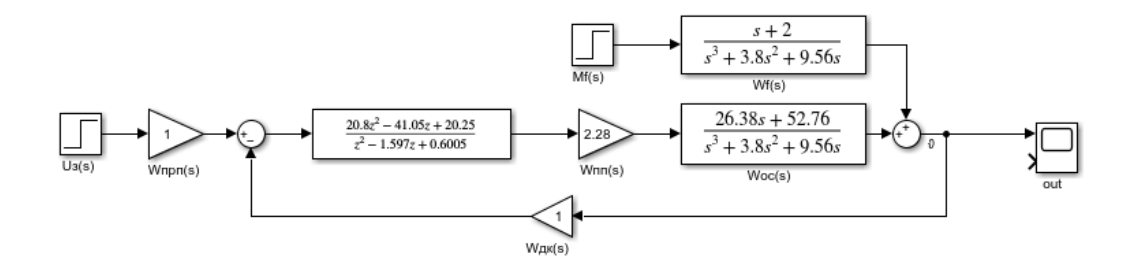

Рисунок 2.42 – Схема моделювання САС з дискретним регулятором

Отримані перехідні процеси системи з дискретним регулятором за керуючим та збурювальним впливом представлені на рис. 2.43, 2.44.

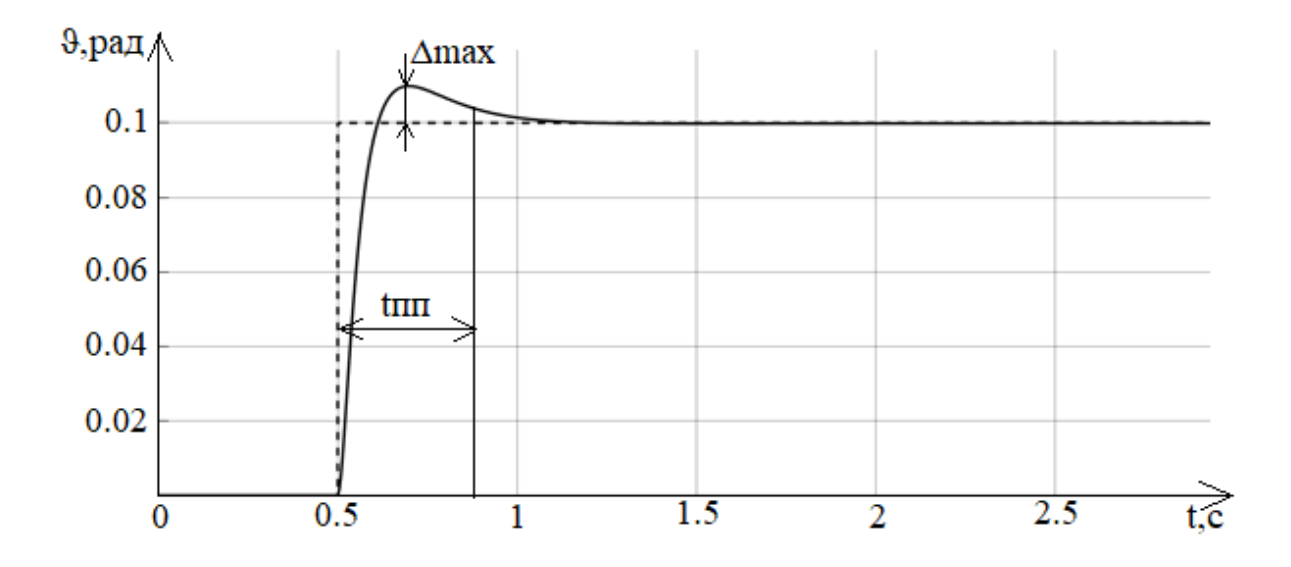

Рисунок 2.43 – Перехідний процес скоригованої системи з дискретним регулятором за ступінчатим керуючим впливом

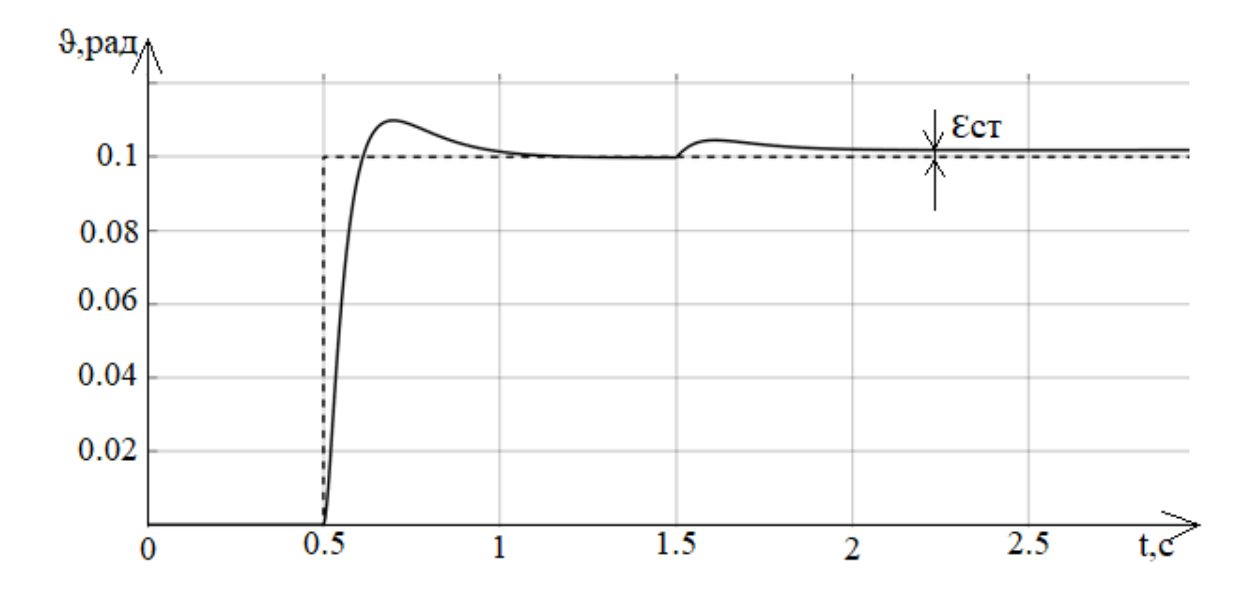

Рисунок 2.44 – Перехідний процес скоригованої системи з дискретним регулятором за ступінчатим збурювальним впливом

З отриманих перехідних процесів системи визначено показники якості. Показники якості представлено в табл. 2.9

Таблиця 2.9 – Показники якості системи з дискретним регулятором

|              | $t_{\text{III}}$ , c | $\sigma$ ,% | $\varepsilon_{\rm cr}$ ,рад |
|--------------|----------------------|-------------|-----------------------------|
| Керуючий     | 1.5                  | 10          |                             |
| Збурювальний |                      |             | 0.0018                      |

#### 2.14 Висновки

В даному розділі розглянуто об'єкт автоматичного управління та збурюючі впливи які діють на нього. Обрано принцип управління за відхиленням. За обраним принципом була утворена САС. Опрацьована кінематична модель БПЛА в повздовжньому русі з якої утворено нелінійну модель. Проведено симуляцію створеної машинної моделі повздовжнього руху і отримано перехідні процеси ОУ. Визначено що характер ОУ є нестійким, що не дає змогу виконання задач без утворення системи автоматичної стабілізації.

Для отримання показників якості змодельовано систему в середовищі Matlab Simulink. Показники якості з перехідних процесів системи не відповідають заданим показникам, що зумовлює необхідність в проведені розрахунків коригуючого пристрою.

Синтезовано регулятори для системи за допомогою чотирьох методів. Проведене моделювання системи з синтезованими регуляторами та отримано перехідні процеси та частотні характеристи. Визначено показники якості системи з кожним регулятором.

Методом ЛАЧХ за домогою асимпатотичної наявної та бажаної ЛАЧХ отримано коригуючу ЛАЧХ, з якої розраховано регулятор. Проведене моделювання системи з отриманим регулятором для отримання перехідних процесів та частотних характеристик. Отримані показники якості системи відповідали до заданих в повній мірі.

Методом Зіглера-Нікольса з імпульсного перехідного процесу об'єкту визначено два параметри для розрахунку ПІД-регулятора. Розрахувавши регулятор по формулам проведено моделювання системи. Система показала не задовільні показники якості, що зумовило додаткове налаштування регулятору підбором кращого інтегрального коефіцієнту. Частотні характеристики системи визначили не відповідність по запасу стійкості по фазі, що є недоліком методу адже при синтезі він не враховує вимоги до запасу стійкості.

Методом СHR синтезовано ПІД-регулятор за допомогою розрахунків по формулам з використанням параметрів визначених з імпульсного перехідного процесу об'єкту. Після проведення моделювання визначено що система зовсім не відповідає до заданих показників якості, що призвело до корекції регулятору підбором пропорційного та диференційного коефіцієнтів. Отриманий регулятор скоригував систему відповідно до всіх показників якості крім запасу стійкості по фазі.

Методом регулятора диференційного контуру зворотнього зв'язку сформовано систему з додаванням диференційної ланки до зворотнього зв'язку. Підібравши коефіцієнт проведено моделювання системи. Частотні характеристики системи за допомогою такого методу не змінюється, а отже отримана система не відповідала до заданих показників якості.

Отримавши показники якості систем с усіма регуляторами визначено найкращий метод синтезу, яким виявився метод синтезу регулятору за домогою ЛАЧХ. Адже цей метод коригує систему до всіх заданих показників якості та не потребує в додатковому налаштуванні після розрахунку регулятора.

Для реалізації системи на мікроконтролері було синтезовано дискретний регулятор. Дослідивши отриману систему виявлено, що показники якості відповідають заданим.

# 3 КОНСТРУКТОРСЬКА ЧАСТИНА

## 3.1 Формулювання задач контролеру на основі алгоритму управління

Контролер є основним компонентом системи автоматичної стабілізації кута тангажу БПЛА. Головна його задача полягає в співпраці з датчиком гіроскопа акселерометра, а саме отримання з нього даних. Обмін інформацією контролера та датчика проходить через шину I2C. Отримавши інформацію від датчика, він посилає керуючий сигнал на рульовий механізм, що відповідає за нахил апарату. Керуючий сигнал оброблюється та коригується алгоритмом управління в основі якого дискретний регулятор.

3.2 Визначення складу вхідної і вихідної інформації

Для роботи САС куту тангажу потрібні наступні сигнали: Вхідні сигнали:

- інформація з заданим кутом;
- інформація з даними для датчику гіроскопу акселерометру.

Вихідні сигнали:

- інформація опитування датчику;
- ШІМ модульований сигнал управління сервоприводом.

За наявними сигналами сформовано функціональну схему потоку інформації в системі. Функціональна схема потоку інформації в системі представлена на рис. 3.1.

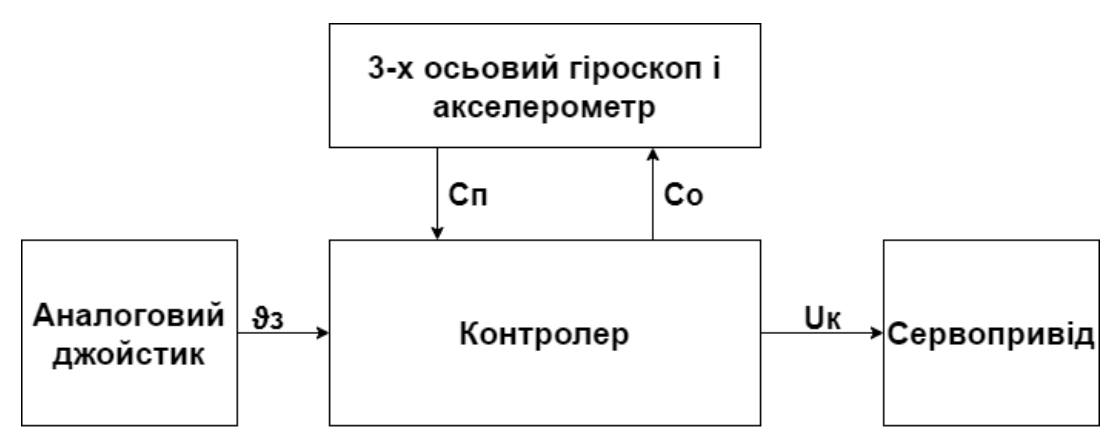

Рисунок 3.1 – Функціональна схема потоку інформації в системі

На рис. 3.1 прийняті наступні позначення:

Аналоговий джойстик - PSP-E1000;

контролер - мікроконтролер Atmega2560;

3-х вісьовий датчик гіроскопу акселерометру - MPU6050;

сервопривід – MG995;

93 - сигнал заданаго куту куту тангажу;

<u>Uк</u> – сигнал ШІМ-модульований для керування сервоприводом;

Со - сигнал опитування 6-вісьового датчику гіроскопу акселерометру;

Сп - сигнал з даними 6-вісьового датчику гіроскопу акселерометру.

3.3 Вибір елементної бази

Щоб реалізувати стендову імітаційну модель БПЛА літакового типу з метою демонстрації роботи системи автоматичного управління по куту тангажу необхідні наступні компоненти:

– 3-х вісьовий датчик гіроскопу акселерометр, для того щоб мати інформації про положення в просторі;

- контролерна плата управління , для виконання алгоритму управління;
- сервопривід, для імітації роботи рульової поверхні;
- аналоговий джойстик, для формування керуючого сигналу в вигляді куту тангажу.

# 3.3.1 Arduino Mega 2560 апаратна платформа

Мікроконтролерною платформою для реалізації системи обрано плату Arduino Mega 2560. Вигляд плати Arduino Mega 2560 представлено на рис. 3.2.

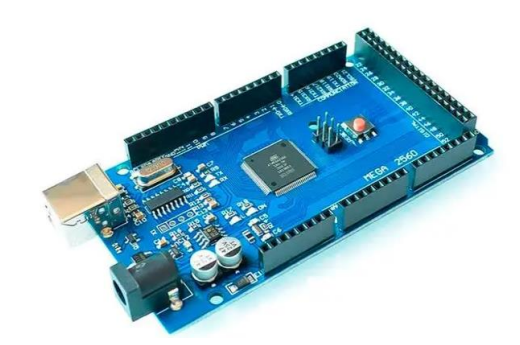

Рисунок 3.2 – Вигляд плати Arduino Mega 2560

Плату реалізовано на мікроконтролері Atmega2560. Живлення для модулю можна подавати як за допомогою USB, так і використовувати 2.1 мм вхідний роз'єм живлення. Платформа може працювати при зовнішньому живлені від 6 В до 20 В. Але робочим діапазоном для корректної роботи краще обирати  $7 - 12 B$ .

Плата має 54 цифрові та 14 аналогових пінів, всі працюють в форматі «вхід-вихід».

Режими роботи спеціалізованих виходів:

- послідовна шина([0(RX);1(TX)], [19(RX);18(TX)], [17(RX);16(TX)],  $[15(RX);14(TX)]$ ), в яких RX для отримання даних та TX для передачі;
- зовнішні переривання([2,3,18,19,20,21]) ці виводи можуть працювати на виклик переривань;
- $\text{IIIIM}([2-13],[44-46])$ ;
- SPI([50,51,52,53]) виходи для зв'язку;
- LED([13]) світлодіод;
- I2C([20,21]) виходи для зв'язку.

Аналогові виходи плати з роздільною спроможність в 10 біт мають діапазон в 5В.

Зв'язок плати з комп'ютерними системами або іншими мікроконтролерами виконується за рахунок чотирьох апаратних UART портів, що забезпечує послідовних зв'язок з TTL рівнями.

Характеристики Arduino Mega 2560 представлені в табл. 3.1.

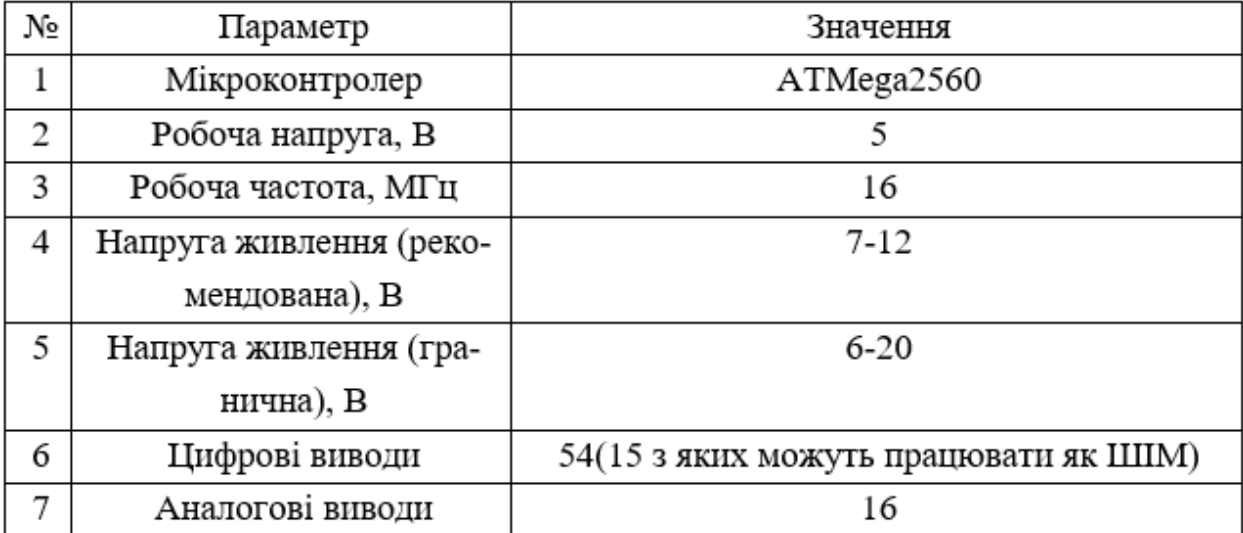

Таблиця 3.1 – Характеристики Arduino Mega 2560

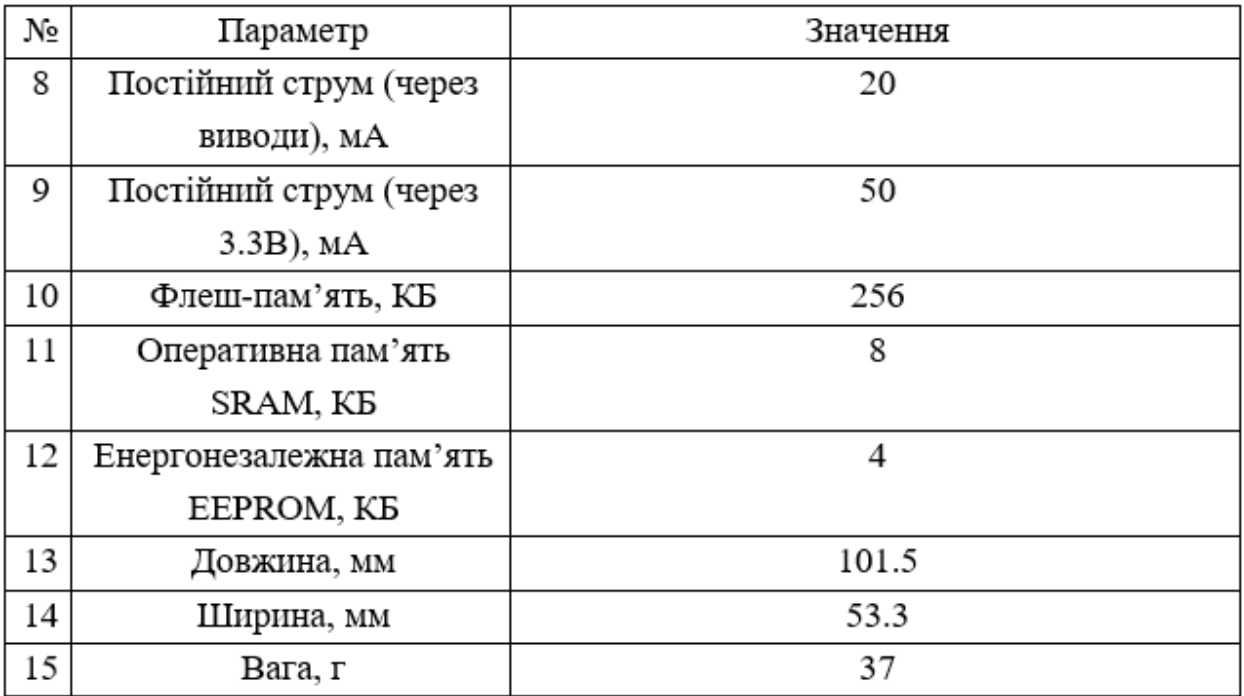

Продовження таблиці 3.1

3.3.2 MPU6050 3-х вісьовий датчик гіроскопу акселерометру

Датчиком для системи обрано MPU6050 на платі GY-521. Вигляд плати GY-521 представлено на рис. 3.3.

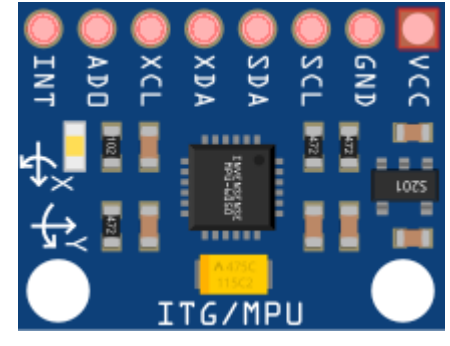

Рисунок 3.3 – Вигляд плати GY-521

Плата GY-521 на собі має чіп MPU-6050 з акселерометром та гіроскопом та датчик температури. Обробку даних забезпечує 16-бітови1 АЦП для кожного каналу, що дає змогу обробки всіх осей водночас.

Обмін інформацією з виконавчим пристроєм виконується за допомогою шини I2C, модуль GY-521 не є самостійним тому завжди є підлеглим пристроєм.

Для виміру орієнтації та кутового переміщенню використовується гіроскоп. Щоб отримати проекції прискорень – акселерометр.

Відповідність виводів:

- VCC живлення плати «+»;
- GND живлення плати «-»;
- SCL синхронізація I2C;
- SDA передача I2C;
- XDA передача даних в режимі «майстер»;
- XCL синхронізація I2C в режимі «майстер»;;
- AD0 встановлення адресу з 2х зазначених;
- INT використання переривань.

Характеристики плати GY-521 представлені в табл. 3.2.

Таблиця 3.2 – Характеристики плати GY-521

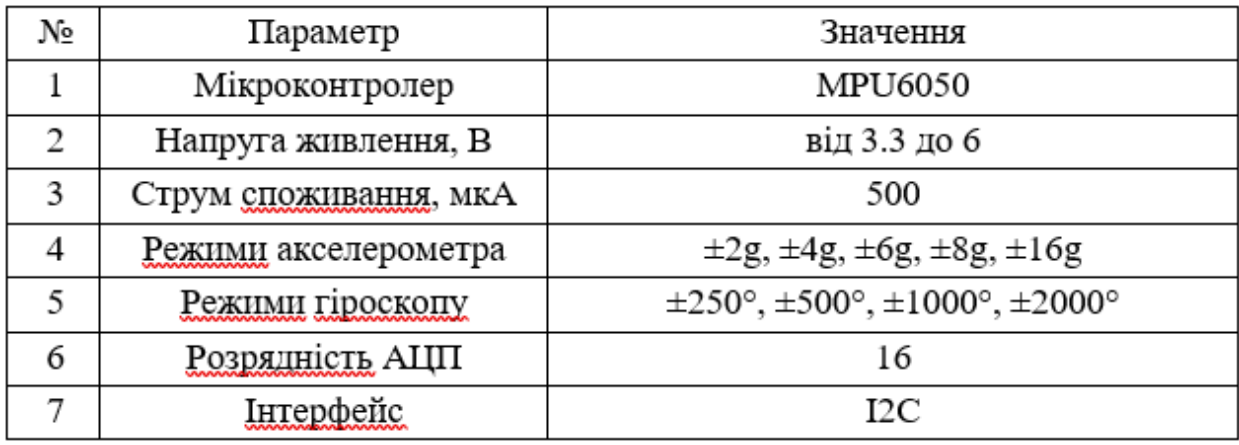

## 3.3.3 Сервопривід MG995

Для імітації рульової поверхні використовується сервопривід MG995. Вигляд сервоприводу MG995 представлено на рис. 3.4.

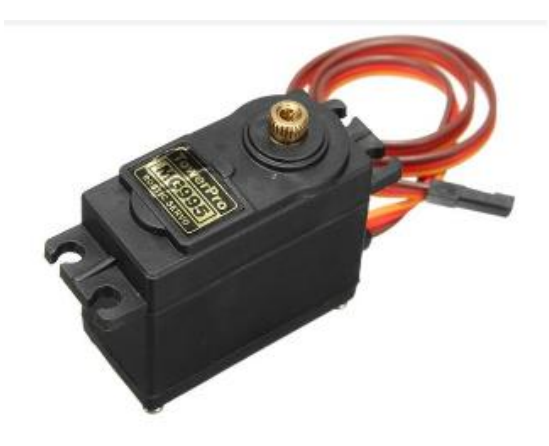

Рисунок 3.4 – Вигляд сервоприводу MG995

Сервопривід має модуль управління який формує полярність на двигун за керуючим сигналом. Керування сервоприводом виконується за допомогою ШІМ модульованого сигналу. Є можливість дізнаватись положення валу за рахунок його під'єднання до змінного резистру.

Характеристики MG995 представлені в табл. 3.3.

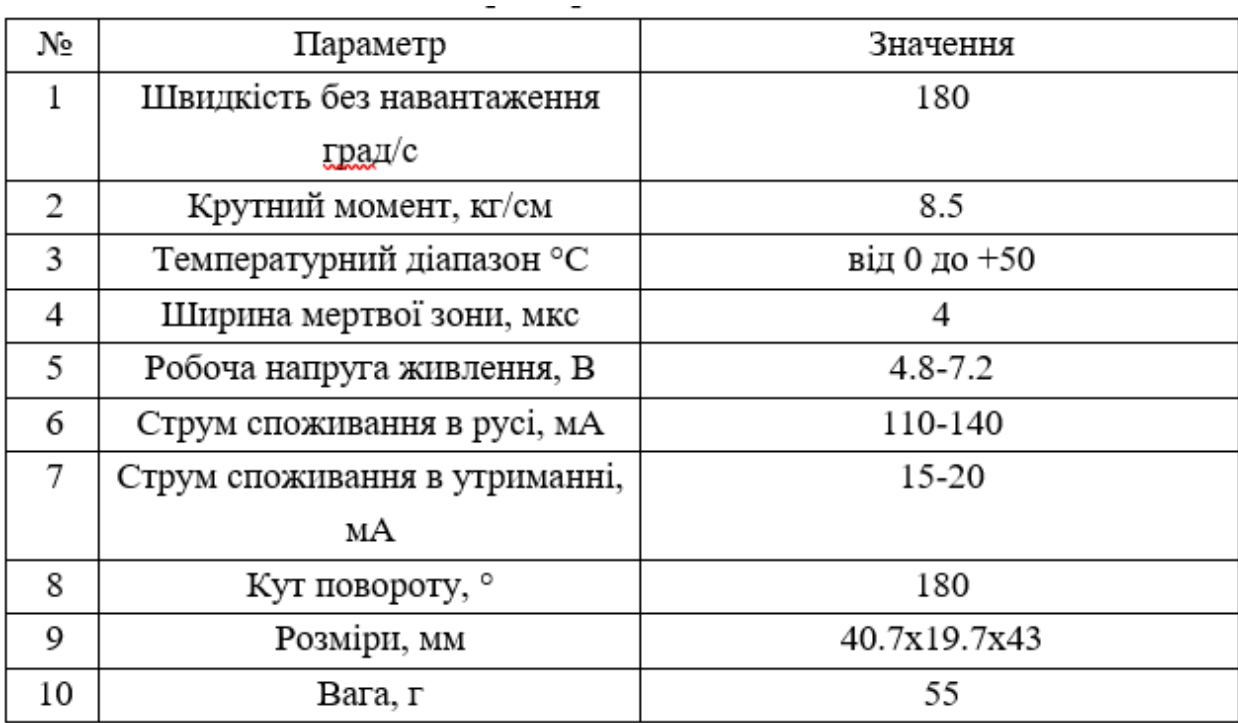

Таблиця 3.3 – Технічні характеристики MG995

#### 3.3.4 PSP-E1000 аналоговий джойстик

Для формування сигналу в вигляді куту використовується аналоговий джойстик PSP-E1000. Вигляд джойстику PSP-E1000 представлено на рис. 3.5.

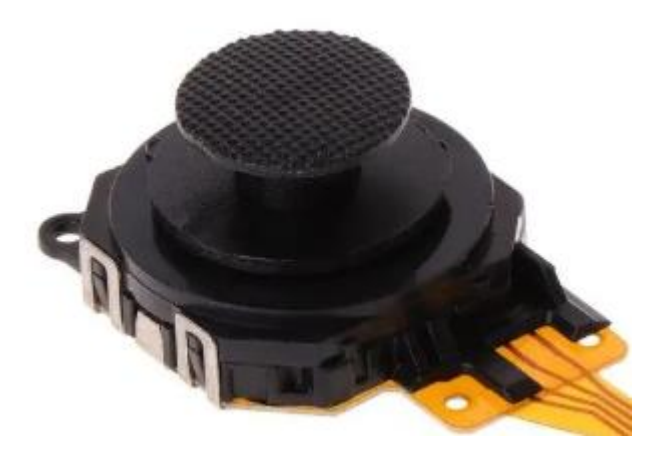

Рисунок 3.5 – Зовнішній вигляд аналогового джойстику PSP-E1000

Рухи аналогового джойстику як пристрою для керування обмежуються всього двома ступенями свободи. Пристрій має два потенціометри для відповідно двох осей в рух які приводить пластикова зовнішня частина для управління.

Призначення виводів:

– VCC – живлення джойстику «+»;

– GND – живлення джойстику «-»;;

– VRX – інформація положення по осі Х;

– VRY – інформація положення по осі Y;

3.4 Формування схеми комунікації контролера з периферійним обладнанням

Спираючись на функціональну схему потоку інформації в системі було розроблено принципову електричну схему стенду для імітації польоту безпілотника літакового типу з САС за кутом тангажу. Принципова електрична схема пристрою представлена на рис. 3.6.

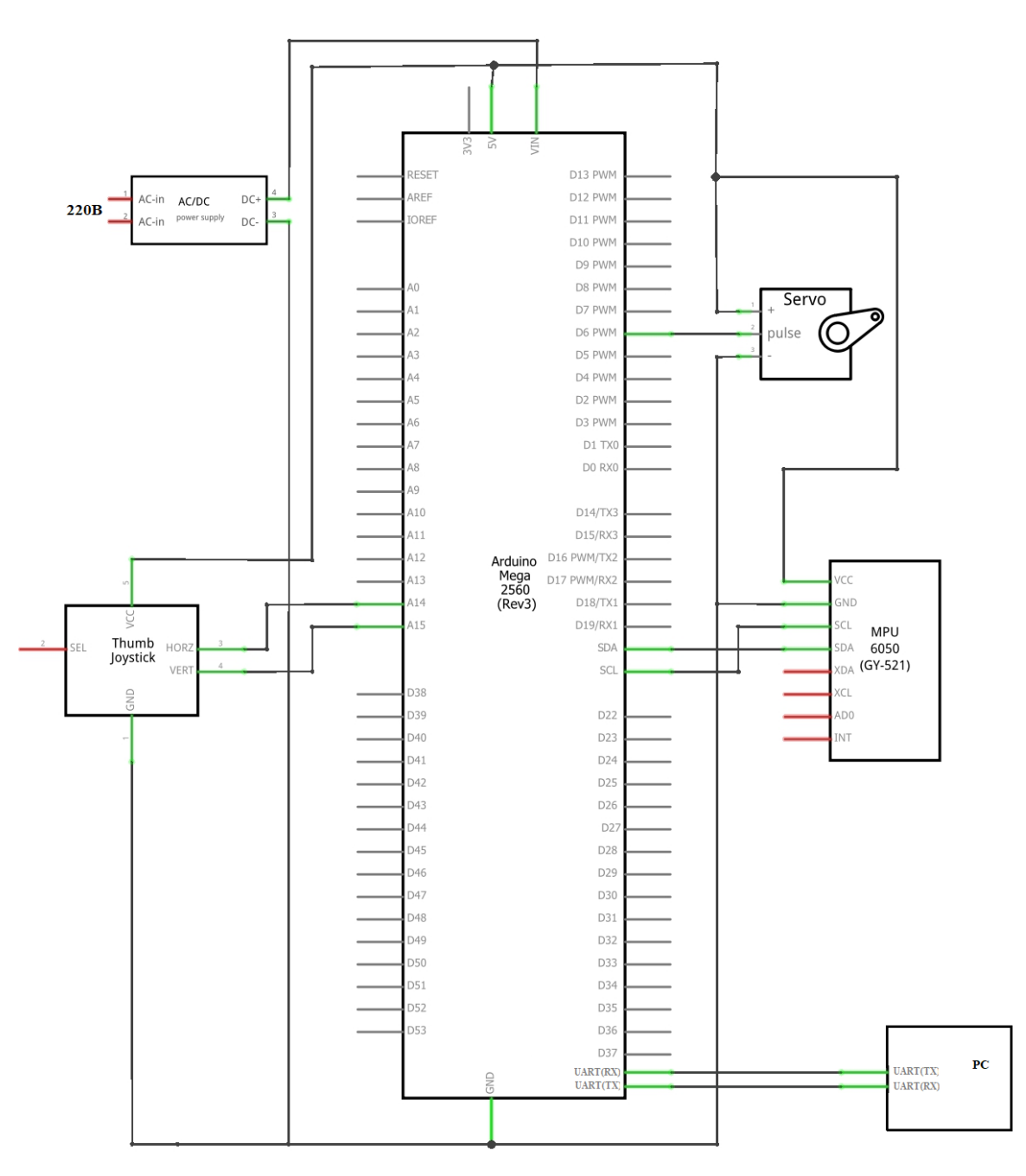

Рисунок 3.6 – Принципова електрична схема пристрою

## 3.5 Формулювання алгоритму роботи системи

Визначивши задачу для контролеру та синтезувавши системи було сформовано алгоритм управління стендом з відпрацюванням САС за кутом тангажу враховуючи обрану елементну базу. Алгоритм роботи системи представлено на рис. 3.7.

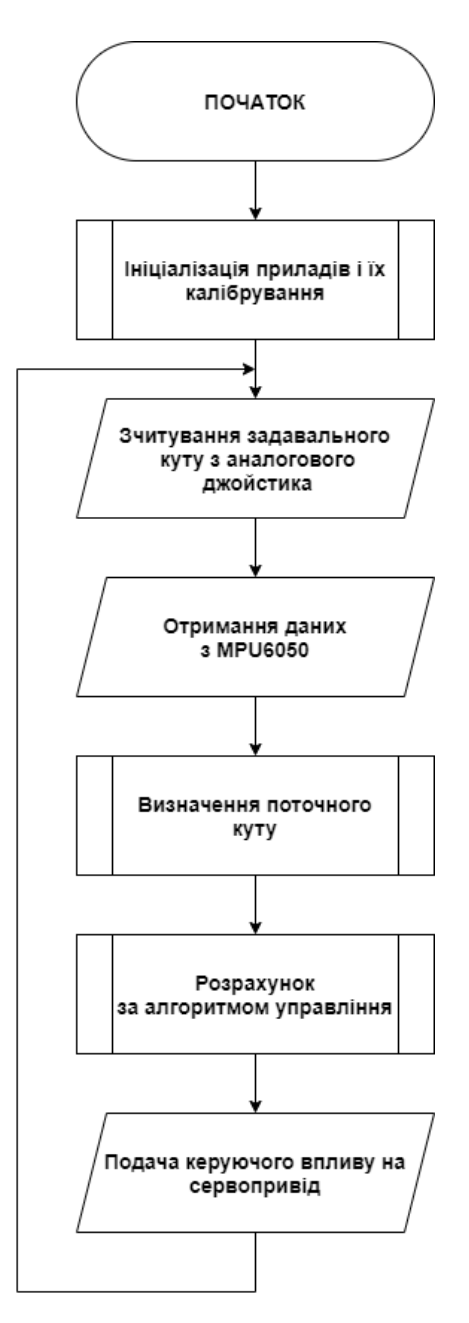

Рисунок 3.7 – Алгоритм роботи системи

### 3.6 Висновки

В даному розділі було визначена задача для контролеру щоб сформувати алгоритм управління. Утворено функціональну схему потоку інформації в системі. Обрано компоненти для створення стенду імітації польоту та відпрацювання САС по куту тангажу. За обраними компонентами та наявною функціональною схемою сформована принципова електрична схема стенду. Утворено алгоритм роботи для функціонування стенду.

## 4 ТЕХНОЛОГІЧНА ЧАСТИНА

#### 4.1 Завдання технологічної частини

Задання технологічної частини полягає в тестуванні підібраних компонентів для стенду імітації польоту безпілотника та реалізації САС по куту тангажу. Компоненти стенду протестувати на коректну дієздатність. Головну плату протестувати на обмін інформацією за модулями та комп'ютером. Провести перевірку точності встановлення положення валу сервоприводу до керуючого сигналу. Тестування діапазону розпізнавання аналогового джойстику та перевірка відсутності мертвих зон. Тестування коректності даних про положення з MPU6050.

4.2 Перевірка Arduino Mega

Тест для плати це відображення графіку з циклом проходу від нуля до ста та другого циклу від ста до нуля. Цей простий тест дає розуміння про працездатність самої плати а також роботи послідовного порту UART за допомогою якого на комп'ютері відображається сам графік. Для відображення графіку використовується утиліта Arduino IDE. Алгоритм тестування представлено в ліст. 4.1.

### Лістинг коду 4.1 – Алгоритм тестування Arduino Mega

```
void setup() {
 Serial.begin(9600); и против и передачі //встановлення швидкості передачі
}
void loop() {
    for(int x = 0; x <= 100; x++){ \frac{100 \times 100}{100} \frac{100 \times 100}{100}Serial.println(x); \frac{1}{2} // виведення x
     }
    for(int x = 100; x > = 0; x - -) { // цикл для формування [100-0]Serial.println(x); \frac{1}{2} // виведення x
     }
}
```
Результат виконання алгоритму тестування плати Arduino Mega представлено на рис. 4.1.

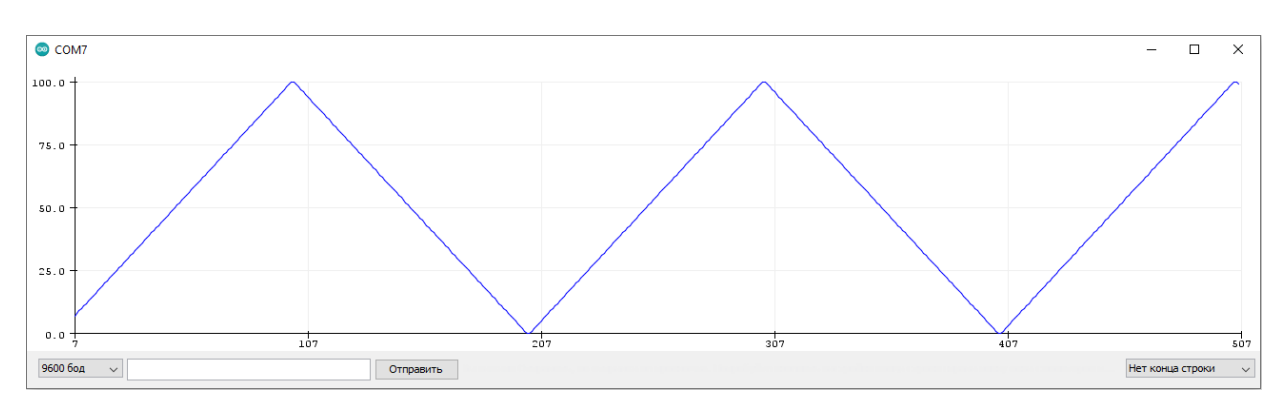

Рисунок 4.1 – Результат тестування Arduino Mega

З відображеного графіку можна зробити висновки про працездатність плати та коректність роботи послідовного порту UART.

4.3 Перевірка аналогового джойстику PSP-E1000

Щоб перевірити діапазон роботи джойстику його під'єднано до плати. Схема підключення джойстика PSP-E1000 до плати представлена на рис. 4.2.

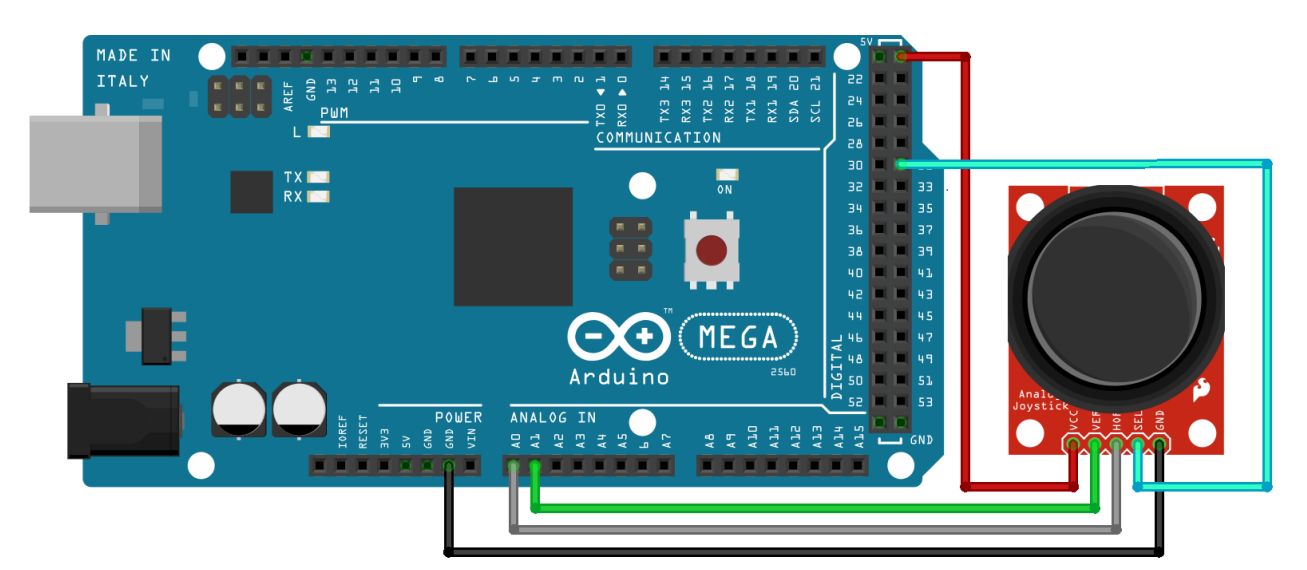

Рисунок 4.2 – Схема підключення джойстика PSP-E1000 до плати

Діапазон потенціометрів джойстика зазначено від нуля до тисячі двадцяти чотирьох. Для тестування джойстику та перевірки діапазону значень сформовано алгоритм який зчитує з джойстика дані про положення по осям та відображення це у вигляді графіка з передаванням даних через послідовний порт UART. Алгоритм тестування представлено в ліст. 4.2.

## Лістинг коду 4.2 – Алгоритм тестування PSP-E1000

```
#define pinX A2 //для х осі
#define pinY A1 //для у осі
void setup() {
 Serial.begin(9600); //встановлення швидкості передачі
  pinMode(pinX, INPUT); //вибір режиму «вхід»
  pinMode(pinY, INPUT); //вибір режиму «вхід»
}
void loop() {
 int X = analogRead(pinX); \frac{1}{2} // зчитування значень для осі х
 int Y = analogRead(pinY); \frac{1}{2} // зчитування значень для осі у
 Serial.println(X); \frac{1}{2} // виведення значень осі х
  //Serial.println(Y); // виведення значень осі у
}
```
Результат виконання алгоритму тестування PSP-E1000 представлено на рис. 4.3-4.4.

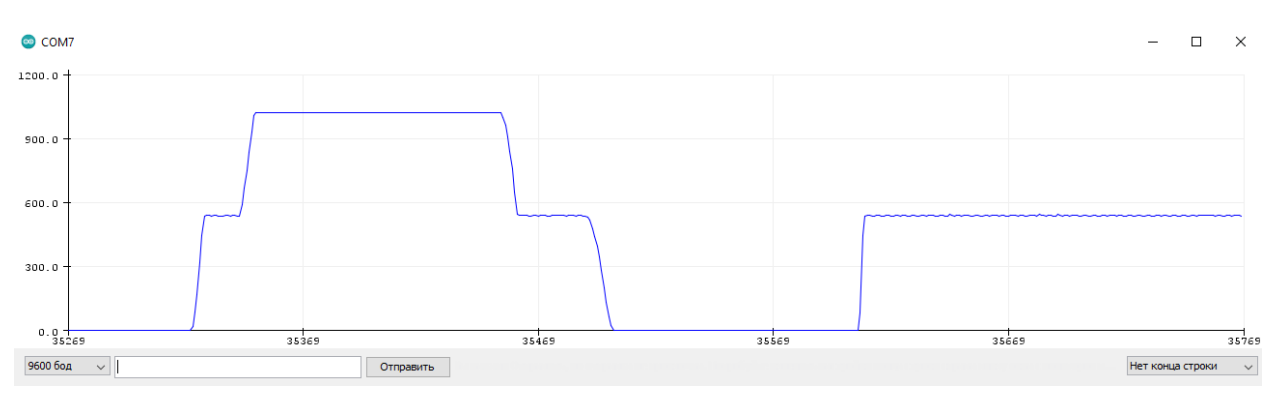

Рисунок 4.3 – Результат тестування PSP-E1000 по осі X

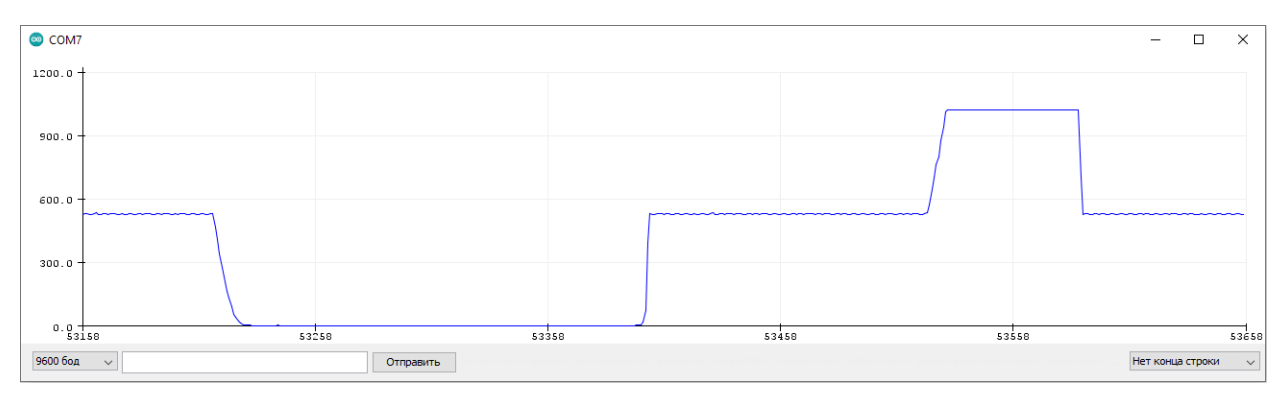

Рисунок 4.4 – Результат тестування PSP-E1000 по осі Y

З відображеного графіку визначено що джойстика працює справно і доступний весь діапазон [0-1024] по обох осях.

# 4.4 Перевірка сервоприводу MG995

Щоб протестувати сервопривід його під'єднано до плати Arduino Mega. Схема підключення MG995 представлена на рис. 4.5.

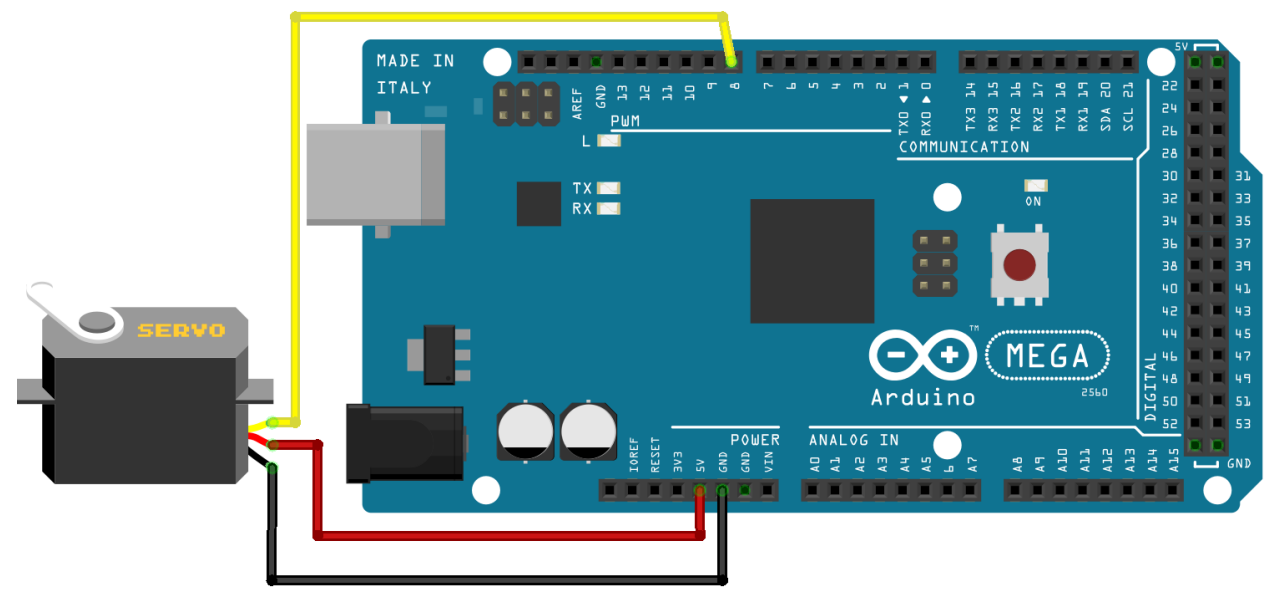

Рисунок 4.5 – Схема підключення MG995

Щоб протестувати сервопривід створено алгоритм повороту на 20 градусів зчитування положення валу та відображення його на графіку. Алгоритм тестування представлено в ліст. 4.3.

Лістинг коду 4.3 – Алгоритм перевірки MG995

void loop() {

```
#include "ServoSmooth.h" //бібліотека для серв
ServoSmooth myservo1; and the control of the control of \ell //створення об'єкту серви
void setup() {
 Serial.begin(9600); //встановлення швикдості передачі
  myservo1.attach(8); //підключення серви з 8 піну
  myservo1.setSpeed(40); //встановлення швидкості в 40
  myservo1.setTargetDeg(90); //встановлення положення валу
}
```

```
65
```

```
 myservo1.setTargetDeg(110); //поворот на 20 градусів
 myservo1.tick(); //запуск руху
  Serial.println(myservo1.getCurrentDeg()); //передача даних про положення
}
```
# Результат виконання алгоритму тестування MG995 представлено на рис. 4.6.

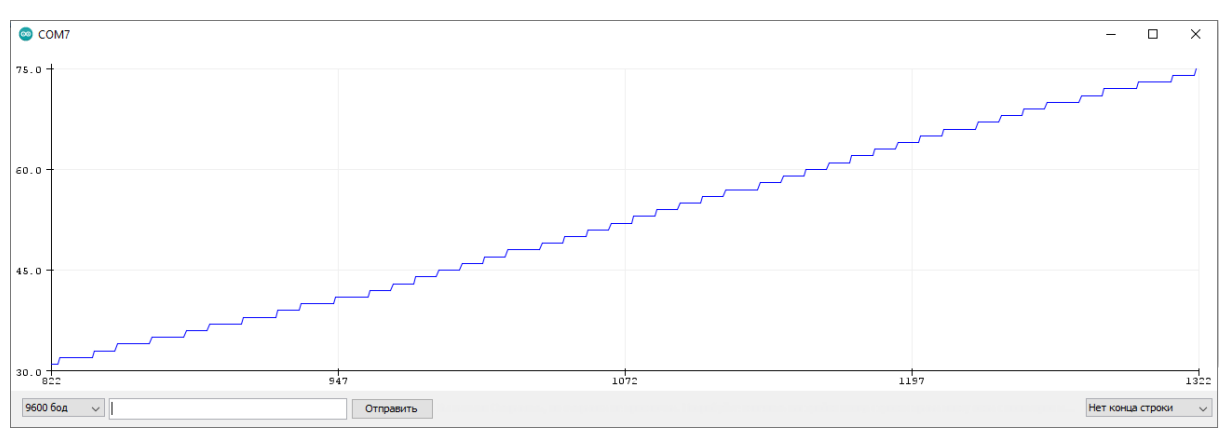

Рисунок 4.6 – Результат тестування MG995

З відображеного графіку визначено що сервопривід працездатний. При слідкуванні за реальним сервоприводом та порівнюючи його з графіком враховуючи час визначено що працює сервопривід точно як за положенням так і за часом.

# 4.5 Перевірка MPU6050

Щоб протестувати датчик його під'єднано до плати Arduino Mega. Схема підключення модулю MPU6050 представлена на рис. 4.7.

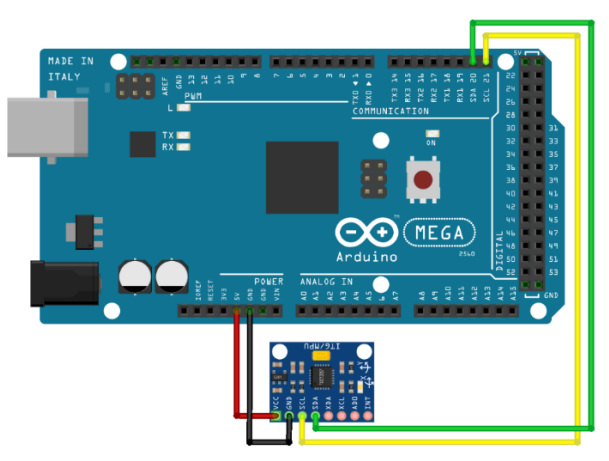

Рисунок 4.7 – Схема підключення модулю MPU6050

Тест датчика полягатиме в отриманні значення куту тангажу та відображення його на графіку за допомогою послідовного UART порту. Алгоритм тестування представлено в ліст. 4.4.

```
Лістинг коду 4.4 – Алгоритм перевірки MPU6050
```

```
#include "I2Cdev.h" //бібліотека для I2C
#include "MPU6050.h" //бібліотека для MPU6050
#define TO DEG 57.2957f //константа радіан
#define TIME_OUT 20 //константа обмеження часу
MPU6050 accgyro;
float anglex;
long int t1;
void setup() {
    Serial.begin(9600); //встановлення швидкості передачі
   accgyro.initialize(); // ініціалізація датчика
}
void loop() {
    long int t = millis();
    if(t1 < t){
        int16_t ax, ay, az, gx, gy, gz;
        float accy,gyrox;
       t1 = t + TIMEOUT; accgyro.getMotion6(&ax, &ay, &az, &gx, &gy, &gz);
         // перетворення в одиниці гравітації для 1G
       accy = ay /4096.0; // границі від -1G до +1G
        accy = clamp(accy, -1.0, 1.0); // отримання в градусах
        if( accy \ge 0) {
           anglex = 90 - TO DEG*acos(accy);
         } else {
           anglex = TO DEG*acos(-ay) - 90;
 }
        Serial.println(anglex); //виведення значення куту
    }
}
```
Результат виконання алгоритму тестування MPU6050 представлено на рис. 4.8.

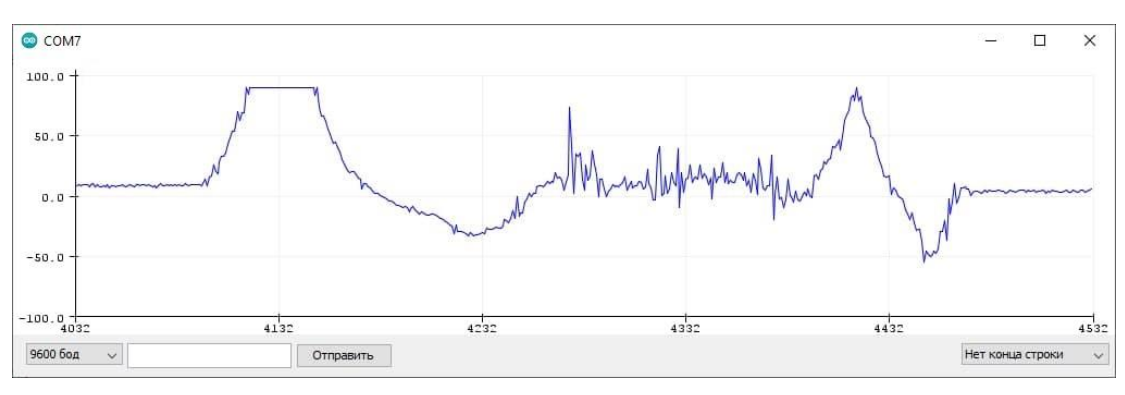

Рисунок 4.8 – Результат тестування MPU6050

Слідкуючи за графіком та створюючи поворот по тангажу датчика виявлено повна працездатність модулю. Відображені дані мають досить велику точність. Коливання графіку в стані спокою визвані не датчиком, а рукою яка повертала датчик.

### 4.6 Висновки

В даному розділі проведене тестування обраних компонентів для стенду імітації польоту безпілотника та реалізації САС по тангажу. Перевірка плати управління показала її повну дієздатність тому наступні тести модулів проводились з підключенням до неї. Кожен компонент тестувався за допомогою унікального алгоритму перевірки працездатності. Результатом тестування стала справність та коректна робота всіх обраних компонентів. Щоб виконати експериментальну частину потрібно виготовити стенд імітації з протестованих компонентів.

### 5 ЕКСПЕРИМЕНТАЛЬНА ЧАСТИНА

### 5.1 Мета експериментальних досліджень

Метою експериментальних досліджень є виявлення коректності роботи САС кутового положення БПЛА в повздовжньому русі. Щоб провести дослідження виконується напівнатурне модулювання системи для перевірки функціонування САС без самого ОУ. Математична модель об'єкту записана та виконуються в контролері розробленого стенду. Дослідження проводиться на зібраному з обраних компонентів стенду імітації польоту безпілотника з САС по куту тангажу. Відображення графіку роботи системи на комп'ютер за домогою послідовного порту.

### 5.2 Опис експериментальної установки

Експериментальною установкою в роботі є стенд імітації польоту безпілотника літакового типу з САС по куту тангажу. Зібраний стенд маж можливість імітації кутових переміщень не тільки по тангажу але й крену та рискання з відпрацюванням відповідних рульових поверхонь на імітаційній моделі БПЛА. Рульові поверхні приводяться до руху за допомогою сервоприводів. Головною платою управління стенду виступає мікропроцесорний модуль Arduino Mega 2560. Для отримання даних про положення імітаційної моделі БПЛА в просторі використовується датчик кутового положення MPU6050. Формування керуючого впливу можливе за рахунок відхилення джойстику по відповідній осі. Живлення стенду виконується за допомогою блоку живлення постійного струму з напругою 5 В та максимальною потужністю в 25 Вт. Загальна схема стенду імітації та вид готового стенду представлені в дод.А.

### 5.3 Методика дослідження

Напівнатурне моделювання САС по куту тангажу виконується на стенді тому необхідно перетворити передавальну функцію об'єкту у вигляд кінцеворізністних рівнянь. Система кінцево-різністних рівнянь має вигляд:

$$
\Delta \varphi(k) = \frac{-dt U_k(k) + 0.1\Delta \varphi(k-1)}{(0.1 + dt)};
$$
\n
$$
\varphi(k) = \frac{K_0 \Delta \varphi(k) + K_1 \Delta \varphi(k-1) + Z_0 M f(k) + Z_1 M f(k-1)}{Y_0} + \frac{-Y_1 \vartheta(k-1) - Y_2 \vartheta(k-2) - Y_3 \vartheta(k-3)}{Y_0};
$$
\n
$$
Y_0 = 1 + Q_1 dt + Q_2 dt^2;
$$
\n
$$
Y_1 = -3 - 2Q_1 dt - Q_2 dt^2;
$$
\n
$$
Y_2 = 3 + Q_1 dt;
$$
\n
$$
Y_3 = -1;
$$
\n
$$
K_0 = -a_3 dt^2 + Q_3 dt^3;
$$
\n
$$
K_1 = -a_3 dt^2;
$$
\n
$$
Z_0 = dt^2 + dt^3;
$$
\n
$$
Z_1 = -dt^2;
$$
\n
$$
Q_1 = a_4 + a_1;
$$
\n
$$
Q_2 = a_4 * a_1 + a_2;
$$
\n
$$
Q_3 = a_3 * a_4.
$$
\n(11)

де: k - поточний крок дискретної системи;

dt - крок часу дискретної системи.

Коригувальний сигнал для системи створює розрахований дискретний регулятор. Утворення зворотнього зв'язку відбується за допомогою датчика положення MPU6050. Код програми для стенду імітації польоту безпілотника з САС по тангажу представлено у дод. Б.

5.4 Результати дослідження

Проведено дослідження роботи системи стабілізації за допомогою створеної стендової моделі. За допомогою першого джойстика формували керуючий вплив за кутом тангажу, а за допомогою другого джойстика створено збурювальний вплив. Відображення перехідних процесів через послідовний порт виконувалось в програмному забезпеченні Arduino IDE. Перехідний процес САС за кутом тангажу стенду представлено на рис. 5.1.

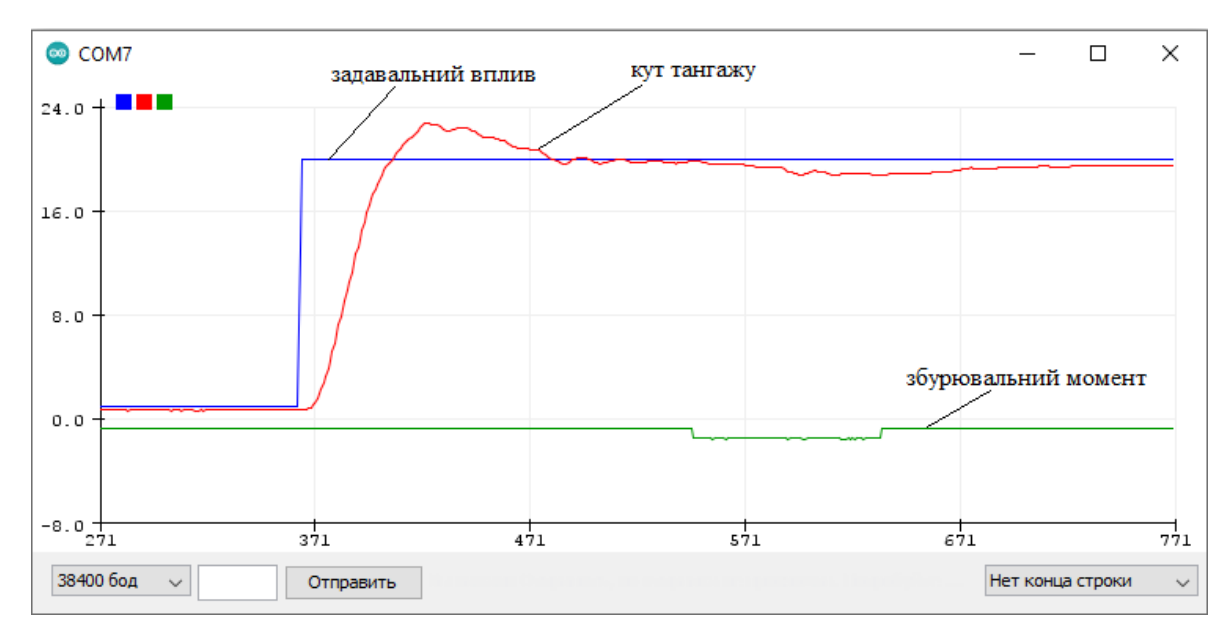

Рисунок 5.1 – Перехідний процес САС за кутом тангажу стенду

З отриманого графіку перехідного процесу САС визначено що напівнатурне моделювання дає той самий характер та показники якості що й комп'ютерне моделювання системи. А саме відповідність показників якості до заданих.

### 5.5 Висновки

В даному розділі проведено експериментальне дослідження створеного стенду імітації польоту безпілотника з САС по куту тангажу за допомогою напівнатурного моделювання. Після дослідження отриманих перехідних процесів САС по куту тангажу визначено відповідність системи по показникам якості до заданих.

# 6 ЕКОНОМІЧНА ЧАСТИНА

## 6.1 Мета економічної частини

Мета економічної частини полягає в економічному обґрунтуванні розробки стенду імітації польоту БПЛА літакового типу з САС по куту тангажу.

Завдання котрі необхідно вирішити:

- − проведення сегментації ринку;
- − розрахунок трудомісткості виконаних робіт;
- − складення кошторису на виготовлення стендової моделі;
- − розрахунки заробітної плати, визначення вартості розробки та розрахунок прибутку.

6.2 Короткий опис розробки

Стенд імітації польоту БПЛА літакового типу з САС по куту тангажу побудований на мікроконтролерній платі Arduino Mega з використанням вибраних компонентів. Стендова модель використовується для візуалізації польоту та вивчення законів управління з їх візуалізацією.

## 6.3 Сегментування ринку

Сегментування ринку - це універсальний спосіб поділу будь-якої галузі на однорідні групи. Цей процес застосовується як стосовно споживачів визначення цільової аудиторії. Сегментування допомагає проаналізувати асортимент усіх представлених на ринку виробників, побудувати карту конкурентних груп та визначити межі цінових сегментів. Загальний порядок сегментування ринку можна представити таким чином:

1) виявлення основних принципів і факторів сегментації для даного виробу;

2) сегментування ринку: визначення складу груп споживачів, розподіл ринку на сегменти, опис профілю кожного сегмента, розрахунки річний ємності сегментів і всього ринку;

3) оформлення результатів сегментування у вигляді таблиць;

4) аналіз інформації про сегменти, вибір сегментів для подальшого аналізу;
5) позиціонування товару в обраних сегментах, визначення цільової ємності.

Споживачами розробленої стендової моделі є навчальні заклади України та інших країн.

Основною характеристикою сегмента є ємність - кількість виробів, які можуть бути продані за рік.

Розрахунок повної місткості ринку буде виробляти по формулі:

$$
S_{\text{no}}{}_{\text{th}} = N_1 \cdot Q_1 \cdot m_1 \tag{6.1}
$$

де  $N_1$  – кількість навчальних закладів споживачів виробу в і-тому сегменті;

 $Q_1$ — середня річна програма виробів в і-тому сегменті, для яких буде поставлятися розглянутий товар;

 $m_1$ – кількість комплектуючих виробів, що йдуть в один виріб-споживач. Сегментування і розрахунок місткості ринку представлені в табл. 6.1.

| Сегменти ринку                                               | Код сег-<br>менту | Кількість нав-<br>чальних закла-<br>дів споживачів<br>даного товару | Середня річна про-<br>грама виробів нав-<br>чальних закладів | Повна<br>емність<br>шт./рік |
|--------------------------------------------------------------|-------------------|---------------------------------------------------------------------|--------------------------------------------------------------|-----------------------------|
| Навчальні за-<br>клади спожи-<br>вачі України                | A                 |                                                                     | 10                                                           | 30                          |
| Навчальні за-<br>клади ближ-<br>нього зарубі-<br><b>R</b> ЖЖ | Б                 | 10                                                                  | 15                                                           | 150                         |
| Навчальні за-<br>клади далекого<br>зарубіжжя                 | B                 | 12                                                                  | 15                                                           | 180                         |
| Разом                                                        |                   | 25                                                                  | 25                                                           | 360                         |

Таблиця 6.1 – Сегментування і розрахунок повної місткості ринку

Виходячи з таблиці 6.1, повна місткість ринку становить 360 шт./рік. Це обґрунтовується тим, що через стрімкий розвиток БПЛА багато навчальних закладів зробили великий акцент на вивчення БПЛА.

#### 6.4 Розрахунок собівартості і ціни розробки системи

Собівартість продукції складається з ряду найменувань витрат. Сюди входять: розробники і їх денні оклади; трудомісткість робіт; основна заробітна плата; матеріали і покупні вироби.

Для того, аби приступити до розробки потрібна участь наступних робочих, таких як: керівник, розробник, складальник, монтажник, настроювач. Тривалість робочого місяця в середньому вважається 22 дня. Склад виконавців наведено в табл. 6.2.

| Посада      | Посадові оклади, грн |         |  |
|-------------|----------------------|---------|--|
|             | Денні                | Місячні |  |
| Керівник    | 372                  | 8200    |  |
| Розробник   | 318                  | 7000    |  |
| Монтажник   | 304                  | 6700    |  |
| Складальник | 304                  | 6700    |  |
| Настроювач  | 304                  | 6700    |  |
| Разом       | 1602                 | 35 300  |  |

Таблиця 6.2 – Склад виконавців роботи

Для денної посади оклад складу виконавців робіт становить: керівник – 372 грн, розробник – 318 грн, монтажник – 304 грн, складальник – 304 грн, настроювач – 304 грн.

Розрахунок трудомісткості робіт для розробки моделі представлено в табл. 6.3.

|                                       |                 |                            | Виконавець     |           |             |           |            |
|---------------------------------------|-----------------|----------------------------|----------------|-----------|-------------|-----------|------------|
| Вид робіт                             | Тривалість, дні | Трудомісткість,<br>чол/дні | Керівник       | Розробник | Складальник | Монтажник | Настроювач |
| Постановка задачі                     | $\mathbf{1}$    | $\overline{2}$             | $\ddot{+}$     | $+$       |             |           |            |
| Розробка ТЗ                           | $\overline{4}$  | 8                          |                | $+$       |             |           |            |
| Погодження та<br>затвердження ТЗ      | $\overline{2}$  | $\overline{4}$             | $+$            | $+$       |             |           |            |
| Розробка ескіз-<br>ного проекту       | 5               | 10                         |                | $+$       |             |           |            |
| Комплектування                        | $\overline{4}$  | $\overline{4}$             |                |           | $+$         |           |            |
| Збірка і монтаж<br>комплектації       | 5               | 10                         |                |           | $+$         | $^{+}$    |            |
| Збори системи                         | 8               | 24                         |                | $+$       | $+$         | $+$       |            |
| Налагодження<br>продукту              | 5               | $\overline{4}$             |                |           |             |           |            |
| Перевірка відпо-<br>відності продукту | $\overline{2}$  | $\overline{4}$             | $\overline{+}$ | $+$       |             |           |            |
| Випробування і                        |                 |                            |                |           |             |           |            |
| здача продукту в<br>експлуатацію      | 5               | 20                         |                | $+$       | $^{+}$      | $+$       | $+$        |
| Разом                                 | 41              | 91                         | 14             | 27        | 22          | 18        | 10         |

Таблиця 6.3 – Розрахунок трудомісткості робіт

Після чого необхідно обчислити основну заробітну плату безпосередньо виконавців розробки безпілотного літального апарату, з урахуванням трудовитрат, кількості виконавців і середньоденної заробітної плати. Для цього заробітну плату працюючих виконавців і заробітну плату за день, треба помножити на кількість днів, тоді буде отримано:

$$
O3\Pi = \Sigma N_i \cdot 3\Pi_{cp},\tag{0.2}
$$

 $(6.2)$ 

де  $N_i$  – кількість днів, відпрацьовані і-ми виконавцями за стадіями,  $3\Pi_{\rm cp}$ — денні оклади і-х виконавців.

Таким чином, основна заробітна плата за формулою (8.2) становить:

 $03\Pi = 372 * 14 + 318 * 27 + 304 * 22 + 304 * 18 + 304 * 10 =$ 

## 28994 грн*.*

Таким чином, основна заробітна плата за місяць становить 28994 грн.

Після чого потрібно зробити розрахунок додаткової заробітної плати, яка дорівнює 15% від основної заробітної плати:

$$
\text{A3II} = 03\text{II} \cdot 15\%; \\
\text{A3II} = 28994 \cdot 0.15 = 4349 \text{ rph.} \tag{6.3}
$$

Після цього розрахуємо вартість покупки виробів і матеріалів, необхідних для виготовлення моделі для імітації роботи САС. Перелік покупних виробів і матеріалів заведено в таблицю 6.4. Ціни наведені в гривнях.

| $N_2$ | Назва матеріалів      | Кількість виробів, шт. | Ціна, грн/шт.               |
|-------|-----------------------|------------------------|-----------------------------|
|       | Плата Arduino Mega    |                        | 530                         |
| 2     | <b>MPU6050</b>        |                        | 100                         |
| 3     | Аналоговий джойстик   | $\overline{2}$         | 30                          |
| 4     | Сервопривод МС995     | 10                     | 150                         |
| 5     | Шпілька               |                        | 20                          |
| 6     | Корпус                |                        | 300                         |
| 7     | Блок живлення 5V 25W  |                        | 250                         |
| 8     | Кабель USB-USB Туре В |                        | 60                          |
| 9     | Комутаційні дроти     | 60                     | $\mathcal{D}_{\mathcal{L}}$ |
|       | Ціна покупних виробів | 2940                   |                             |

Таблиця 6.4 – Перелік покупних виробів і матеріалів

Для виготовлення моделі використовувалось певне робоче обладнання, яке наведено в табл. 6.5.

| Основні засоби          | Кількість, шт. | Ціна, грн. |
|-------------------------|----------------|------------|
| Робочий стіл з лещатами |                | 4000       |
| Лампа                   |                | 200        |
| Робочий стілець         |                | 600        |
| ПК                      |                | 13200      |
| Паяльна установка       |                | 2000       |
| Всього                  |                | 28600      |

Таблиця 6.5 – Вартість основних засобів

Також необхідно зробити розрахунок амортизації (Ам), яка дорівнює 25% від Об.

$$
A = \frac{06.25\%}{\text{Am·M}} \cdot \Pi K = \frac{28600.25\%}{22.12} \cdot 41 = 1110.4 \text{ rph},\tag{6.4}
$$

де Об – вартість усього обладнання;

Дм – кількість робочих днів у місяці;

М – кількість місяців в року;

Мр – тривалість виконання роботи в днях.

Розрахунок витрат виробництва по калькуляційних статтях витрат, наведені у таблиці 6.6.

Таблиця 6.6 – Собівартість і ціна виробу за статтями

| $N_2$           | Статті                          | Сума, грн. | Примітки                              |
|-----------------|---------------------------------|------------|---------------------------------------|
| 1               | Основна заробітна плата (ОЗП)   | 28994      |                                       |
| 2               | Додаткова заробітна плата (ДПЗ) | 4349       | 15% від ОЗП                           |
| 3               | Єдиний соціальний податок       | 7335.5     | $22\% \times (O3\Pi + \text{J}3\Pi)$  |
| $\overline{4}$  | Матеріали й куплені вироби      | 2940       | Iз табл. 8.4                          |
| $5\overline{)}$ | Амортизація                     | 1110.4     | 25% от Сп/ Мднів × Пр                 |
| 6               | Позавиробничі витрати           | 11597.6    | 40% від ОЗП                           |
| $\overline{7}$  | Собівартість (С)                | 56326.5    | $\pi$ .1+ $\pi$ .2+ $\pi$ .3 $\pi$ .6 |
| 8               | Прибуток (П)                    | 11265.3    | $20\%$ від С                          |
| 9               | Ціна без НДС (ПДВ)              | 67591,8    | $\Pi + C$                             |
| 10              | НДС (ПДВ)                       | 13518.36   | 20% від ціни без НДС                  |
| 11              | Ціна з НДС (ПДВ)                | 81110.16   | $\pi.9 + \pi.10$                      |

Таким чином, ціна моделі без урахування ПДВ становить – 67591,8 грн., а з урахуванням ПДВ – 81110.16грн.

Рентабельність продукції (норма прибутку) - це відношення загальної суми прибутку до витрат виробництва і реалізації продукції дорівнює:

$$
P_n = \frac{\mu - c}{c} \cdot 100\% = \frac{81110.16 - 56326.5}{56326.5} \cdot 100\% = 44\%,\tag{6.5}
$$

де Ц – ціна одиниці продукції;

С – собівартість одиниці продукції.

### 6.5 Розрахунок точки беззбитковості

Розрахована ціна є переддоговірною ціною розробника - його мінімально допустима ціна, що враховує кошти витрат на розробку теми і прибуток, розраховану за установчого коефіцієнту рентабельності.

При залишковому призначенні ціни необхідно врахувати надбавки, пов'язані зі збутом вироби. Податок на додану вартість приймається 20% від вартості об'єкта. Таким чином, точка беззбитковості вирішується за формулою і дорівнює:

$$
N_{\rm T6} = \frac{\rm K}{\rm L-C} = \frac{67591.8}{81110.16 - 56326.5} = 2.73 \approx 3 \, \text{mJ},\tag{6.6}
$$

де: К – умовно-постійні витрати, приймаємо відпускній ціні без ПДВ;

Ц - ціна виробу з ПДВ;

С - собівартість одиниці виробу.

Графічне представлення точки беззбитковості проілюстровано на рисунку 6.1.

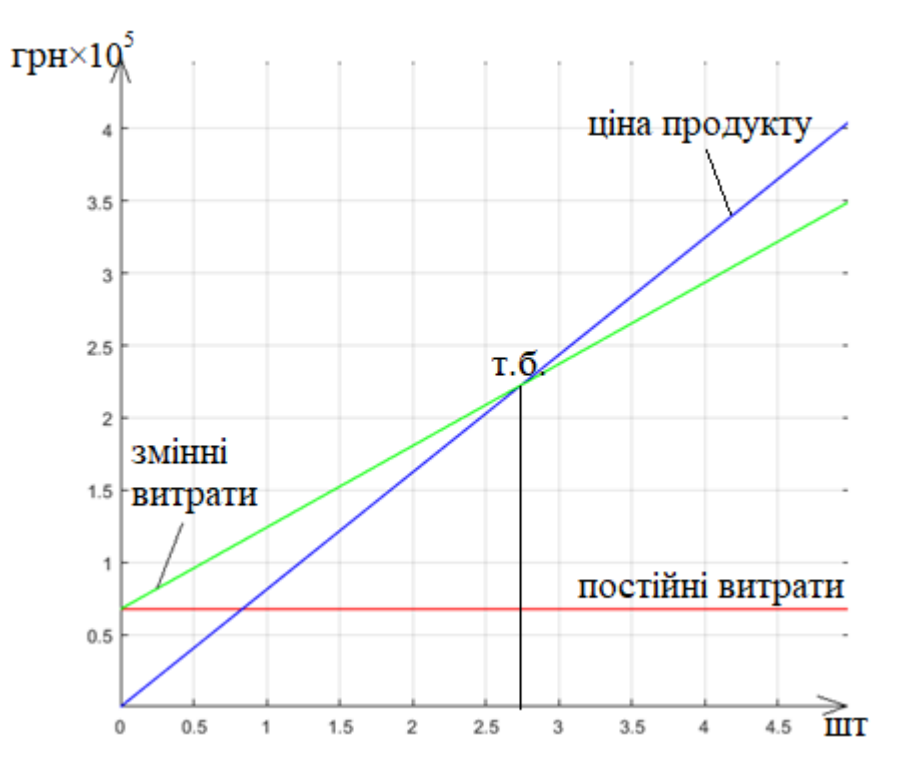

Рисунок 6.1 – Графік точки беззбитковості

З графіку беззбитковості видно, що при обсязі продажів 3 шт., дохід від реалізації продукції перевищує загальні витрати, таким чином, в зоні між ними ми отримуємо прибуток.

6.6 Висновки

В даному розділі дипломної роботи було проведено сегментація ринку, розраховане трудомісткість виконаних робіт, пораховано кількість товарів і устаткування для реалізації даного проекту, а також був проведений розрахунок заробітної плати. Собівартість становить 56326.5 грн., ціна без ПДВ - 67591,8 грн., з ПДВ - 81110.16 грн., рентабельність – 44 %, а ціна покупних виробів і матеріалів склала – 2940 грн.

Виходячи з отриманих даних, можна сказати наступне, що даний проект імітаційної моделі для відображення функціонування системи автоматичної стабілізації, є хорошим конкурентом на ринку товарів, а саме своєю відносно невисокою ціною комплектувального обладнання, показниками якості системи, а також точним і якісним управлінням.

## ЗАКЛЮЧЕННЯ

Метою дипломної роботи є дослідження системи стабілізації БПЛА з використанням різноманітних регуляторів. Результатом роботи стала скоригована система стабілізації з методом синтезу регулятору який підійшов найкраще на основі до заданих показників якості.

Перший етап роботи дав оцінку стану проблеми до поставленої задачі та шляхи і методи реалізації розглянуті за допомогою патентного пошуку.

Другий етап роботи містить в собі дослідження об'єкту автоматичного управління, яким є БПЛА літакового типу. Отримано математичну модель безпілотника з описом руху у випадку ізольованого руху за тангажем та набору лінійних рівнянь. З отриманої математичної моделі сформована передавальна функція об'єкту. Проведене моделювання ОС, що дало розуміння необхідності синтезу системи автоматичної стабілізації.

Відбулось дослідження сформованої системи автоматичної стабілізації в повздовжньому русі. За сформованими структурною та функціональною схемами проведено дослідження функціонування системи. Отримано перехідні процеси за керуючим та збурювальним впливами, а також частотні характеристики системи. За отриманими графіками визначені показники якості нескоригованої САС:

- час перехідного процесу 2.8 с;
- переругулювання 57 %;
- статична похибка 0 рад;
- запас стійкості по фазі 15.2°;
- запас стійкості по амплітуді 0 дБ.

Показники якості системи не відповідають до заданих що створює необхідність коригування системи за допомогою регулятора.

Проведено синтез регуляторів САС для отримання показників якості які відповідатимуть заданим. Першим методом обрано синтез регулятору за допомогою ЛАЧХ. Після синтезу регулятору та модулювання скоригованої системи ним отримали перехідні процеси та частотні характеристики. За отриманими графіками визначені показники якості скоригованої САС:

- час перехідного процесу 0.15 с;
- переругулювання 4.7 %;
- статична похибка 0 рад;
- запас стійкості по фазі 73°;

- запас стійкості по амплітуді 0 дБ.

Скоригована система має показники якості які відповідають заданим. Другий метод синтезу ПІД-регулятору методом Зіглера-Нікольса. Проведене моделювання скоригованої системи ПІД-регулятором для отримання перехідних процесів та частотних характеристик системи. Регулятор потребував додаткового налаштування. За отриманими графіками визначені показники якості скоригованої САС:

- час перехідного процесу 1.9 с;
- переругулювання 0 %;
- статична похибка 0 рад;
- запас стійкості по фазі 26.1°;
- запас стійкості по амплітуді 0 дБ.

Показники якості скоригованої системи не відповідають заданим за запасом стійкості по фазі. Коригування системи для покращення показників якості в такій конфігурації неможливе. Третій метод с синтезу ПІД-регулятору методом СHR. Розрахувавши і доналаштувавши регулятор проведено моделювання скоригованої системи для отримання перехідних процесів і частотних характеристик системи. За отриманими графіками визначені показники якості скоригованої САС:

- час перехідного процесу 0.18 с;
- переругулювання 0 %;
- статична похибка 0 рад;
- запас стійкості по фазі 4.83°;
- запас стійкості по амплітуді 0 дБ.

Запас стійкості по фазі не відповідає до заданих показників якості. Збільшення запасу стійкості в даному методі не можливе. Четвертий метод синтез регулятора диференційного контуру зворотнього зв'язку. Сформувавши схему для проведення моделювання скоригованої системи отримано перехідні процеси та частотні характеристики системи. За отриманими графіками визначені показники якості скоригованої САС:

- час перехідного процесу 1.5 с;
- переругулювання 0 %;
- статична похибка 0 рад;
- запас стійкості по фазі 15.2°;
- запас стійкості по амплітуді 0 дБ.

Даний метод не враховує запаси стійкості і тому отримані показники якості не відповідають заданим. З чотирьох методів обрано найбільш придатний для коригування системи по заданим показникам якості. Для реалізації системи виникла необхідність синтезу цифрового регулятору на основі розрахованого методом ЛАЧХ. Проведене моделювання системи з дискретним регулятором і отримано перехідні процеси системи. Показники якості відповідають до заданих що дає можливість реалізації цієї системи на мікроконтролері.

П'ятий етап роботи містить сформульовану задачу для контролера на основі створеного алгоритму управління. Розглянуто потік інформації з контролером. Підібрано компоненти для реалізації стендової моделі та сформовано схему комунікації та принципово електричну схему пристрою.

Шостий етап роботи з тестуванням обраних компонентів для створення стендової моделі дав результати повної коректності роботи вибраних елементів.

Сьомий етап роботи містить експериментальне дослідження стендової моделі. Описано принцип роботи стенду імітації польоту БПЛА літакового типу з САС по куту тангажу. Проведено експериментальне дослідження САС по куту тангажу з цифровим регулятором на основі обраної методики. Отримані результати свідчать про коректність роботи САС та відповідність показникам якості.

Восьмий етап економічно обґрунтував розробку стендової моделі для ілюстрації роботи САС. За допомогою розрахунків отримано ціну моделі яка складає 81110.16 грн. Та розраховано точку беззбитковості що сягає 3 шт, тобто дає можливість отримувати прибуток після реалізації 3 шт. продукції.

#### СПИСОК ВИКОРИСТАНИХ ДЖЕРЕЛ

1. Методы синтеза систем автоматической стабилизации и позиционирования [Текст] : учеб. пособие / А. Е. Басова, А. С. Кулик, С. Н. Пасичник, Н. Н. Харина. − Харьков : Нац. аэрокосм. ун-т им. Н. Е. Жуковского «Харьков. авиац. ин-т», 2019. − 192 с.

2. Методы моделирования объектов автоматического управления [Текст] : учеб. пособие / А. С. Кулик, С. Н. Пасичник. − Харьков : Нац. аэрокосм. ун-т им. Н. Е. Жуковского «Харьков. авиац. инт-т», 2018. – 168 с.

3. Елементы теории рационального управления объектами [Текст] : учеб. пособие / А. С. Кулик. − Харьков : Нац. аэрокосм. ун-т им. Н. Е. Жуковского «Харьков. авиац. инт-т», 2016. − 255 с.

4. Рациональное управление объектами: теория и приложения [Текст] : монография / Е. В. Гавриленко [и др.]; под общ. ред. А. С. Кулика. − Харьков : Нац. аэрокосм. ун-т им. Н. Е. Жуковского «Харьков. авиац. ин-т», 2018. − 308 с.

5. Теорія автоматичного керування [Текст]: Підручник. – 2-ге вид., перероб. і доп. /М. Г. Попович, О. В. Ковальчук – Київ: Либідь, 2007. –656 с.

6. Теорія автоматичного керування [Текст]: навч. посібник / К. О. Сорока, Д. О. Личов – Харків : ХНУМГ ім. О. М. Бекетова, 2016. –51 с.

7. Теорія автоматичного керування [Текст]: навч. посібник / В. А. Халіков – Київ : КПІ ім. Ігоря Сікорського, 2022. –27 с.

8. Теорія автоматичного управління [Текст]: Підручник/За ред. Г.Ф. Зайцева. – Київ: Техніка, 2002. –668 с.

9. Теоретичні основи автоматики [Текст]: навч. посібн. /Корчемний М.О., Клендій П.Б., Потапенко М.В. –Тернопіль: навчальна книга – Богдан, 2011. – 304 с.

10. Теорія автоматичного керування [Текст]: Підручник. / Іванов А. О. – Дніпропетровськ: Національний гірничий університет, 2003. — 250 с.

11. Arduino Documentation [Електронний ресурс]. – Режим доступа: https://docs.arduino.cc/. – 19.10.2022.

12. Google Patents [Електронний ресурс]. – Режим доступа: https:// https://patents.google.com. – 4.10.2022.

ДОДАТОК А

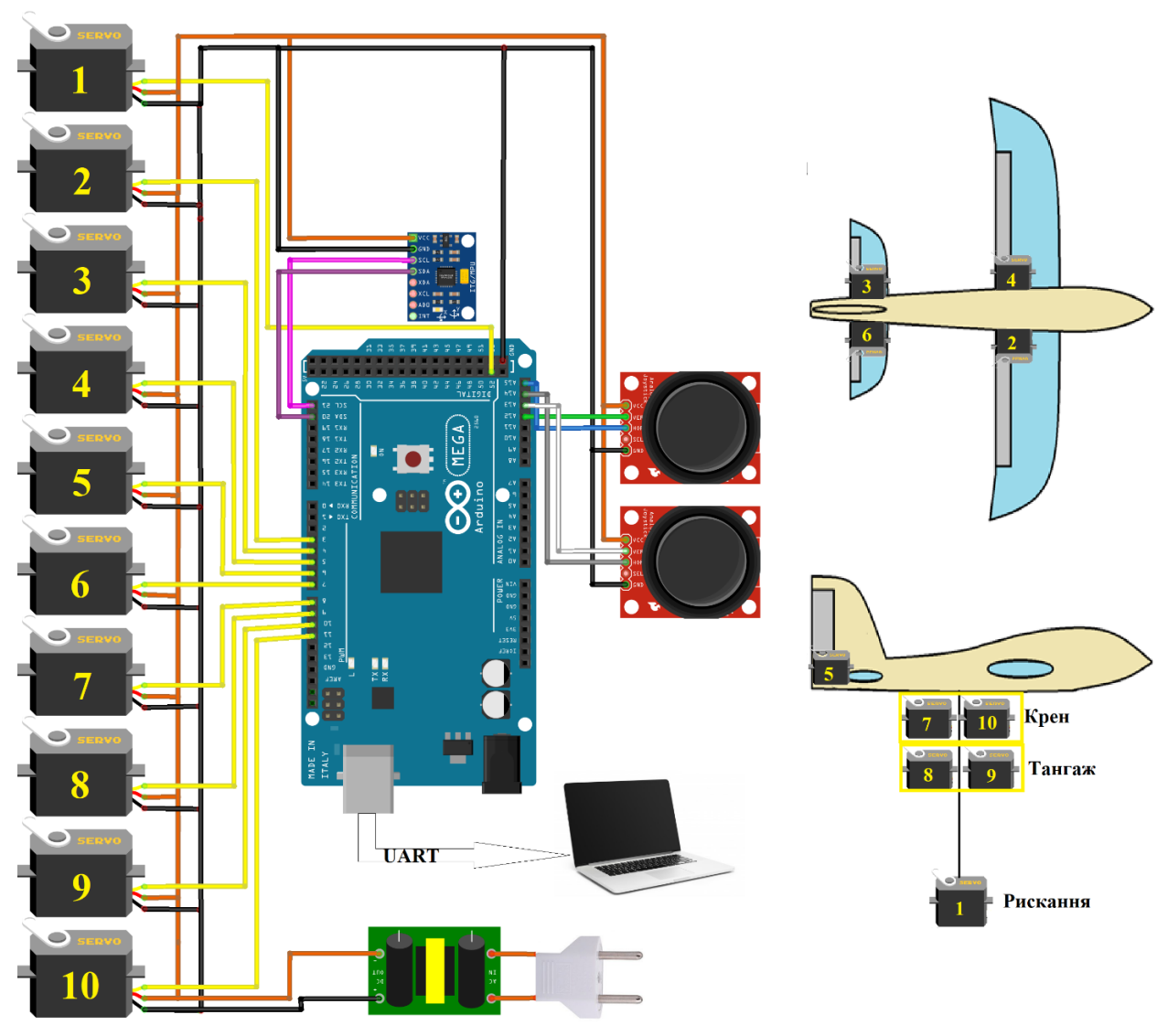

Рисунок А.1 – Загальна схема стенду

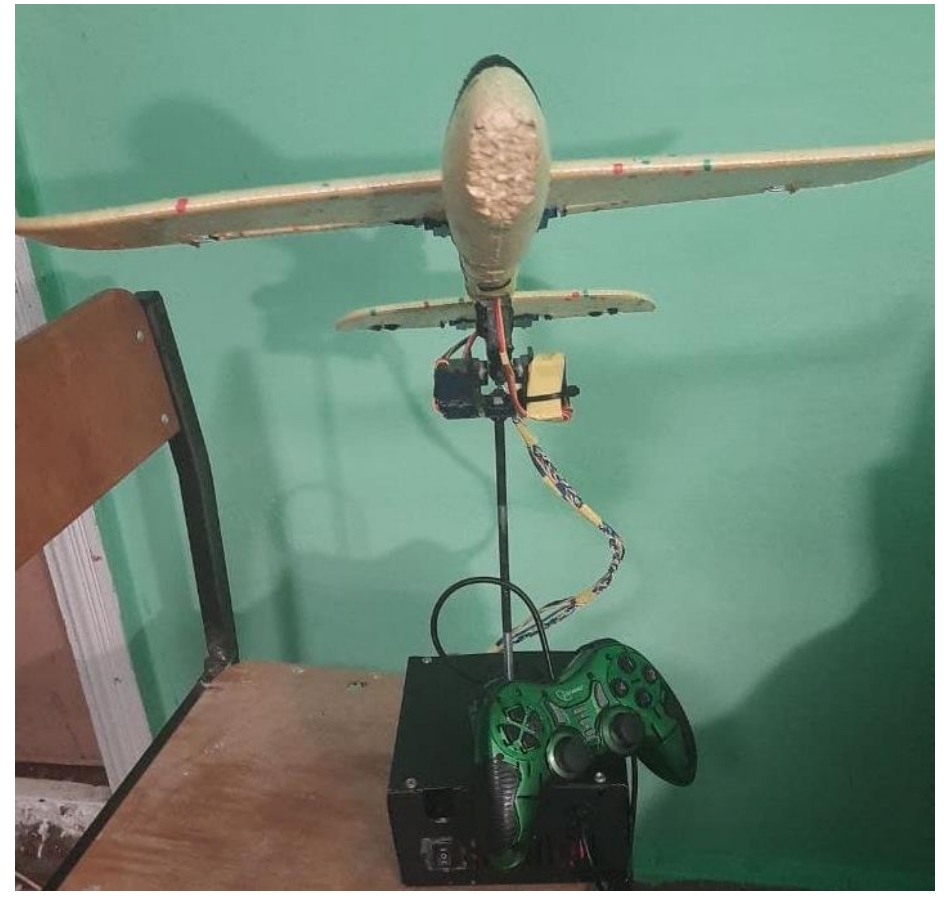

Рисунок А.2 – Зовнішній вигляд стенду

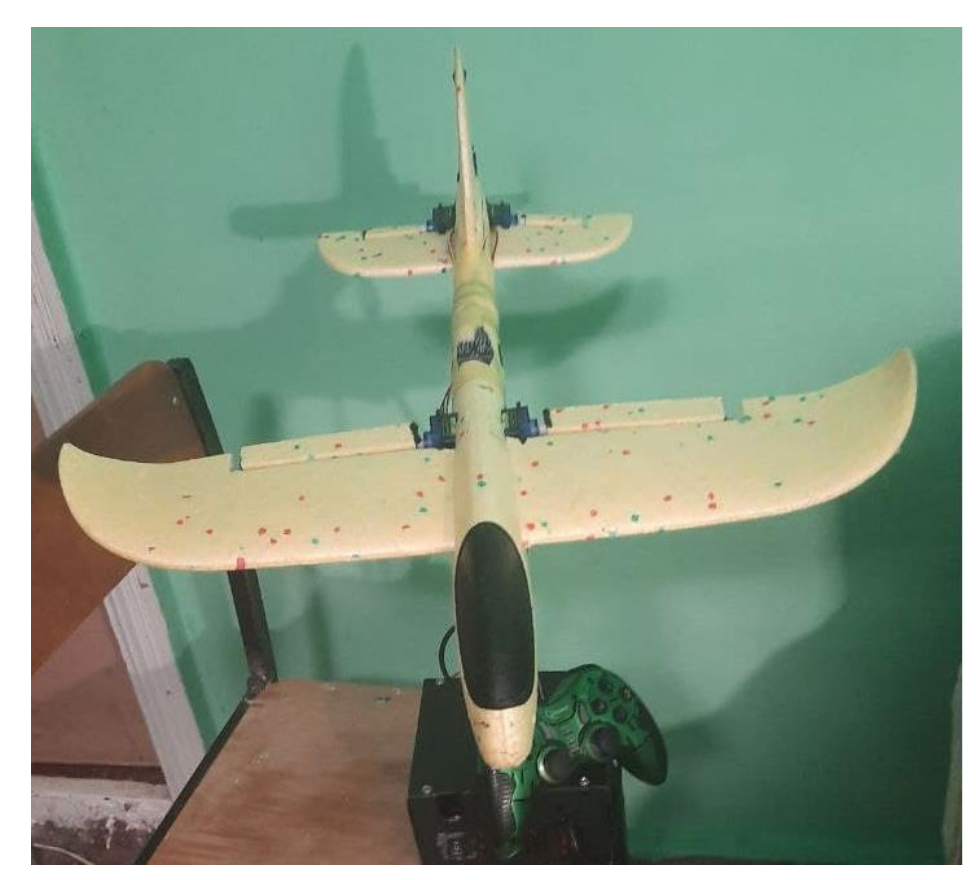

Рисунок А.3 – Зовнішній вигляд стенду

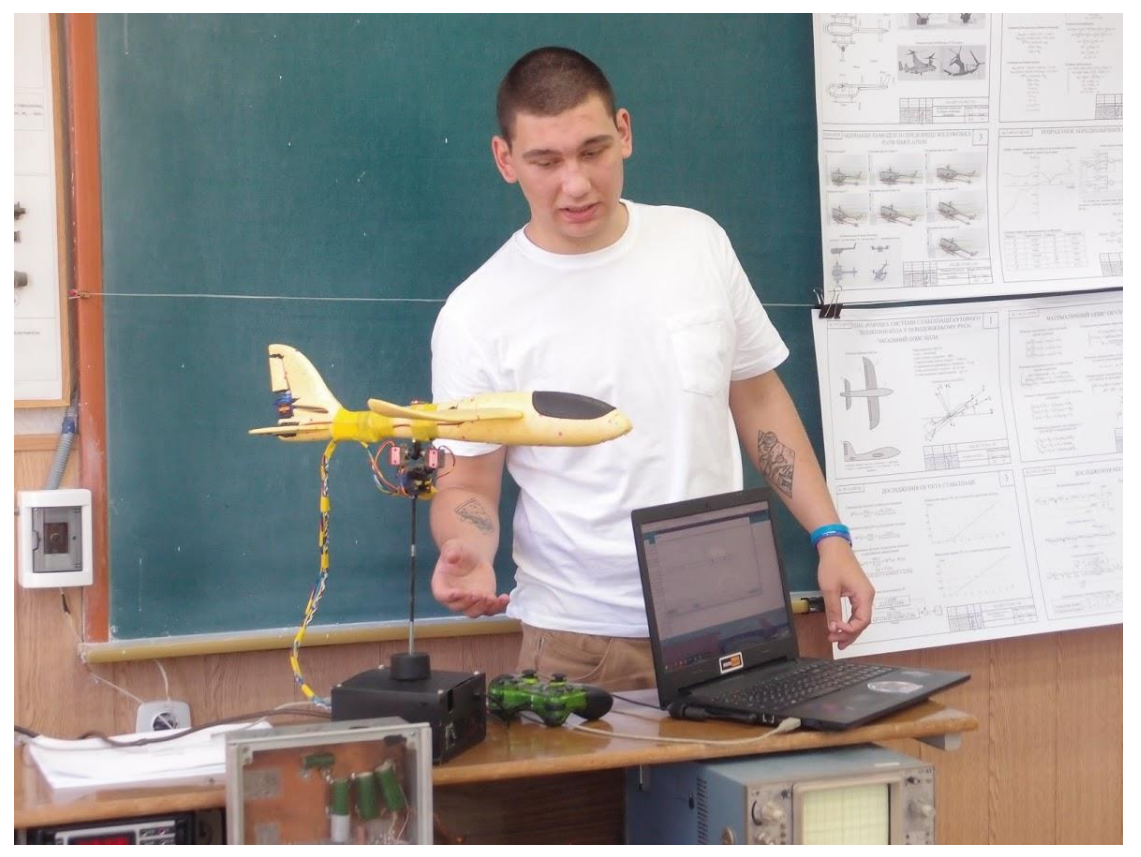

Рисунок А.4 – Зовнішній вигляд стенду

# ДОДАТОК Б

## Лістинг коду програми

```
#include <Servo.h>
#include<Wire.h>
#include <math.h>
const int MPU=0x68;
int16_t AcX,AcY,AcZ,Tmp,GyX,GyY,GyZ,Ay;
int AcXoff,AcYoff,AcZoff,GyXoff,GyYoff,GyZoff,toff;
int temp;
double pitch, roll;
unsigned long last read time;
unsigned long t now;
float last y angle, gyro angle y, angle y, ddt;
float FS SEL = 16.383;typedef union data_union_mpu
{
  struct 
   {
   int16 t x accel;
     int16_t y_accel;
    int16 t z accel;
    int16 t temperature;
     int16_t x_gyro;
     int16_t y_gyro;
     int16_t z_gyro;
   } value;
};
data union mpu ag data;
//-------------
float dU[]={0,0};
float Mv1=0;
float Mv=0;
float dt=0.009;
float sg[]={0, 0};float T[]={0, 0, 0, 0};
float Upp=0;
float Uk=0;
float dlt kren=5;
float dlt tan=5;
```

```
float dlt rsk=0;
float dlt rn=-7;
float dlt_zad=-30;
float P1=(0.593 +3.519);
float P2=(0.593*3.519+0.287);
float P3 = (-24 * 0.593);
float b0 = (1 + P1 * dt + P2 * dt * dt);
float b1 = (-3 -2*P1*dt-P2*dt*dt);
float b2 = (3+P1*dt);
float b3=(-1);
float c0 = (-12 * dt * dt + P3 * dt * dt * dt);
float cl = (12 * dt * dt);
float m0=(dt*dt+dt*dt*dt);
float ml = (-dt * dt);
Servo rn, rv l, rv r, el l, el r, kr1, kr2, tan1, tan2, rsk;
float tan zad=0;
float Kp, Kd;
int tanout1, tanout2, rvout;
//-------------
void setup()
{
   rn.attach(6);
   rv_l.attach(7);
   rv_r.attach(4);
  el l.attach(3);
  el r.attach(5);
   kr1.attach(8);
   kr2.attach(11);
   tan1.attach(10);
   tan2.attach(9);
   rsk.attach(52);
   rn.write(90+dlt_rn);
   rv_l.write(90);
  rv r.write(90);
  el l.write(90);
   el_r.write(90);
   kr1.write(90-dlt_kren);
   kr2.write(90+dlt_kren);
  tan1.write(90-dlt tan);
```

```
tan2.write(90+dlt_tan);
   rsk.write(90+dlt_rsk);
  tan zad=0;
   delay (4000);
   Wire.begin();
   Wire.beginTransmission(MPU); 
   Wire.write(0x6B);
   Wire.write(0);
  Wire.endTransmission(true);
   Wire.beginTransmission(MPU); 
   Wire.write(0x1B);
  Wire.write(0x18);
  Wire.endTransmission(true);
   Serial.begin(38400);
  GyYoff = 0;
   int error_num = 20;
  for (int i=0; i<error num; i++)
   { 
     read_data_mpu(&ag_data); 
     GyYoff+=ag_data.value.y_gyro; 
    AcXoff+=ag_data.value.x_accel;
    AcYoff+=ag_data.value.y_accel;
     AcZoff+=ag_data.value.z_accel; 
     delay(50); 
   }
   GyYoff/=error_num;
   AcXoff/=error_num;
   AcYoff/=error_num;
   AcZoff= 0;
  set last read angle data(millis(), 0);
  Kp=4.2; Kd=1.15;
}
void loop()
{
   read_data_mpu(&ag_data);
   GyY=(ag_data.value.y_gyro - GyYoff)/FS_SEL;
  AcX=ag_data.value.x_accel - AcXoff;
  AcY=ag_data.value.y_accel - AcYoff;
   AcZ=ag_data.value.z_accel - AcZoff;
   getAngle(AcX,AcY,AcZ);
  Ay = pitch; //* 3.14/180;t now = millis();
```

```
ddt =(t now - last read time)/1000.0;
 set_last_read_angle_data(t_now, angle_y);
gyro\_angle_y = -GyY*ddt + last_y\_angle; //--------------------
 tan_zad=analogRead(A15); 
 Mv=analogRead(A14);
tan zad=map(tan zad+dlt tan, 0,1010,70,110)-90;
 Mv=map(Mv,990,0,0,-30);
 if (millis()<6000)
tan zad=0;
dU[0]=0.1*(tan zad-T[0]); Uk=dU[0]*Kp+((dU[0]-dU[1])/dt)*Kd;
 Upp=4*Uk;
sq[0]=(-dt*Upp+0.1*sq[1])/(0.1+dt);T[0] = (c0*sq[0]+c1*sq[1]+m0*Mv+m1*Mv1-b1*T[1]-b2*T[2]-b3*T[3])/(b0);sq[1] = sq[0];
T[3]=T[2];T[2] = T[1];T[1]=T[0];dU[1]=dU[0]; Mv1=Mv;
 tanout1=map((T[0])+90,0,180,500,2400);
 tanout2=map((-T[0])+90,0,180,500,2400);
 //rskout=-R[0]+90+dlt_rsk;
 rvout=sg[0];
 if (T[0]>30)
T[0]=30; if (T[0]<-30)
T[0] = -30; /*
 if (sg[0]>20)
 rnout=20;
 if (sg[0]<-20)
rnout=-20;*/ rv_l.write(90-(rvout));
 rv_r.write(90+(rvout));
 tan1.writeMicroseconds(tanout1);
 tan2.writeMicroseconds(tanout2);
```

```
 rsk.write(90+dlt_rsk);
  angle y = 0.92*gyro angle y + 0.01*Ay+0.07*T[0];
   //send the data out the serial port
  Serial.print(tan zad);
   Serial.print(" ");
  Serial.print(angle y);
   Serial.print(" ");
   Serial.println(Mv/20);
   //Serial.print(" ");
   //Serial.println(T[0]);
  delay(10);}
void set last read angle data(unsigned long time, float y)
{
  last read time = time;
 last y angle = y;
}
void read_data_mpu (data_union_mpu* data_read)
{
  Wire.beginTransmission(MPU);
  Wire.write(0x3B);
 Wire.endTransmission(false);
  Wire.requestFrom(MPU, 14, true);
//read accel data
   (*data_read).value.x_accel=(Wire.read()<<8|Wire.read());
   (*data_read).value.y_accel=(Wire.read()<<8|Wire.read());
   (*data_read).value.z_accel=(Wire.read()<<8|Wire.read());
//read temperature data
   (*data_read).value.temperature=(Wire.read()<<8|Wire.read());
//read gyro data
   (*data_read).value.x_gyro=(Wire.read()<<8|Wire.read());
   (*data_read).value.y_gyro=(Wire.read()<<8|Wire.read());
   (*data_read).value.z_gyro=(Wire.read()<<8|Wire.read());
}
void getAngle(int Vx, int Vy, int Vz)
{ 
   double x = Vx;
  double y = Vy;double z = Vz;
 pitch = atan(x/sqrt((y*y) + (z*z)));
  roll = atan(y/sqrt((x*x) + (z * z)));
   //convert radians into degrees
 pitch = pitch * (180.0/3.14);roll = roll * (180.0/3.14);
}
```